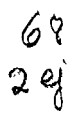

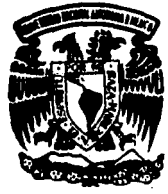

# Universidad Nacional Autónoma de México

# **FACULTAD DE INGENIERIA**

# ANALISIS DE TRAFICO EN LA RED TELEFONICA NACIONAL PARA LLAMADAS DE LARGA DISTANCIA

 $T$  $\mathbf{F}$  $\mathbf{S}$ -S Que para obtener el Título de INGENIERO MECANICO ELECTRICISTA s e n t e n FELIX EZEQUIEL (GOMEZ REYES **VICTOR** VILLALBA MORALES

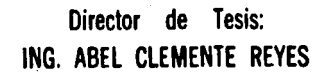

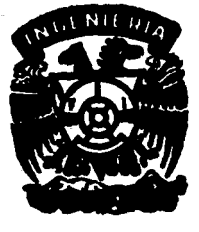

MEXICO, D. F.

1991

**FALLA DE GRIGEN** 

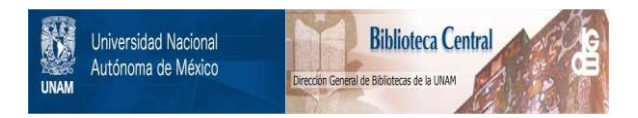

# **UNAM – Dirección General de Bibliotecas Tesis Digitales Restricciones de uso**

# **DERECHOS RESERVADOS © PROHIBIDA SU REPRODUCCIÓN TOTAL O PARCIAL**

Todo el material contenido en esta tesis está protegido por la Ley Federal del Derecho de Autor (LFDA) de los Estados Unidos Mexicanos (México).

El uso de imágenes, fragmentos de videos, y demás material que sea objeto de protección de los derechos de autor, será exclusivamente para fines educativos e informativos y deberá citar la fuente donde la obtuvo mencionando el autor o autores. Cualquier uso distinto como el lucro, reproducción, edición o modificación, será perseguido y sancionado por el respectivo titular de los Derechos de Autor.

#### T E M A R I O:

l.- ANTECEDENTES.

**1.1.- Introducción** 

1.2.- Necesidad del análisis del comportamiento de **la red telefónica nacional.** 

2.- CONCEPTOS BASICOS DE LA RED TELEFONICA NACIONAL

2.1.- Introducción.

2.2.- Componentes de la red telefónica.

**2.J.- Descripción de los eventos dentro de la red.** 

2. 4. - Estados de la llamada telefónica y razones de **desconexión.** 

3.- SISTEMA DE ADQUISICION DE DATOS (SAO) ORIENTADOS A TRABAJAR CON LA RED TELEFONICA NACIONAL, GENERALIDADES.

3.1.- Introducción.

3.2.- caracteristicas a cubrir por un SAO.

3.3.- Descripción general de un SAO.

4.- FORMATO DE LOS DATOS GENERADOS POR UN SAO.

4.1.- Introducción.

4.2.- Registro de llamada.

4.3.- Reportes estadisticos.

**4.4.- Reportes de análisis instantáneo.** 

S. - ANALISIS DEL TRAFICO TELEFONICO DE LA REO TELEFONICA NACIONAL.

5.1.- Introducción.

5.2.- Análisis/interpretación por el SAO. de los datos generados

6.- CRITERIOS DE EVALUACION DE LA REO TELEFONICA NACIONAL.

6.1.- Introducción.

6.2.- Posibles Mejoras a los parámetros de interés.

,

**6. 3. - Principales criterios para el incremento de la**  calidad del servicio.

7.- CONCLUSIONES Y COMENTARIOS.

8.- APENOICE I

9.- BIBLIOGRAFIA, HEMEROGRAFIA.

## l. ANTECEDEllTES

## l.l Introducción

Existen diferentes factores que propician o impiden, según<br>sea su nível de aprovechamiento, el desarrollo de un *neis*. Así, un plan adecuado puede permitir la autosuficiencia en<br>producción agricola: el manejo adecuado del capital llevará<br>a un saneamiento de la economía; las mejoras al Sistema Educativo, repercutirán evidentemente en la preparación de todas las personas incorporadas a él *y* a su vez en el desarrollo de sus labores. De este modo, se puede seguir incluyendo algunos otros factores de la misma o quizá de mayor importancia que los ya señalados.

Hoy en día, a nadie escapa la inevitable penetración de las<br>telecomunicaciones en la actividad productiva. Entonces, asi como hace algunos años el desarrollo se medía en terminos de<br>cuánto acero producía un país, en la actualidad esta<br>evaluación se hace tomando en cuenta su grado de tecnología aplicado a las telecomunicaciones.

En esta tesis se pretende abordar, debido a la gran<br>importancia que ellas tienen dentro del desarrollo del país,<br>a las telecomunicaciones, y más especificamente, las<br>comunicaciones telefónicas. Las telecomunicaciones impli

Se debe mencionar que el 65 % de tecnologia, asesoria y consultoría en el área de telecomunicaciones, el pais debe obtenerlo del extranjero por el enorme rezago en este campo.

Dado el gran numero de áreas en las que podrian ser divididas las partes mencionadas anteriormente, el esfuerzo realizado se dirigirra hacia el análisis e interpretación<br>realizado se dirigirra hacia el análisis e interpret considerada como el sistema nervioso central de las<br>telecomunicaciones en el país, en la parte de centrales<br>telefónicas y en el equipo diseñado según las<br>características de trabajo propias de éstas. Más aún, una<br>vez hecho que muy probablemente el servicio proporcionado podrá<br>mejorar.

3

1.2 llecesidad del análisis del comportamiento de la red telefónica

Uno de los factores más importantes que influyen en el<br>desarrollo de un país es el de las telecomunicaciones. La necesidad de comunicarse, no sólo dentro del pais mismo, sino incluso con otros paises, ha sido de vital importancia en el desempeño de las actividades comerciales y tecnológicas. De lo anterior, detectamos la situación de que la comunicación por medio de la red telefónica cobra gran interés ya que proporciona comunicación con cualquier punto del pais o del mundo en tan sólo segundos.

Es aquí donde se debe hacer notar la gran labor que se debe<br>realizar para permitir que en tan sólo segundos alguien<br>pueda comunicarse con su socio en Bélgica, o con su familia pendidates Unidos. La transferencia de voz y/o datos via la<br>red telefónica, y en este caso la de larga distancia<br>nacional e internacional, facilita todo el proceso que<br>implica ponerse en contacto con la persona adecuada (F  $1 - 2 - 1$ .

En el campo de la telefonia, el pais tiene una gran demanda<br>insatisfecha. De acuerdo a los parámetros internacionales,<br>se cuenta con menos de la mitad de teléfonos por persona en<br>relación con los paises denominados desarro

Es importante, pues, tener una red telefónica diseñada de<br>acuerdo a una serie de parámetros importantes como lo son<br>las características geográficas del pais, la distribución<br>geográfica de la población, la ubicación de las geografica de la populacion, la duitecton e las grandes<br>ciudades, etc. A su vez, no sólo es importante la red en si,<br>sino también darle el soporte adecuado poniendo a trabajar sino también darle el soporte adecuado poniendo a trabajar<br>estrategias que permitan la máxima utilización de todo el<br>equipo empleado en ella.

El cumplimiento de todo lo anterior se refleja en la calidad<br>de nuestras comunicaciones, es decir, en la calidad del<br>servicio. Aqui, lo importante es detectar en que partes se<br>obtienen buenos resultados y más aún saber cu

Esta situación puede ser analizada desde dos puntos de vista. Desde el punto de vista usuarios, el proveedor probablemente pierda un buen cliente, y la familia probablemente se preocupe por la ausencia de noticias del ser querido. Pero viéndolo desde el punto de vista del ser querido. Pero viendolo desde el punto de vista del<br>trabajo realizado por la red telefónica, el asunto puede ser

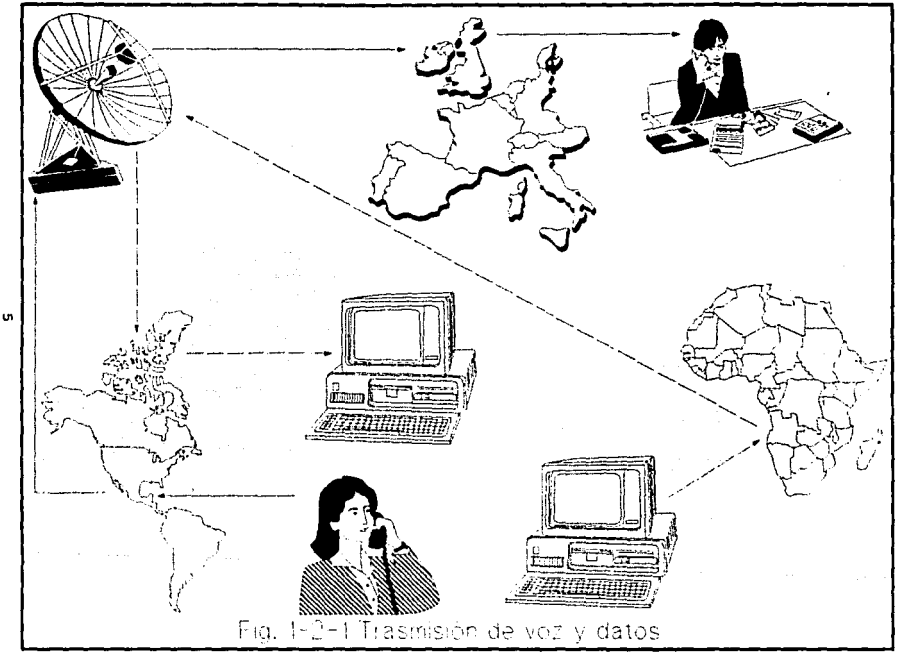

 $\cdot$ 

tan sencillo como que el proveedor ocupaba el teléfono ó caer en cierto grado de complejidad como por ejetlplo que a esa hora del dia habia un trafico telefónico muy alto, o quizá los enlaces entre centrales telefónicas estaban averiados o tal vez la falla estaba dentro de la central misma.

and a strong structure of the structure of the structure

Cualquiera que fuera el caso, a la compañia telefónica le conviene saber *y* corregir la falla. Por el lado sencillo, le puede vender más lineas telefónicas al proveedor. Por el otro lado, debe corregir cualquiera que sea la falla ya que está disminuyendo la calidad del servicio que le ofrece a todos los a usuarios de la red.

La exposición de las situaciones anteriores conlleva a plantear la posibilidad de renovar el equipo de la planta telefónica introduciendo a ésta elementos que trabajen con la tecnologia mas avanzada que sea posible.

Es claro entonces que una central que trabaja con elementos electrónicos deberá ser operada más fácilmente y deberá<br>generar menos problemas que una central que trabaje con<br>dispositivos mecánicos. De esta manera, al suplir el equipo<br>"viejo" con las nuevas tecnologías en circuitería y el diseño de los programas adecuados (software), se da un paso muy importante hacia el mejoramiento de la calidad del servicio telefónico ofrecido a los usuarios.

Sin embargo, son frecuentes las anomalias en la red telefónica que impiden avanzar como se desearía dando como resultado la perturbación en la continuidad *y* la calidad del resultado la perturbación en la continuidad y la calidad del<br>servicio. Por ello se debe sustituir a la brevedad las instalaciones basadas en tecnología electromecánica, con más de 30 años de antigüedad.

Bajo las circunstancias descritas anteriormente, se debe señalar que es necesario encontrar y definir a todos los elementos que permitan analizar de la manera más completa posible el comportamiento actual de la red telefónica con el fin de detectar *y* corregir fallas.

Dada la gran cantidad de información que se maneja en torno a las comunicaciones telefónicas, se vislumbra la ventaja de hacer la captura de ésta por medio de un SAO (Sistema de Adquisición de Datos) que asocie la información de cada una de ellas de tal modo que sea mas fácil su manejo *<sup>y</sup>*clasificación.

Existen varios de estos sistemas trabajando en la actualidad. La problemática a la que un analista de la red se enfrentaria se compone de varios puntos, por mencionar<br>algunos se tienen los siguientes:

6

**i) Los SAOs existentes, son adquiridos a otros paises, por** tanto, son diseños propios a la realidad de su país de **origen y no todos cubren las necesidades por completo de** nuestro pais.

Entre los princípales abastecedores del país en equipo de<br>telecomunicaciones sobresalen E.U.A. con 60 %, seguido por<br>Japón con 20 %, Suecia el 4.5 %, Alemania y Francia con 3 %<br>y Canadà que abastece al país con cerca del 2

Nuestro pais es un mercado de competencia ya que pueden **participar al mismo nivel tanto paises europeos como** asiáticos *y* americanos situación que lleva al siguiente asiaticos y americanos situación que lleva al siguiente

ii) Se debe encontrar la forma de comunicar a los equipos mismos al existir la hibridación de estándares en éstos.

iii) La operación de los SADs requiere de un proceso de capacitación muy especifico.

**Dada esta situación, se debe encontrar, dentro de los ya existentes, el equipo que más se acerque a nuestra realidad** para llevar a cabo la tarea de análisis e interpretación. La **razón de lo anterior no es otra mas que la de aprovechar lo** ya existente al respecto de este tema.

7

# 2. - CONCEPTOS BASICOS DE LA RED TELEFONICA NACIONAL

#### 2.1.- INTRODUCCION

En este capítulo se describirán los elementos básicos,<br>también asociados bajo el nombre de parámetros de interés,<br>que forman a la red telefónica. El objeto de esta<br>descripción no es otro mas que el simple hecho de que los<br>

En primer término hablaremos de los componentes de una red **telefónica, como son las troncales, los abonadas "A" y "B", asi como las centrales locales, los centros de zonas etc.** 

Otro de los puntos a tratar en este capitulo será la descripción de los eventos que puede generar una llamada telefónica, a que se le denomina llamada telefónica entrante, saliente *y* local.

Se incluirán los estados de una llamada telefónica del mismo **modo en que se describirán las disposiciones que se pueden generar tales como son retorno de llamada con respuesta, retorno de llamada, linea ocupada etc.** 

#### 2.2.- Componentes de la red telefónica.

**En esta sección se menciona de modo general las partes que forman a la red telefónica con el fin de tener un panorama**  apropiado de la misma. Para lograr lo anterior, se utiliza figura 2-2-1 donde se muestran básicamente componentes de la red.

**En primer término se mencionará a los usuarios de la red. Para el caso de la figura, se representan con los teléfonos mostrados. Su descripción es tan simple como decir que a todo aquel usuario que desea establecer comunicación con**  argumente. La anterior implica que el usuario debe descolgar<br>su auricular, esperar hasta que la central telefónica le<br>envíe tono de invitación a marcar para finalmente marcar los **digitos del usuario con el que se desea comunicar.** 

Basados en la descripción anterior se puede decir que el<br>abonado B es aquel con el que el abonado A se desea<br>comunicar o el abonado llamado. Luego entonces, se tendrá a **comunicar ó el abonado llamado. Luego entonces, se tendrá a** un abonado B se halla establecido o no la comunicación dado **que existe la posibilidad de que en ese momento el abonado B esté haciendo ó recibiendo alguna llamada. Se debe mencionar que si este fuera el caso, el sistema de adquisición de datos deberá definir que el abonada B se encontraba ocupada, pero que de todos modos el intento de establecimiento de comunicación se registra para incluirlo en la estadistica.** 

**Por otro lado se tiene que una central telefónica puede ser categorizada o jerarquizada según su función dentro de la red. Sobre este punto se podria incluir información que**  describa dicha jerarquia de modo muy detallado. Como el fin **del presente trabajo no es ese, sólo se mencionará una descripción muy general expresada con una profundidad tal, que permita continuar con el trabajo sin que se presenten**  problemas de concepto.

Dicho lo anterior, se tiene que a la central que agrupa **abonados ó usuarios se conoce como central local. cuando el**  abonado B se encuentra ubicado en algún punto muy lejano (como por ejemplo otro país) entonces se deberá tener acceso<br>a una central de larga distancia (CALD), que involucra tanto<br>centrales que trabajan solo larga distancia nacional como<br>las que trabajan larga distancia nacional

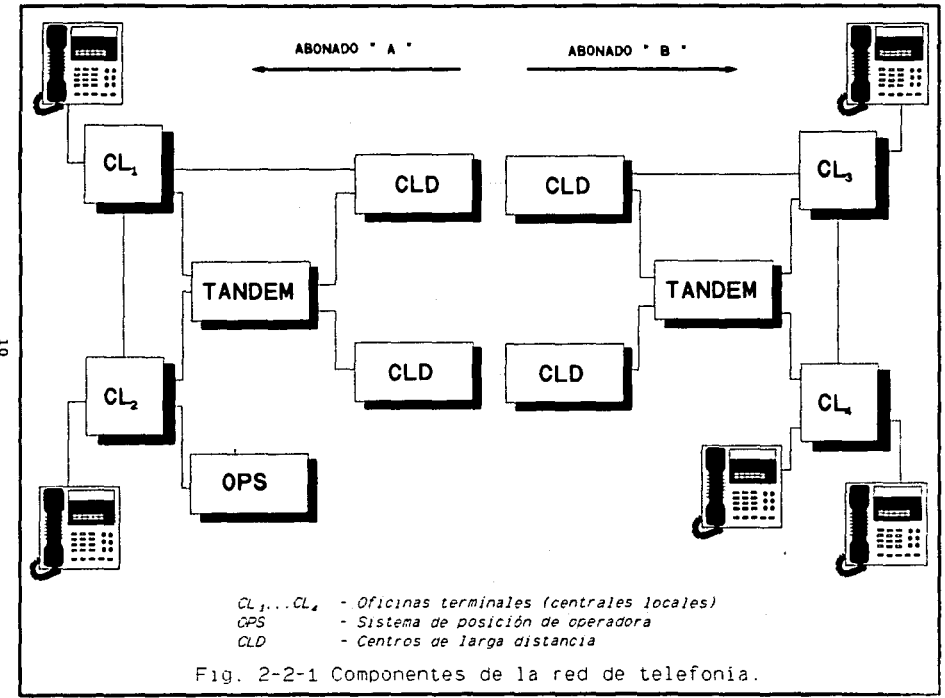

the contract of the contract of the contract of the contract of the contract of the contract of the contract of

 $\overline{\mathbf{5}}$ 

**Todas las centrales telefónicas por las que se debe enrutar la comunicación, se les puede denominar como centrales de paso, excepto la central local donde se encuentre conectado**  el abonado A y la central local donde se encuentre conectado el abonado B.

**El enlace fisico que une a dos centrales telefónicas, sin**  este punto se debe indicar que no se tratarán los sistemas de transmisión que se pudieran utilizar. Las troncales pueden ser formadas desde un simple cable hasta incluso fibra óptica.

Con la finalidad de que dos centrales telefónicas puedan **establecer comunicación entre ellas, se debe echar mano de los protocolos de señalización, que pueden ser los más**  simples ó los más complejos. Estos protocolos de **señalización también podrían ser tratados con mucho detalle,**  pero como esa no es la finalidad del presente trabajo, éstos **sólo serán expresados en algün bosquejo en el siguiente**  capitulo.

11

2.3.- Descripción de los eventos dentro de la red.

Esta sección describe el Procesamiento de Eventos de Llamada<br>telefónica, que es el método en que se procesan los eventos de llamada para convertirlos en registros de llamada. Los<br>eventos de llamada telefónica incluyen, por ejemplo, la toma<br>de la troncal, señales de reconocimiento, digitos enviados,<br>tonos de disposición de llamada, liberación

Asi mismo, se describirán las distintas condiciones por las que puede atravesar una llamada telefónica y que producen las disposiciones de llamada básicas, las cuales son:

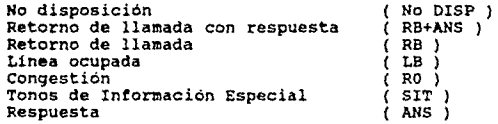

De los cuales se describirán más a detalle en las páginas posteriores.

El propósito de este punto es el de explicar los eventos de llamada que generan los detalles de llamada que son **expresados en registros.** 

Una llamada telefónica progresa a través de distintas condiciones. El software del sistema que se ocupa del **procesamiento de llamada, debe evaluar las condiciones**  a la siguiente condición. La dirección (de entrada o de salida), los distintos periodos de tiempo en las diferentes fases de senalización y la condición actual de una llamada, son los parámetros que se utilizan para decidir si la **llamada debe** *o* **no progresar a la siguiente condición.** 

Para analizar apropiadamente el progreso de una llamada<br>telefónica, el software asociado debe determinar si es de entrada o de salida.

Una llamada telefónica de entrada se define como una llamada que sale de la central remota y es dirigida a la central local. Una llamada telefónica de salida, se define como un llamada que sale de la central local y es dirigida a l.a central remota.

En este caso se debe entender como central local como la<br>central donde se encuentra instalado el sistema de **central donde se encuentra instalado el sistema de**  en el extremo distante de la troncal utilizada para establecer la comunicación. La fig 2-3-l ilustra el progreso típico de una Llamada de Salida en una troncal analógica.

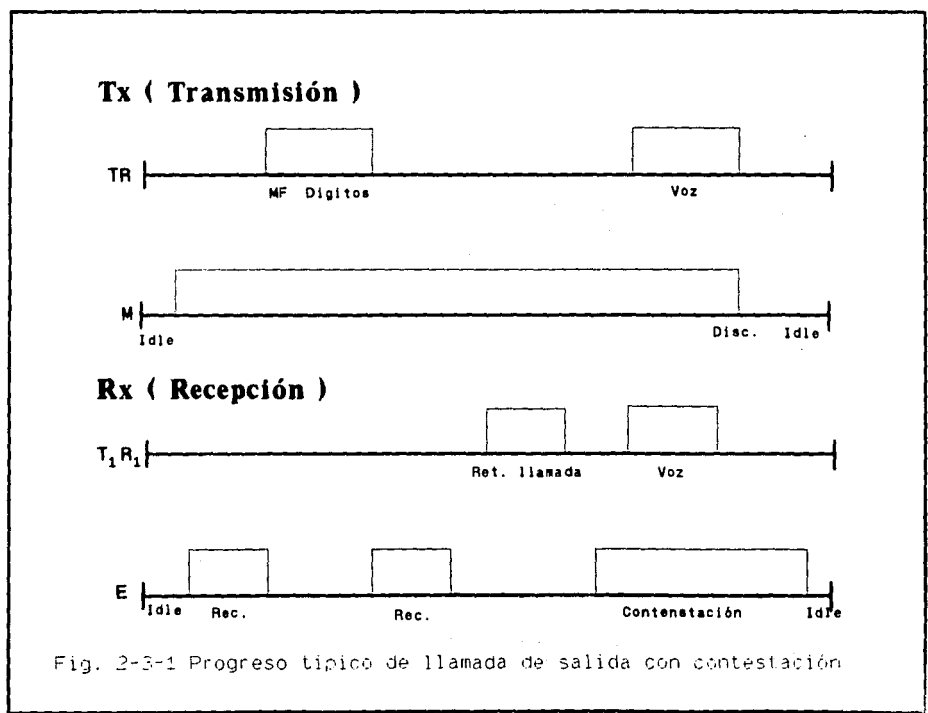

đ

#### LLAMADA SALIENTE

En la figura 2-3-1, "TR" muestra la línea para la llamada de salida y representa el dato de banda de<br>salida y representa el dato de banda de voz decodificado a<br>partir del Par de Transmisión. Esta linea cambia sus valores para indicar los eventos que tienen lugar durante la comunicación.

La linea "TlRl", representa los datos de banda de voz decodificados a partir del Par de Recepción de la troncal analógica. La línea E, representa los datos de señalización<br>decodificados a partir del Par de Recepción. Esta linea<br>cambiará de valor para indicar eventos tales como<br>reconocimientos, contestación, etc.

Una llamada de salida contestada, tiene la siguiente secuencia:

l. Inicialmente los Pares de Transmisión y Recepción se encuentran en estado libre.

2. La central de origen (local), solicita la toma de la troncal, que inicialmente está en estado libre.

J. La linea de señal E, responde con una señal de reconocimiento (ACK), para reconocer la toma de la linea.

4. La central local envia los dígitos del abonado llamado, lo que hace que aparezcan en la línea de señal "TR", en

5. La linea de señal E, responde con un segundo reconocimiento, para informar de la recepción de los dígitos marcados.

6. La linea de señal "TlRl", responde con un tono de disposición. En el caso de una llamada con contestación, esta disposición normalmente será la de retorno de llamada.

7. El hecho de gue el abonado que recibe la llamada en la central remota descuelgue, da como resultado que la linea de señal E se vuelva activa, indicando una condición de contestación.

B. cuando, ya sea la parte que llamó o la parte a guien se llama cuelga, se presenta un condición de liberación con los pares de transmisión y los de recepción volviendo al estado libre.

#### LLAMADA ENTRANTE

**La secuencia para la llamada entrante con contestación tiene**  el siguiente proceso:

l. Inicialmente los pares de Transmisión *y* Recepción se encuentran en estado libre (IDLE).

2. La solicitud de toma de troncal por parte de alguna **central remota, se detecta en el Par de Recepción al**  aparecer en la linea la señal de toma de troncal.

**3. La linea de señal M responde entonces, con una señal para**  reconocer la activación de la linea.

4. El envio de digitos se hace en código MF en la linea **"TlRl".** 

**5. La 1 ínea de señal M, responde con un segundo**  reconocimiento informando la recepción de los digitos.

6. La linea de señal TR responde con un tono de disposición.

7. cuando el abonado B descuelga, la central local envía una condición de contestación a través de la linea.

8. cuando, ya sea la parte que llamó o la parte a quien se llama cuelgue, se presenta una condición de liberación donde ambos Pares de Transmisión *y* de Recepción indican un regreso al estado libre. 2.4.- Estados de la llamada telefónica y razones de desconexión.

La figura 2-4-1 ilustra las condiciones posibles de la llamada para una llamada de Entrada o de Salida, y se mencionarà los diferentes estados en que se puede encontrar una llamada.

# **ESTADO LIBRE ( IDLE )**

Inicialmente una troncal se encuentra en estado libre. Sí<br>hablamos de una troncal analógica, en los hilos E y M se<br>tiene ausencia de señales. Sí el caso es de un enlace PCM, por el canal 16 se estará transmitiendo un patrón de bits que indique canal libre.

cuando la troncal se ocupa en el establecimiento de alguna **comunicación, la fecha** *y* **la hora de ocupación se almacenan**  para esta llamada y la llamada pasa al estado de **señalización.** 

#### **BBTADO DE SEÑALIZACION ( SIGNALLING )**

**Durante este estado, los diqítos MF que se detectan, se envian a análisis utilizando la base de datos de las**  troncales para decidir cuál es el protocolo de señalización **a utilizar.** 

La identificación de este protocolo es necesaria para que el **sistema pueda determinar qué tipo de información se** encuentra disponible en la troncal y cuándo se debe **presentar la terminación de la señalización. Además, también es necesario aplicar los periodos apropiados de es necesario aplicar los periodos apropiados de<br>temporización para determinar las diferentes fases de señalización.** 

**Existen varias temporizaciones definidas durante el estado de señalización. cuando se presenta una temporización, la**  llamada pasa al estado de disposición.

cuando se detecta el final de la señalización, la llamada **pasa a Disposición. La hora se almacena como la hora del tiempo de señalización.** 

#### **ESTADO DE DISPOSICION**

Cuando se detecta un tono de Disposición de Llamada, este se<br>envía para ser analizado y ser comparado con los patrones de<br>tonos existentes, tratando de empatar la frecuencia del tono<br>recibido con alguno de ellos. De este m

patrones para el retorno de llamada (RB), congestión (RO), patrones para el retorno de llamada (RB), tonos de<br>información especial (SIT), línea ocupada (LB), o de de

**Sí se detecta alguna de las disposiciones previamente**  especificadas, la llamada pasa a la condición de dicha disposición. Para que se identifique una disposición RB, LB<br>o RO válida, se debe detectar cierto número de ciclos de los<br>tonos asociados a dichas disposiciones.

**A continuación se explican las disposiciones mencionadas anteriormente:** 

#### Contestación (Answer)

Para que el sistema de adquisición de datos determine la Disposición de Retorno de Llamada, debe detectar cuando<br>menos dos ciclos del tono asociado. Si la terminal no<br>detectase este mínimo, pero detecta señal dentro del ancho<br>de banda de voz, entonces la disposición que registra **la de 11Contestación11 •** 

**Es bueno aclarar que esto no es una condición de error: éste tendria lugar sólo si no se detectara tono de progreso de llamada alguno o si no se le pudiera determinar.** 

### **No pisposición (fio Oisposition)**

Si se detectan tonos de no Disposición de Llamada, o si el **tono detectado no se acopla con ninguno de los patrones de**  Disposición de Llamada, o si el abonado llamante cuelga **antes de detectar en número mínimo de ciclos de tono, el** software de progreso de llamada esperara una condición de *software de progreso de llamada esperara una condición de respuesta o de liberación dara*<br>respuesta o de liberación. Una condición de liberación dará<br>como resultado una determinación de No Disposición.

#### Retorno De Llamada (Ring Back)

ì.

**Como se mencionó anteriormente, se requiere que el sistema**  detecte un mínimo de tiempo el tono de retorno de llamada. **cuando esto sucede, pueden ocurrir diferentes cosas:** 

a) Si se detecta señal dentro del ancho de banda de voz, la llamada pasa a la Disposición de contestacion. Cuando **finalice la conversación y alguno de los abonados cuelgue,**  la llamada pasa a la Disposición de Desconexión. Finalmente la troncal se va al estado de libre.

b) *Si* el abonado llamado no contesta, el abonado llamante colgara y la llamada pasará al estado de troncal libre.

c) Si se detectan tonos SIT después de una Disposición de Retorno de Llamada, la llamada pasa a la disposición de SIT.

#### **Linea Ocupada, Congestion o Sit (LB, Reorder, Sit)**

**cuando alquna de éstas dísposiciones ocurre, suceden algunas situaciones, por ejemplo:** 

- Si el abonado escucha el tono de linea ocupada/congestión, entonces cuelga. Esto provoca que la troncal se vaya al estado de libre.

- **La tenninal, por diseño , prevee la situación de que pueda se detectada Contestación, lo cual es una condición de error.** 

- Por otro lado si la terminal detecta SIT's con un mensaje grabado, puede seguir que:

a) El abonado cuelga con lo que se tiene estado libre.

b) Se da lugar a la Disposición de Contestación, para **sequir Desconexión** *y* **por ültimo estado libre.** 

## **Desconexión (Disconnect)**

**Cuando finaliza la fase de conversación entre los abonados, después de nuestra Disposición de Contestación, los abonados**  cuelgan *y* es cuando la llamada pasa a la condición de **Desconexión. La hora se almacena como hora de desconexión.** 

Si se detecta que hay una condición de descuelgue, la **llamada vuelve a "Contestación". El tiempo transcurrido de**  la llamada y el tiempo de Desconexión aparecerán como si la desconexión momentanea no hubiera ocurrido.

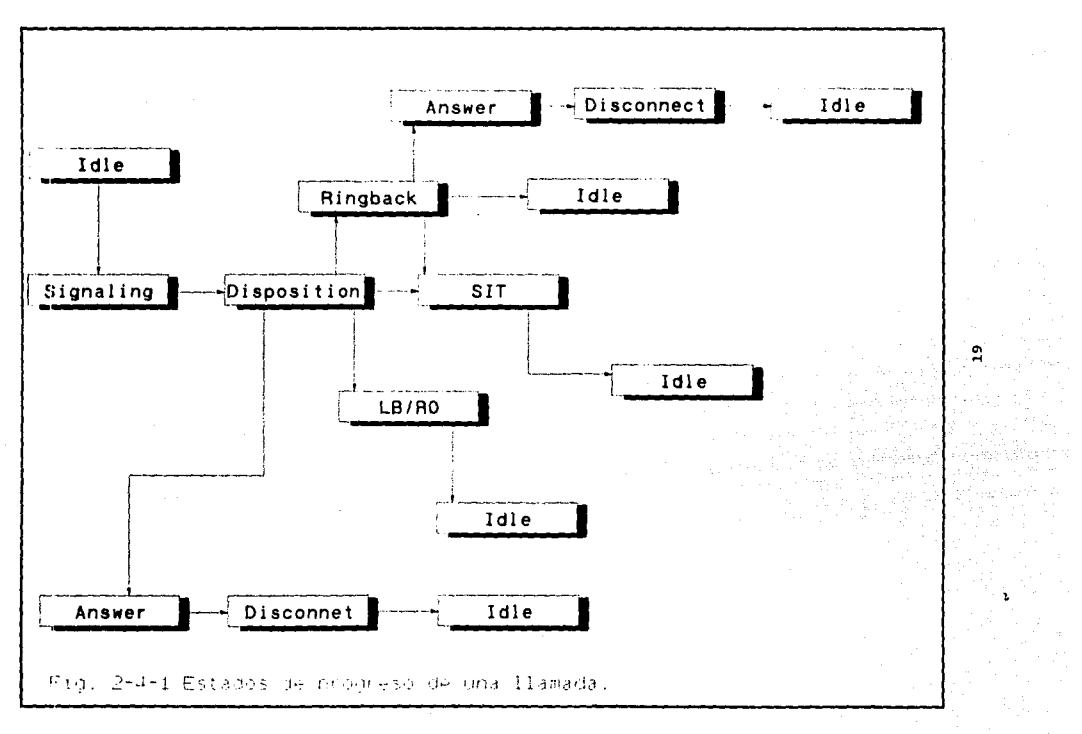

 $\sim 10^7$ 

.

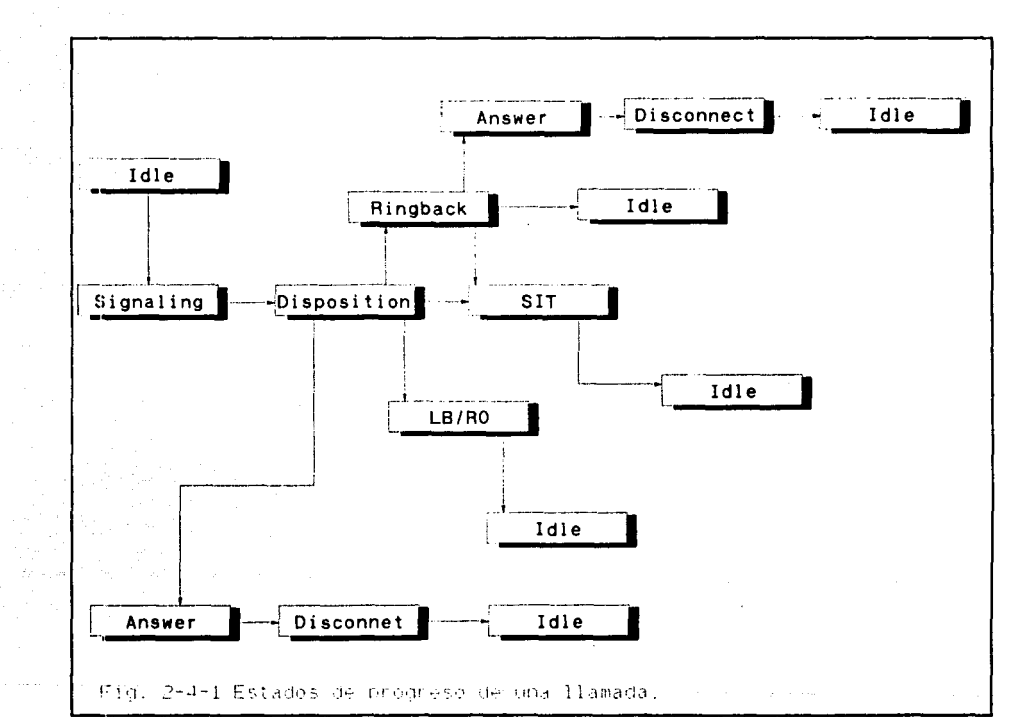

Sales Andrew March

 $\mathbf{a}$ 

À.

 $\mathbf{r}$ 

 $\omega = 2\omega$ 

3.- SISTEMA DE ADQUISICION DE DATOS (SAD) ORIENTADOS A TRABAJAR CON LA RED TELEFONICA NACIONAL, GENERALIDADES.

J.l Introducción.

and the end of the same

**En este capítulo se expresarán alqunas de las caracteristicas que debe cubrir el sistema de adquisición de datos, con el fin de tener una base al seleccionarlo.** 

Una vez dado el SAD con el que se trabajará, se procederá a<br>describirlo de tal forma que se indíque principalmente tanto<br>sus características hardware como software. Para situaciones<br>específicas, como lo puede ser su operac

**3.2 caracteristicas a cubrir por un S.A.O.** 

A continuación se mencionan algunas de las caracteristicas **que debe tener el sistema de adquisición de datos:** 

MANEJO DE TRONCALES

**El sistema deberá supervisar troncales tanto analógicas como** digitales. Estas deberán usar normas de señalización R2, R2 modificada, Rl o CCITT 115. La situación anterior viene dada por el hecho de que México utiliza R2 modificada en tráfico nacional, R2 y CCITT NS en tráfico mundial y Centroamérica y Rl en tráfico internacional. La diferencia entre tráfico internacional y tráfico mundial estriba en que el primero es definido para el tráfico existente entre el país y los **E.U.A. mientras que el segundo es el existente entre el pais**  E.U.A. mientras que el segundo es el existente entre el pais<br>v el resto del mundo.

El trabajo del sistema será el de supervisar los valores de **amplitud y de frecuencia en las troncales para almacenar este cambio de valores como eventos de llamada. Los eventos** tipicos de llamada son la toma de troncales, envío de **digitos, pulsos de reconocimiento, envio y recepción de tonos de progreso de llamada, supervisión de contestación y liberación de la troncal.** 

## PUERTOS DE COMUNICACION DE ENTRADA Y SALIDA

Debe de poseer puertos de entrada y salida, que puedan ser<br>accesados de manera remota a través de un MODEM por medio de<br>una computadora maestra, VDU ó por una computadora personal,<br>o bien que pueda ser accesado localmente.

Normalmente los puertos serán utilizados para funciones<br>típicas como son: requerimientos de reportes, modificar **tipicas como son: requerimientos de reportes, modificar**  valores, enviar los desplegados de los datos solicitados. Asi mismo, también puede ser utilizado para obtener el **estado del sistema, diagnosticar sus problemas, etc.** 

#### CAPTURA DE INFORMACION REFERENTE A LAS LLAMADAS

El sistema deberá tener la posibilidad de almacenar información referente a las llamadas establecidas por las<br>información referente a las llamadas establecidas por las<br>troncales monitoreadas sin importar si son llamadas troncales monitoreadas sin importar si son<br>entrantes o salientes*.* 

Debe permitir saber al usuario/operador cuanta información fue capturada a causa de una ó varias troncales definidas y **que ésta se encuentra acumulada en memoria.** 

#### REPORTES

**La generación de reportes es una de las partes más**  importancia se refleja en el sentido de que de estos<br>reportes saldrá información tal como cuales son las áreas más afectadas dentro de la red, cuales son los eventos más<br>frecuentes, que son los datos que podrán ayudar a tomar<br>decisiones respecto del comportamiento de la red.

**Dichos reportes deberán entregar información como el número**  de llamadas dada alguna clave LADA, algunos grupos de clave LADA, prefijo de abonado, grupo de prefijos de abonado, clave de pais, número llamante y número llamado. Los momentos de inicio y fin de la adquisición de estos datos momentos de inicio y fin de la adquisición de estos datos<br>también son parámetros que deberán ser desplegados en el reporte.

El sistema debe de reunir y reportar algunos de los siguientes datos estadisticos:

- l. Disposiciones de llamadas por troncal
- 2. Uso total de una troncal
- 3. Número total de las llamadas monitoreadas **por el sistema.**
- 4. Tiempo de duración de las llamadas supervisadas
- 5. Detalle de las disposiciones detectadas.

### ALMACENAMIENTO EN MEMORIA

El sistema debe de proporcionar almacenamiento para la información generada por las llamadas telefónicas establecidas por las troncales supervisadas por el sistema.

otro aspecto muy importante es que en caso de pérdida de comunicación con algün otro sistema durante el proceso de transferencia de información, si ese fuera el caso, el sistema debe de ser capaz de almacenar temporalmente la información referente a los eventos de llamada.

## DIAGNOSTICOS Y ALARMAS

El sistema deberá poseer un grupo extenso de diagnósticos de soporte al sistema. Si se encuentran errores, los mensajes de Error/Diagnóstico deberán ser enviados inmediatamente al operador. Sería conveniente si estos mensajes también son<br>almacenados en algún lugar de tal modo que pudieran ser accesados en cualquier momento.

Por otro lado se nota la importancia de tener tanta alarmas visuales como audibles que se pueden conectar a los<br>contactos de alarma en la central telefónica. Lo anterior<br>con el fin de que puedan ser detectadas e incluso corregidas<br>todas las eventualidades que interfieran con el bue

#### COMUNICACION CON EL SISTEMA

Para este punto se tiene contemplado que el sistema sea de fácil acceso por medio de algún programa que permita la comunicación del sistema. Esto sólo por hacer amable su uso cotidiano.

Es interesante en este momento hacer notar todos los sucesos que tienen lugar por el simple hecho de que alguien dessee comunicarse telefónicamente. Por ejemplo, se menciona que la central debe enviar tono de invitación a es que este se encuentra libre, informar al abonado A por<br>medio de algún tono si se pudo localizar al abonado B o no,<br>cobrar la llamada al abonado A si es que esta se establece y<br>en fin toda una lista de parámetros de los De algún modo todos estos sucesos deberán ser reflejados en<br>los datos de salida que se generen ya que en base a ellos es<br>que se tomarán decisiones importantes respecto a las<br>acciones que se deberán seguir con el fin de mej

## 3.3.- Descripción del SAO seleccionado.

and the computation are some

**Como se mencionó en su momento, existen diferentes equipos** que podrian auxiliar en la tarea de analisis/interpretación del trabajo de la red telefónica. Como ejemplos se pueden mencionar al equipo E400, que trabaja con estandares europeos o al AUTRAX que trabaja con el estandar americano. Para elegir el equipo apropiado, la compañia telefónica TE1J1EX entrega a los posibles proveedores del equipo una lista de requisitos mínimos que debe satisfacer el equipo en **cuestión para que sea adquirido y puesto en operación como**  cuestión para que sea adquirido y puesto en operación como<br>equipo de soporte a las funciones de la red.

**En base a las características que debe de poseer el sistema**  de adquisición de datos orientado a trabajar en telefonía, descritas en la sección anterior , uno de los sistemas<br>seleccionados por TELMEX, y que creenos que mejor las<br>satisface, es la terminal NAS (Network Analysis System) 4010<br>de Telesciences, ya que este sistema proporciona **prácticamente toda la información requerida para cumplir con**  nuestro objetivo.

**Dicho lo anterior, en esta sección se describirá a la**  el que se trabajará. Se describirá su parte hardware, como por ejemplo las tarjetas de circuito impreso que tiene, las **posibles interconexiones de este sistema con otros. La operación de este sistema, en donde se mencionan algunos de los comandos que se deben ejecutar para trabajar de una manera eficiente, está incluida en el Apéndice** I.

**La terminal de análisis de red es un sistema de adquisición de datos controlado por microprocesador. su propósito es colectar y procesar detalles, datos de disposición y en general el seguimiento de cualquier comunicación telefónica establecida por cualquiera de las diferentes troncales**  digitales ó analógicas a las que esté conectado el sistema.

La terminal 4010 asocia hasta 150 troncales ya sean analógicas o digitales que manejen cualquiera de los **siguientes protocolos de señalización: Rl, R2, R2 modificada**  y CCITT NS. Dichos protocolos de señalización están estandarizados por el CCITT.

**Para una troncal R2 modificada, por ejemplo de 6 hilos, se**  tienen pares de transmisión y recepción que incluyen hilos **R y T qut! trabajan las funciones de señalización. Para las troncales de 2 hilos, toda la información, tanto de señalización como de voz se maneja por este mismo par.** 

Una troncal R1 consta de un par de hilos de transmisión,<br>otro par de recepción e hilos E y M. Estos hilos se utilizan<br>para señalizar las condiciones de troncales libres,<br>ocupadas, además de envío de señales de reconocimien **envio de digitos abreviado, etc.** 

Para las troncales que utilizan el protocolo de señalización<br>CCITT N5 se tiene un manejo parecido ya que se tienen pares de hilos para recepción y transmisión y otro par, hilos X *y*<br>*Y*, para llevar a cabo las funciones de señalización. La<br>diferencia estriba en los valores de frecuencia de los tonos utilizados para la especificación de la condición de señalización deseada.

Finalmente, con las troncales que manejan el formato digital, se lleva a cabo una modulación por codificación de puísos (PCM) de 32 canales. El canal 16 es utilizado para<br>funciones de señalización de linea, el canal 0 trabaja la<br>parte de sincronización y por último, por los canales 1 al<br>15 y del 17 al 31 se tiene la señalización de r datos *y* voz.

**Los eventos de llamada que se detectan para cada troncal se recolectan y se procesan en registros de llamada, y con el usa de una pantalla o computadora personal, estos registros**  generados por la terminal se pueden desplegar para producir reportes estadísticos *y/o* de terminación de llamada.

El acceso a el sistema puede ser hecho utilizando un MODEM **por medio de una computadora maestra, VDU ó por una computadora personal.** 

El sistema tiene dos puertos seriales RS-232 por los que puede ser accesado. Uno de ellos está diseñado para trabajar **de modo local, principalmente, utilizando una computadora**  personal. Sus funciones tipicas son: requerimientos de<br>reportes, modificar valores, enviar los desplegados de los<br>datos solicitados. Así mismo, también puede ser utilizado<br>para obtener el estado de la terminal y diagnostic

El otro puerto se utiliza para comunicación vía MODEM con<br>algún otro sistema, como lo puede ser un "mainframe" con la<br>finalidad de elaborar reportes de ciertas características.<br>Los registros y detalles de llamada generados **terminal también se almacenan en archivos. El acceso a estos archivos se puede hacer mediante una computadora** maestra (posiblemente el mainframe) remota con el fin de maestra (posiblemente el mainframe) remota con el fin de<br>efectuar un postprocesamiento de datos. La capacidad de la terminal para capturar, registrar *y* categorizar los detalles *y* registros de llamada permite al usuario analizar **diferentes aspectos del comportamiento de la central o de la** red telefónica. Existe una característica de trampa de llamada que permite al operador capturar registros de llamada. Se tiene una amplia gama de parámetros de selección para reunir y<br>reportar detalies de registros y disposiciones de llamada.<br>Por ejemplo, el usuario define las condiciones en que<br> contadores permite saber al operador cuanta información fue<br>capturada por una ó varias trampas definidas y que ésta se<br>encuentra acumulada en los registros de llamada.

Los reportes de análisis instantáneo permiten al usuario analizar las disposiciones de llamada por claves LADA,<br>prefijos, clave de país, identidades de abonado A y B. Este<br>tipo de reporte tiene la característica de que puede ser<br>habilitado y/o deshabilitado en cualquier momento,

El sistema posee un grupa extenso de diagnósti~os de **soporte. Si se encuentran errores, los mensaJes de**  Error/Diagnóstico son enviados inmediatamente a la consola del operador. Estos mensajes también son almacenados en el archivo de Error/Diagnóstico de tal modo que puedan ser **accesados en cualquier momento. Los diagnósticos que**  accesados en cualquier momento. Los diagnósticos que<br>verifican la ausencia de voltaje de referencia de la unidad, **fallas en memoria y en programas son algunos ejemplos de**  fallas c¡ue generan alarmas *y* están programadas en base a **temporizadores.** 

La terminal tiene tres relés que se pueden conectar a los **contactos de alarma en la central. Los relés son para alarmas criticas, mayores y menores.** 

Con el fin de facilitar el acceso al sistema, éste comprende una serie de archivos denominados tablas de personalidad. **Estos archivos no son otra cosa mas que un juego de valores**  configurables por el operador que regulan el funcionamiento de la terminal. Al inicio de operación las tablas contienen **las valores por omisión para los diferentes parámetros de la**  terminal. Estos valores pueden ser modificados y almacenados en disco utilizando algun paquete apropiado en computadora personal. Después de haber sido modificadas, las tablas pueden ser cargadas a la terminal 4010 utilizando algún programa de comunicación.

**Es interesante mencionar que las tablas pueden ser únicas**  para cada terminal 4010.

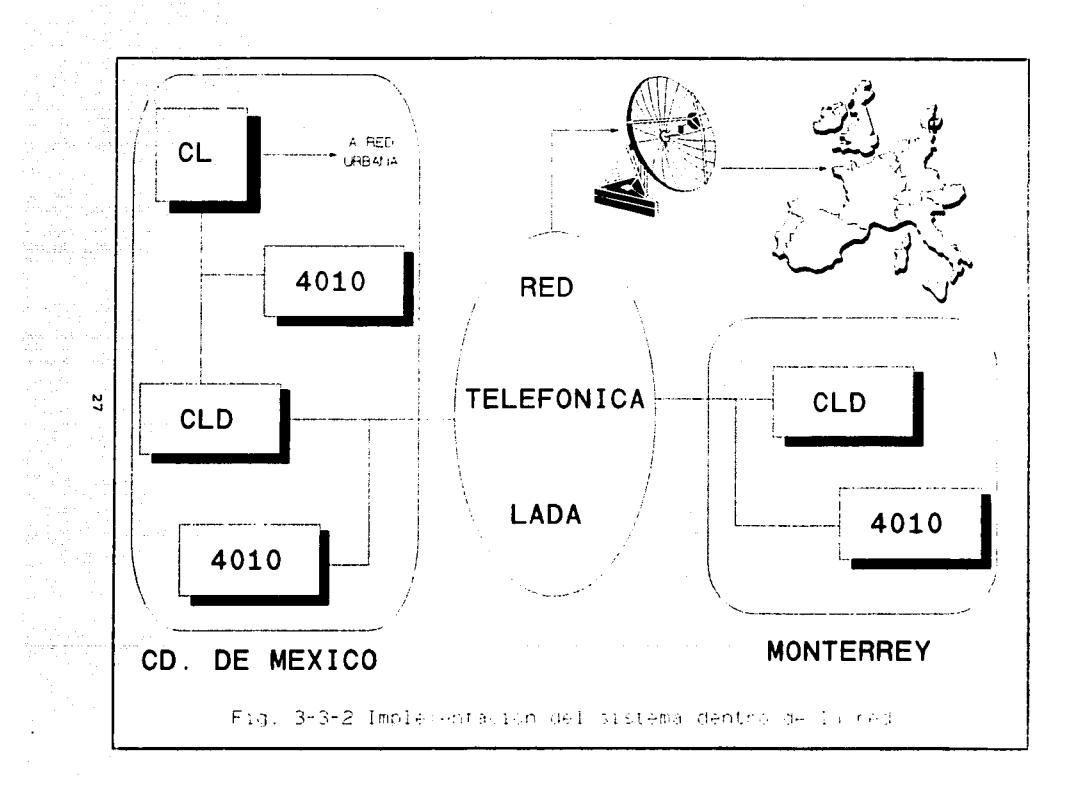

La terminal de análisis de red 4010 requiere de cinco tablas de personalidad:

- Tabla 2 Sistema operativo
- Tabla Códigos de diagnóstico de severidad de alarmas y manejo de las mismas

s en marcos d

- Tabla 27 Selecciones de aplicación de la 4010
- Tabla 29 Base de datos de las troncales
- Tabla 39 Reconstrucción de digitos

Existen algunos comandos que tienen relación con las tablas de personalidad, ya sea para desplegar o para modificar la información contenida en ellas. Asi, por ejemplo, se puede construir una base de datos para alguna troncal en especial; o bien, se pueden modificar los datos en la tabla de personalidad 27.

Este sistema puede ser utilizado para supervisar llamadas entre centrales de la red telefónica nacional e incluso con centrales telefónicas en el resto del mundo. La fig 3-3-1 muestra el resumem de cómo se podría implantar

#### **IARDVARE**

Aquí se describe por medio de figuras las diferentes<br>tarjetas de circuito impreso que componen al Sistema de<br>Adquisición de Datos. Esto incluye una explicación general de la operación del sistema.

Con el fin de llevar una secuencia apropiada, primero se hablará de la ubicación de las tarjetas dentro de la terminal para después hablar un poco acerca de las funciones y componentes de cada una de ellas. Esto incluye el panel de control de alarmas formado por leds con los que se indica las condiciones de trabajo de la terminal. Posteriormente se<br>mencionará a la tarjeta de alimentación del sistema en<br>conjunto con sus indicadores de alarma para finalmente terminar con el cableado de puertos.

#### LOCALIIACIOH DE TARJETAS

En la pagina siguiente (Fig. 3-3-2) se tiene una lista con<br>la ubicación de las tarjetas en sus respectivas posiciones. (Fig. 3-3-3)

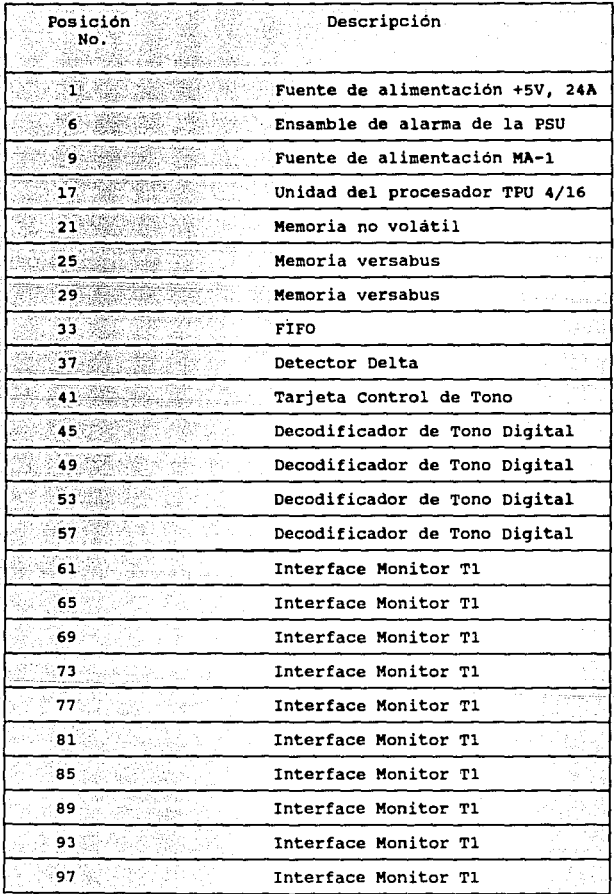

utika

 $\frac{1}{2}$ 

la Sak

着い新たい<br>乾燥所

tale

198

 $\mathcal{I}^{\text{max}}_{\text{max}}$  ,  $\mathcal{I}^{\text{max}}_{\text{max}}$  , we expected a  $f$  as also less given by  $\mathcal{I}^{\text{max}}_{\text{max}}$ 

a (angkatan Marang)<br>Kabupatèn Kabupatèn Kal

e i 1950 je posledno područje<br>Podatka i 1960 je pod objavlja u područje

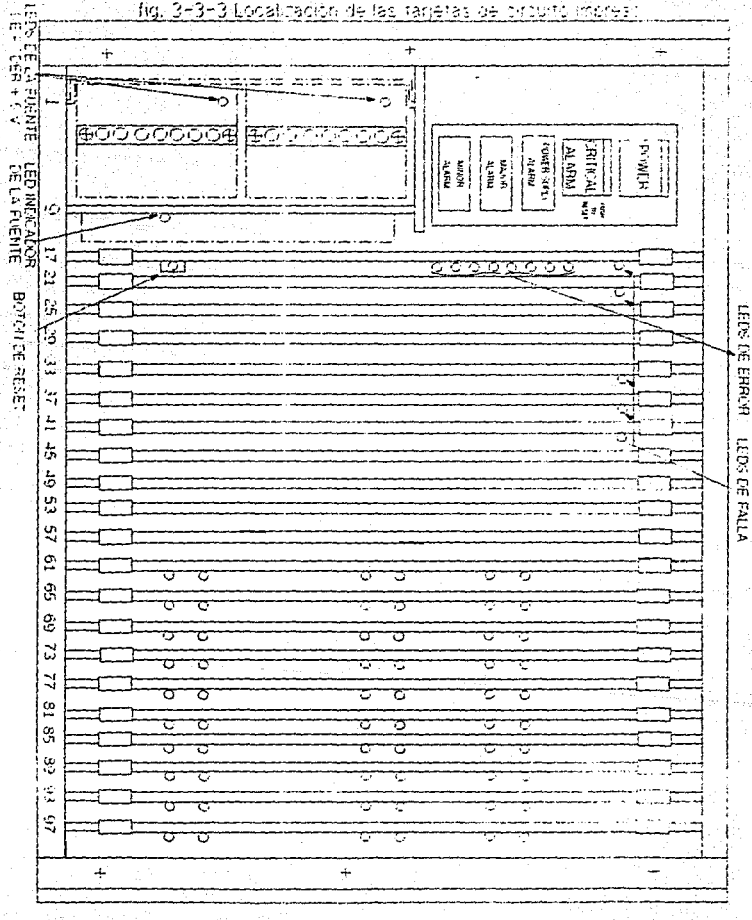

۶ 3-3 Locaticaci de las fin  $135$ ika.  $\ddot{z}$ ÷, t شود

30

# **Supervision De Tonos Y Decodificacion**

Estas funciones son llevadas a cabo por la tarjetas DTD (Digital Tone Decoder) *y* la de Tone Control. El propósito de **estas tarjetas es el de convertir datos de tonos analógicos**  en códigos digitales que puedan ser evaluados por la tarjeta Delta Detector.

El nümero tipico de decodificadores en la terminal es de 32. **Un decodificador cambia los tonos analógicos de entrada en**  un código de 8 bits.

### **Delta Detector**

La tarjeta Delta Detector direcciona los diferentes puntos de las tarjetas de interface y recupera la información de<br>señalización. Además, ésta obtiene los datos de los tonos<br>digitalizados de las tarjetas DTD para finalmente indicarle<br>a la tarjeta FIFO los cambios significativos p **lea y los almacene en su memoria.** 

**Por otro lado, la tarjeta contiene una tabla que indica lo**  almacena en RAM y se carga durante la inicialización del sistema.

#### **ruo**

**Esta tarjeta almacena temporalmente los cambios**  significativos en la terminal detectados por las tarjetas decodificadoras de tono *y* Detector Delta. Además tiene lineas de interrupción que van a la tarjeta de la TPU (Bus de Interrupción Prioritario). Algunas de las señales de interrupción que puede enviar son "FIFO 3/4 FULL" ó "FIFO FULL"

#### **ranel 4• control**

La ubicación del panel de control de la terminal esta<br>ilustrados en la fig 3-3-4. Estos indicadores pueden ser<br>vistos removiendo la tapa frontal del sistema 4010.

El ensamble de la alarma de la PSU tiene un botón de encendido debajo de una cubierta. El botón contiene una lamparilla que enciende cuando se alimenta a la terminal.<br>Cuando la unidad se enciende, la MA-1 debe indicar que se<br>están recibiendo los -48 V de voltaje de entrada y que está entregando al resto de las tarjetas la tensión adecuada.

El indicador de alarma critica *y* el botón de reset están localizados debajo del botón de encendido. Esta lamparilla **enciende cuando se activa el relé de alarma crítica.** 

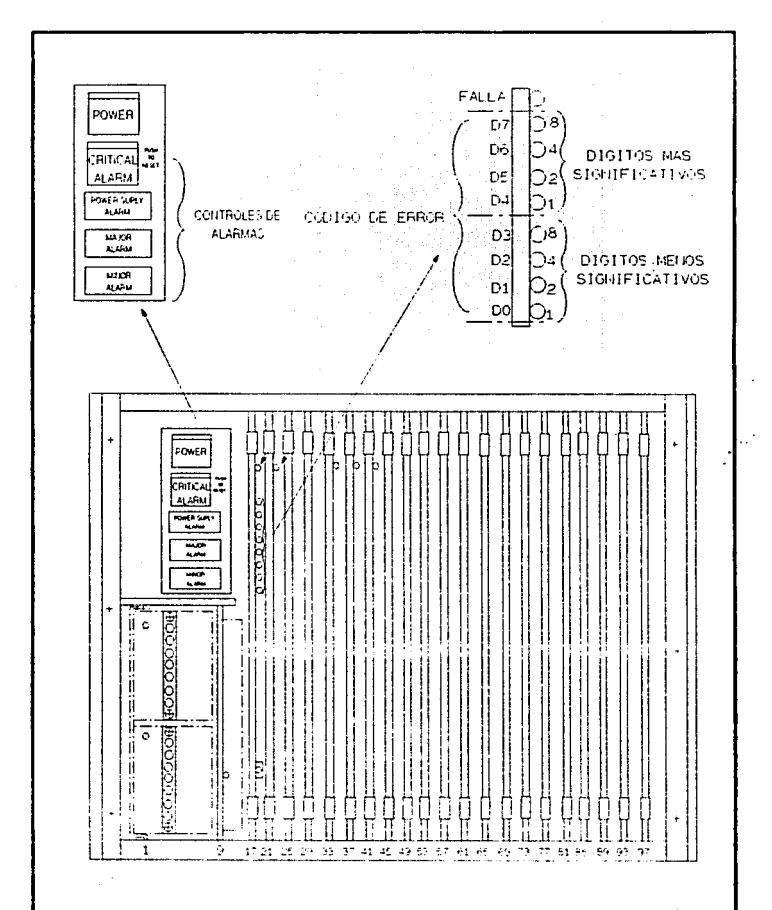

#### fig. 3-3-4 Panel de control de alarmas.

J2

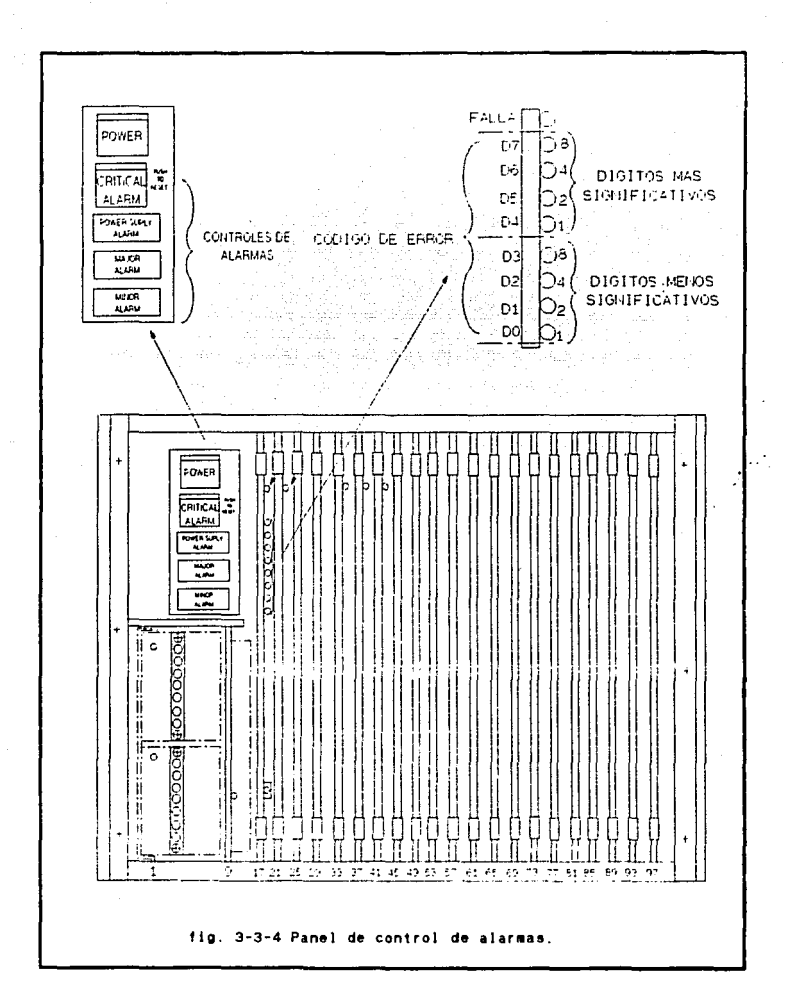

)2
El LEO de alarma de la fuente se enciende cuando hay una **sobrecarga ó un nivel de voltaje bajo en la tarjeta MA-1.** 

se dida se elecció

La tarjeta de TPU 4/16 tiene a LEOs designados como 00 a 07. Estos LEDs despliegan el Código de Error Genérico, que es el que indica el tipo de error.

Las tarjetas de Memoria No Volatil, control de Tono, FIFO *y* Detector Delta también tiene un LEO indicador de falla visible en la parte frontal.

#### TARJETA DE ALIHENTACION

La Unidad de Alimentación (PSU) para la 4010 consiste de:

- l. La unidad de alimentación HA-l
- **2. Dos alimentaciones de +5 Vdc**
- l. El ensamble de Alarma de la PSU
- **4. Panel posterior de la fuente**

**Las fuentes utilizan la bateria de la central como fuente de**  entrada (aprox. -48 V). La HA-1 entrega +5, +12 *y* -12 al **panel posterior.** 

Existen tres tipos de alarma que puede generar el ensamble de alarma de la PSU para indicar al personal de la central problemas en el sistema.

**La Alarma Critica es para indicar alguna condición de falla severa ó una condición que afecte la recolección de datos. Este tipo de alarma requiere una acción correctiva inmediata. La corrupción de información en la TPU, la**  pérdida de voltaje de la fuente, voltajes fuera de **especificación ó la detección de errores criticas por la TPU son posibles causas que pueden activar esta alarma.** 

La indicación de Alarma Mayor implica una discontinuidad **seria del servicio ó el mal funcionamiento de componentes importantes. Su presencia requiere de atención inmediata.**  Esta alarma es generada por la TPU.

**Las Alarmas Menores son indicaciones de problemas que no tiene un efecto serio sobre el servicio. Esta alarma también** es generada por la TPU.

## CABLEADO DE PUERTOS

El sistema tiene dos puertos conocidos como puerto de **manteniaiento uno y como puerto host el otra.** 

El dispositivo de puerto local (Consola del Operador) puede<br>conectarse directamente al Puerto de Mantenimiento ó ser<br>accesado de modo remoto por medio de un MODDM. Las<br>características de trabajo de la consola deben ser<br>est bit de paridad. La tasa de trabajo del puerto, por omisión,<br>es de 300 bauds.

En la canfiquración independiente, la consola puede ser conectada al puerto host y trabajar como dispositivo adicional. La tasa de trabaja por omisión del puerto de mantenimiento es de 1200 bauds. Es bueno mencionar que **existen modos de cambiar estas tasas de trabajo si asi se** requiere.

#### Cableado del Puerto de Mantenimiento

El Puerto de Mantenimiento, que está localizado en J2 en el panel posterior de la terminal, genera las señales de interface con el DCE.

Una interface DCE sólo operará cuando esté conectada a un Una interface DCE sólo operará cuando esté conectada a un<br>equipo DTE. Una interface DTE puede ser una terminal tonta,<br>el puerto de comunicaciones de una PC ó incluso una impresora. el puerto de comunicaciones de una PC ó incluso una

Si el Puerto de Mantenimiento es conectado a un dispositivo<br>DTE entonces se requiere conexión directa de 1 a 1, Por otro<br>lado, si es conectado a un DCE, entonces se requiere un<br>cable blindado multilinea para efectuar la co

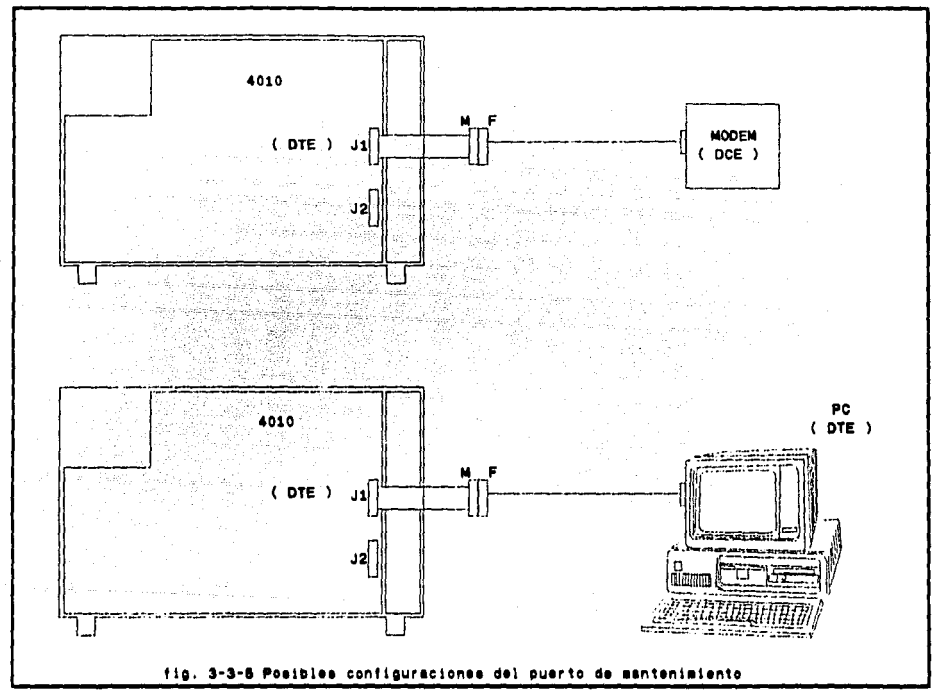

ូម

# Cableado del Puerto de Host

El Puerto Host, que esta localizado en Jl en el panel posterior de la terminal, genera señales de interface con el DTE. La interface DTE operará sólo cuando esté conectada a<br>un equipo DCE.

**Si el puerto está conectado a un DCE, entonces necesitaremos** conexión directa 1 a l. Si, por otro lado, el equipo está conectado a un dispositivo DTE, entonces se requerirá de cable blindado para hacer la conexión.

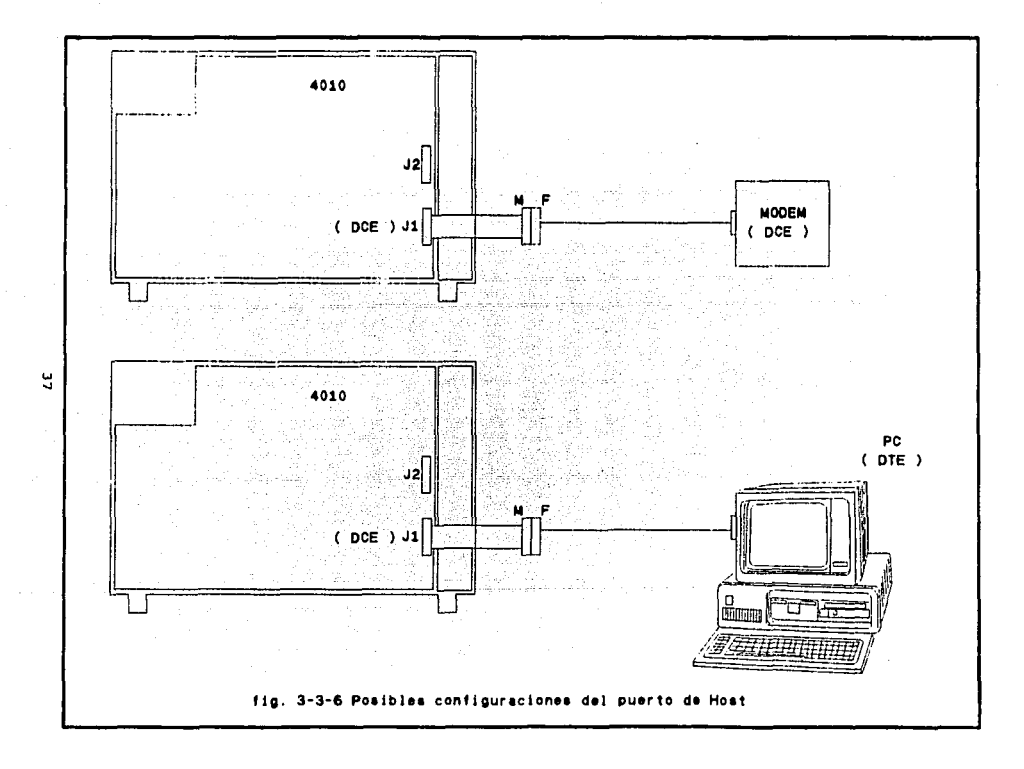

4.- FORMATO DE LOS DATOS GENERADOS POR UN SAD.

## 4.1.- Introducción.

En este capitulo se contemplan los diferentes tipos de datos de salida proporcionados por el sistema de adquisición de datos en cuestión, ya sea en forma de registros de llamada, reportes estadisticos o reportes de análisis instantáneo.

La particularidad de estos formatos de salida, es que son la base en el momento de efectuar el análisis del comportamiento de la red telefónica, mostrando los diferentes problemas que se puedan encontrar dentro de ella. **Aunque se plantea en un capitulo aparte, en este momento se**  hace patente el hecho de que un adecuado análisis de esta información será de gran ayuda en el momento de toma de decisiones que lleven a un mejoramiento de la calidad de trabajo de la red.

**Normalmente las señales de voz no son almacenadas en la**  memoria de la terminal ya que el fin primero de ésta es<br>supervisar toda la parte de señalización de las<br>comunicaciones establecidas en las troncales asociadas. Si por alguna razón el equipo detecta energía de banda de voz<br>antes que la supervisión de contestación, y estas señales no corresponden a un retorno de llamada, línea ocupada,<br>congestión ó tono de información especial; simplemente se<br>coloca una bandera de detección de energía y no se almacenan **los datos de voz.** 

La 4010 proporciona como ya se mencionó, una variedad de reportes. La mayor parte de estos reportes son definidos en **su contenido mediante parámetros seleccionados por el usuario.** 

**Los datas de sal ida incluyen reportes instantáneo, reportes de datos estadisticos,**  registros de Ilamadas, mensajes de Error/Diagnóstico y reportes de<br>Contador/acumulador. **de análisis** 

Con el fin de hacer un poco más entendibles algunos de los datos de salida, a continuación se muestra la impresión de la base de datos de la central de larga distancia nacional e internacional Tulancingo.

## BASE DE DATOS DE TRONCALES EN LA TERMINAL 4010. CENTRAL TULANCINGO

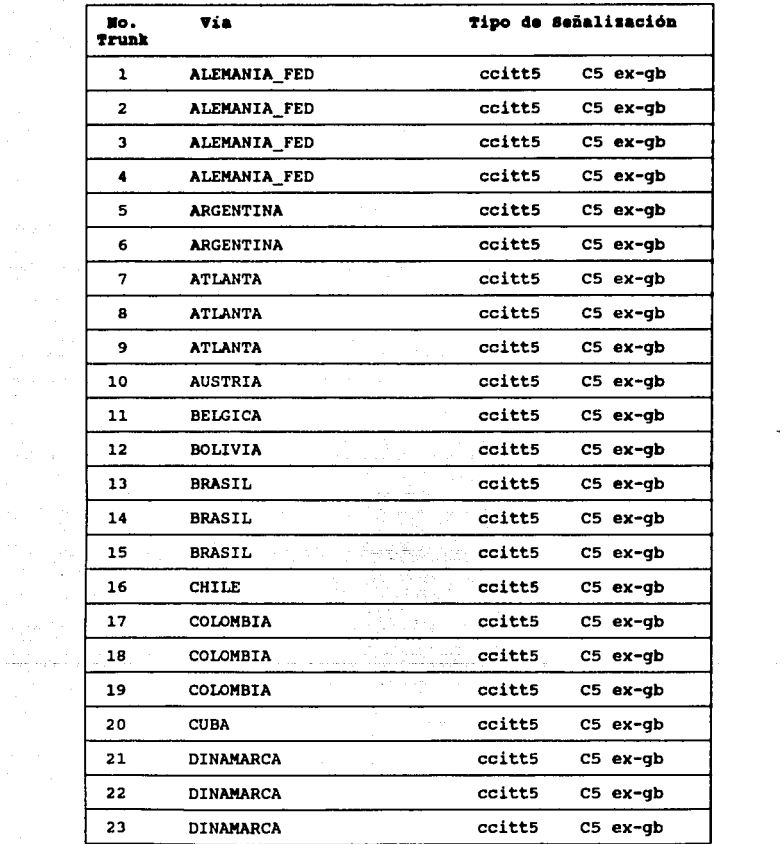

 $\mathcal{A}(\mathcal{C})$  and

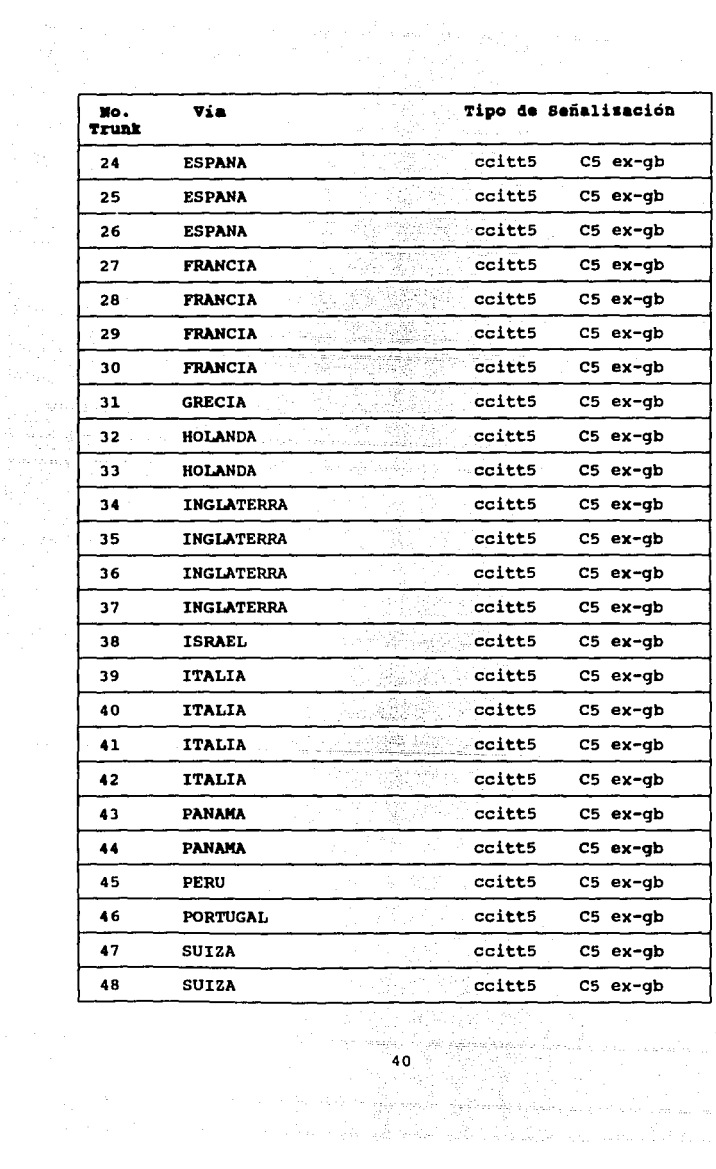

per parti selem menceri en en en popular.<br>Altra mente del la familia del meno

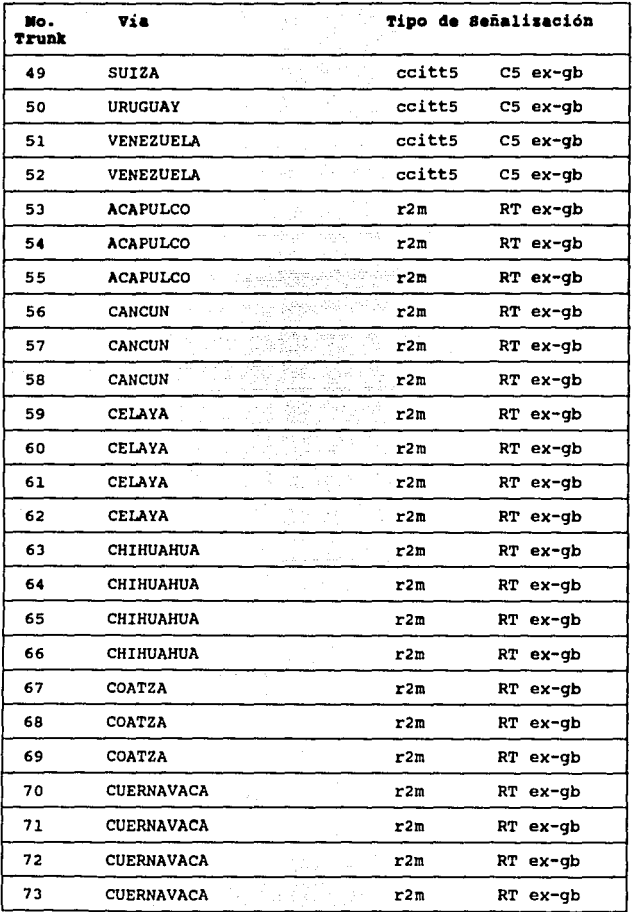

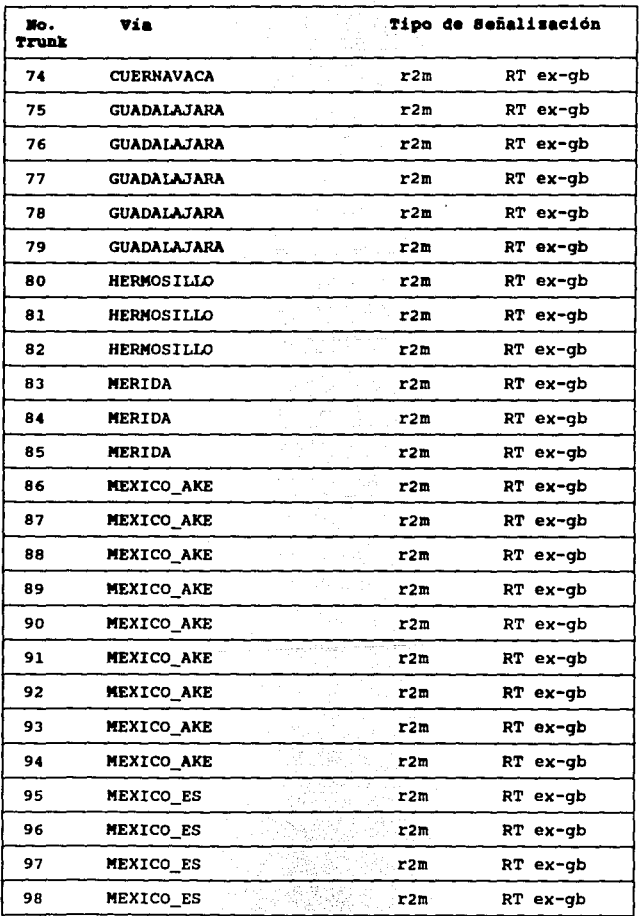

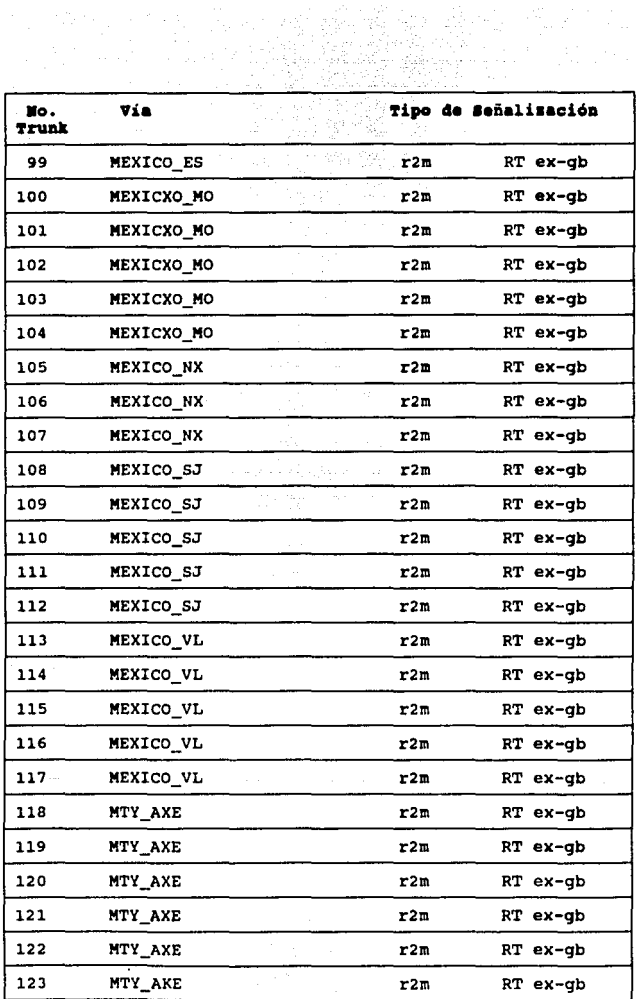

 $\frac{1}{43}$ 

96.T

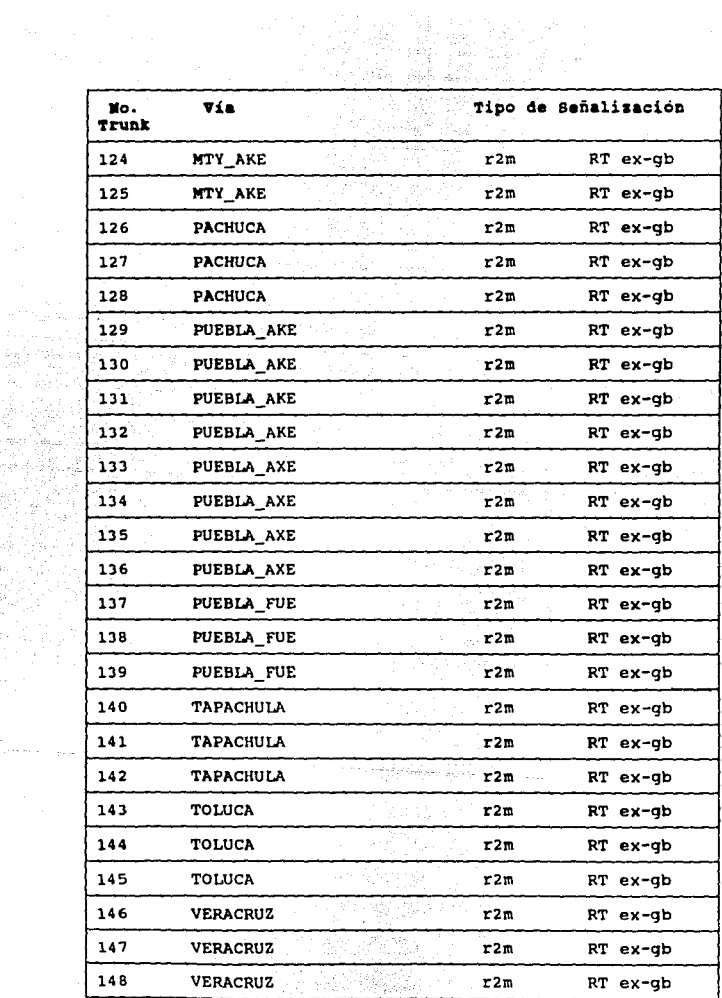

لولوس المتحدث

513<br>1940 - 1940<br>1940 - 1940 - 1940<br>1940 - 1940 - 1940 - 1940

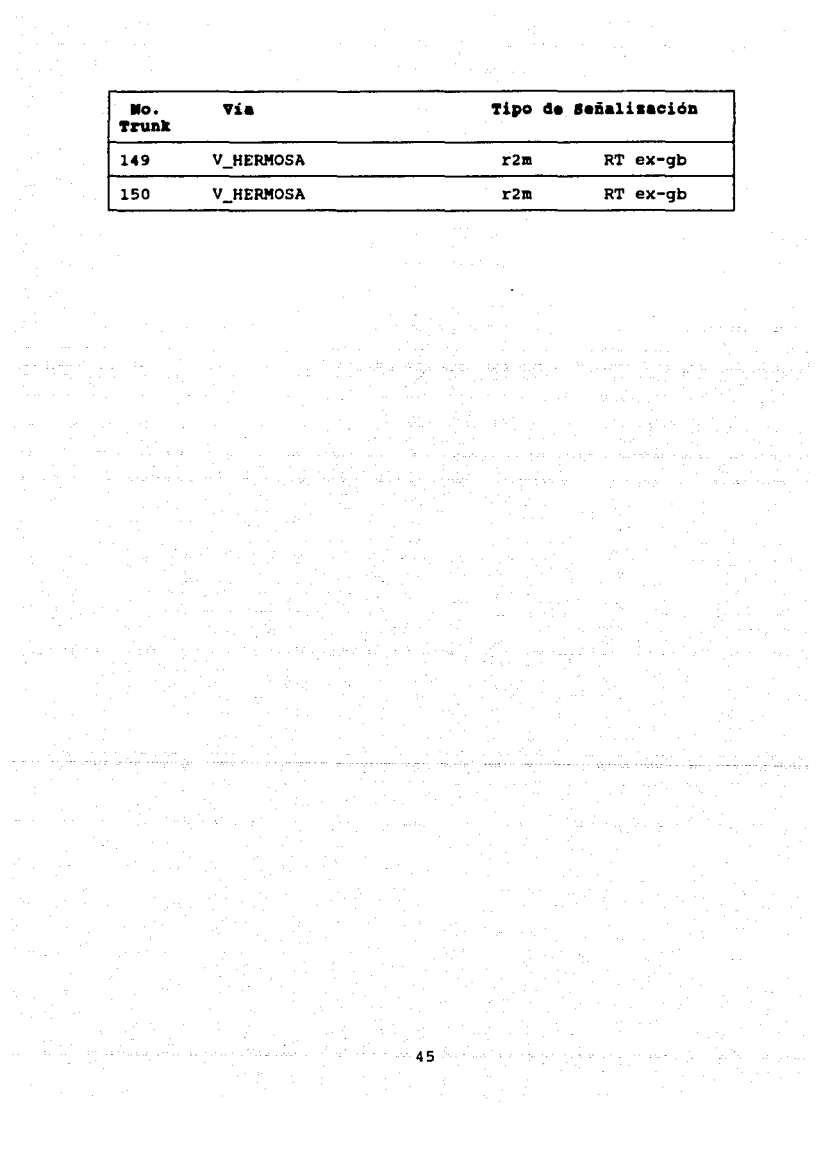

#### 4.2.- Registro de llamada.

**Siempre que se establece una comunicación (llamada), la 4010**  almacena hora, dia, duración de los eventos de llamada y toda la información concerniente a la misma con el fin de<br>generar un registro de llamada. Cuando la 4010 detecta que generar un registro de llamada. Cuando la 4010 detecta que **la llamada ha terminado, genera este registro que incluye la**  disposición final de la llamada. A continuación, el registro **se procesa para que a su vez genere los diferentes tipos de**  se procesa para que a su vez genere los diferentes tipos de<br>reportes que proporciona la terminal.

Los registros generados por el software de procesamiento de **eventos de llamada se pueden desplegar de dos modos, ya sea**  en el formato de detalle de llamada o en el conocido como NA 5000. El formato utilizado para desplegar los registros depende de los parámetros en la tabla de personalidad 27.

## Formato de Detalle de Llamada.

**También conocido como formato FCD, este formato se implementa trabajando con el parámetro "Tipo de Formato de Registro de Llamada", que es un campo en la tabla de** personalidad 27.

Todos los campos de detalle de llamada (más de 30 campos<br>diferentes) están presentes en este formato. Este registro<br>se puede modificar con el fin de excluir algunos campos al<br>cambiar el valor del parámetro denominado: "Def Formato de Registro de Llamada".

**A continuación se muestra una impresión de registros detallados de llamada obtenidos de los datos recolectados en troncales que manejan los protocolos de señalización CCITT NS, R2 internacional, Rl y R2 nacional. Cabe aclarar que** dichos registros fueron obtenidos de el SAO instalado en el **Centro Telefónico San Juan de TELMEX. También es bueno señalar que la explicación de cada uno de los campos contenidos en los registros son explicados en el capitulo**  siguiente.

## **l'CD** CCITT **115**

401012 FCD Rec Trk: 6 LONDRES-15 Site 2 TS-SZ:24/07/9l 12:56:06.8 TS-DISP:24/07/9l l2:56:ll.6 TlmDur:oo:oo:o1.o CD: LB CDflags: Energy LB Op-CD:<br>In Unans CCITT5 IAR-CD: CCITT5 IAR-CD: MF#lO CD#l2nodata Sz->1Dlsp:4.6 sz->S.igStart:l.2 SndrTime:2.4 ADDR: MF KP 98255682520<br>UCRTraps 1 a:n sig:ccitt5 r: l IC:000 st:on ot<br>tflg:C5 ex-gb my-gb caden 1n:2 out:2 SITE 02 24/07/91 12:57:01 CTSJ\_2A 401012 FCD Rec Trk: 6 LO!IDRES-15 Site 2 TS-SZ:24/07/9l 12:56:22.8 TS-DISP:24/07/91 12:56:26.0 TlmDur:oo:oo:oo.o CD: NOdisp CDflags: Op-CD: CCITTS IAR-CD: ABANDONED CALL MFl17 CD#22nodata sz->lDlsp:J.2 sz->SigStart:l.4 sndrTime:2.4 ADDR: MF<sup>1</sup> KP 98255682520<br>UCRTraps 1 a:n sig:ccitt5 r: l IC:000 st:on ot<br>tflg:C5 ex-gb my-gb contract r: l IC:000 st:on ot caden 1n:2 out:2 401012 FCD Rec Trk: 6 LONDRES-15 site 2 TS-SZ:24/07/91 12:56:31.l TS-DISP:24/07/91 12:56:36.1 Timour:oo:oo:oo.9 CD: LB CDflags: Energy LB Op-CD: In Unans CCITT5 IAR-CD: MF#23 CD# 3nodata sz->lDisp:S.o sz->SigStart:l.4 SndrTime:2.5 ADDR: MF RP 98255682520 ST<br>UCRTraps 1 a:n sig:ccitt5 r: l IC:000 st:on ot<br>tflg:C5 ex-gb my-gb ex-gb my-gb caden in:2 out:2

401012 FCD Rec Trk: ESPANA-342 Site 2 TS-SZ:24/07/91 12:56:08.3 TS-DISP:24/07/91 12:56:28.9 TimDur:oo:oo:39.9 CD: Ans CDflags: Op-CD:<br>Out Ans CCITT5 IAR-CD: **MFfll** CDf 14nedata  $Sz \rightarrow 10$ isp:20.6 Sz->SigStart:0.6 SndrTime:1.7 ADDR: **MF** KP 9834017671142 ST UCRTraps 1<br>a:n siq:ccitt5 a:n sig:ccitt5 r: l IC:000 st:on ot<br>tflg:C5 ex-gb my-gb caden in:2 eut:2 SITE 02 24/07/91 12:57:46 CTSJ\_2A 401012 FCD Rec Trk: l ESPANA-338 Site 2 TS-SZ:24/07/91 12:53:57.4 TS-D!SP:24/07/91 12:54:27.0 TimDur:oo:o2:20.2 CD: RBans CDflags: RB DiscTO Op-CD: out Ans CCITT5 IAR-CD: **KFfl4** CD#l5 sz->lOisp:21.6 sz->Sigstart:0.6 sndrTime:l.7 ADDR: **MF** KP 9834541160015 ST a:n sig:ccitt5 r: l IC:000 st:on ot<br>tflg:C5 ex-gb my-gb caden in:2 eut:2

## **FCD B2 INTERNACIONAL**

SITE 02 24/07/91 13:04:05 CTSJ 2A<br>4010i2 FCD Rec Trk: 96 GUATEMALA site 2<br>TS-SZ:24/07/91 13:03:08.4 TS-DISP:24/07/91 13:03:26.1 TimDur:00:00:37.9 CD: Ans CDflags: INTRdig\_TO Op-CD:<br>Out Ans R2 Int'l IAR-CD: FwdMFfl2 BwdMFfl3 CD#l4nodata Sz->lDig:0.6 LDIG\_to\_1DISP:15.2 SndrTime:2.6<br>FwdSig: MF 283a75f FwdSiq: MF \_283a75f BwdSig: MF 11111116<br>ADDR: MF 98502 ID: MF UCRTraps 1<br>
a:n sig:r2 intl r: 1 IC:000 st:on ot<br>
tflg:RT ex-qb my-qb<br>
caden in:2 out:2 caden in:2 out:2 y usayaka Kadil SITE 02 24/07/91 13:04:37 CTSJ\_2A SITE 02 24/07/91 13:04:37 CTSJ\_2A<br>4010i2 FCD Rec Trk: 107 COSTA RICA-3 Site 2<br>TS-SZ:24/07/91 13:00:43.7 TS-DISP:24/07/91 13:00:51.3<br>TimDur:00:03:43.8 TimDur:00:03:43.8 CD: Ans CDflaqs: Op-CD: In Ans R2 Int'l IAR-CD: FwdMF# 7 BwdMF# 8 CD#l4nodata sz->lDiq:0.4 LDIG\_to\_lDISP: 3.0 SndrTime:4.5 FwdSiq: MF a5687a5aa\_7 **BwdSig: MF 11111111136**<br>
ADDR: MF 9156870500 ID: MF<br>
UCRTraps 1<br>
a:n sig:r2 intl r: 1 IC:000 st:on ot<br>
tflg:RT ex-gb my-gb<br>
caden in:2 out:2 SITE 02 24/07/91 13:05:07 CTSJ\_2A 4010i2 FCD Rec Trk: 109 GUATEMALA-3 Site 2 TS-SZ:24/07/91 13:05:03.7 TS-DISP:24/07/91 13:05:06.3 TimDur:oo:oo:oo.o CD: NOdisp CDflaqs: Op-CD: R2 Int'l IAR-CD: ABANDONED CALL FwdMF# 2 BwdMF# 3 Sz->lDig:0.6 LDIG\_to\_1DISP: 0.4 SndrTime:2.0<br>FwdSig: MF 2337a FwdSiq: MF \_2337a BwdSig: MF 111114<br>ADDR: MF 98502 ID: MF<br>UCRTraps 1<br>a:n sig:r2 intl r: l IC:000 st:on ot<br>tflg:RT ex-qb my-qb my-qb tflg:RT ex-gb my-gb<br>caden in:2 out:2

SITE 02 24/07/91 13:05:30 CTSJ\_2A<br>401012 FCD Rec Trk: 102 ELSALVADOR-3 Site 2 TS-SZ:24/07/9l 12:48:57.2 TS-DISP:24/07/9l 12:49:03.8 CD: Ans CDflags: DiscTO LBRONUSIT->Ans Op-CD:<br>In Ans R2 Int'l IAR-CD: R2 Int'l IAR-CD: FwdMFI 7 BwdMFt 8 Sz->lDig:0.4 LDIG to lDISP: 0.0 SndrTime:6.5<br>Fwdsig: MF a55658135f 7 **Fwdsig: MF** a55658135f 7<br>Bwdsig: MF 111111111133 BwdSig: MF 111111111133<br>ADDR: MF 9155658135 ID: MF  $ADDR: MF$  9155658135<br>UCRTraps 1 a:n sig:r2 intl r: 1 IC:000 st:on ot<br>
tflg:RT ex-qb my-qb caden in:2 out:2 SITE 02 24/07/91 13:06:28 CTSJ\_2A 40l0i2 FCD Rec Trk: 107 COSTA RICA-3 Site 2 TS-SZ:24/07/91 13:06:19.0 TS-DISP:24/07/9l 13:06:26.3 TimDur:oo:oo:oo.8 CD: LB CDflags: Op-CD:<br>In Unans R2 Int'l IA  $R2$  Int'l IAR-CD: se stalida FwdMFI 5 BwdMFI 6 sz->lDig:0.4 LDIG to 1DISP: 0.0 SndrTime:7.2<br>FwdSig: MF a6816a387\_7<br>BwdSig: MF 111111111133 ADDR: MF 9168160387 ID: MF<br>UCRTraps 1 a:n sig:r2 intl r: 1 IC:000 st:on ot<br>tflg:RT ex-gb my-gb contract r: 1 IC:000 st:on ot **caden in:2 out:2**  SITE 02 24/07/91 13:06:31 CTSJ\_2A<br>401012 FCD Rec Trk: 95 GUATEMALA Trk: 95 GUATEMALA Site 2 TS-SZ:24/07/91 13:06:27.9 TS-DISP:24/07/91 13:06:30.l TimDur:oo:oo:oo.o CD: NOdisp CDflags: Op-CD: R2 Int'l IAR-CD: ABANDONED CALL FwdMF# 8 BwdMF#lO Sz->lDig:0.6 LDIG\_to\_lDISP: 0.4 SndrTime:l.7. FwdSig: MF \_692a2\_ BwdSig: MF ADDR: MF 98502 ID: MF<br>UCRTraps 1 a:n sig:r2 intl r: 1 IC:000 st:on ot<br>tflg:RT ex-gb my-gb r: 1 IC:000 st:on ot caden in:2 out:2

FCD R1

SITE 01 24/07/91 12:28:19 SJ 1A 401012 FCD Rec Trk: 85 SAN ANTONIO Site 1 TS-SZ:24/07/91 12:25:10.7 TS-DISP:24/07/91 12:25:13.7  $T_{100}$  $T_{110}$  $T_{200}$ ,  $00, 00, 00, 0$ CD: NOdisp CDflags: Op-CD: Out Unans R1 IAR-CD: ABANDONED CALL MF# 3 CD# 8nodata Wnk #1/Delay Dial:0.24 PostDD:2.8 SZ->CarrWnk:0.2 SndrTime:2.3 CarrConn: 00:00:02.8 ADDR: NF W KP 951995250058 ST UCRTraps 1 4 ain sigirl  $r: 1$  IC:000 st:on ot tflg:EM ex-gb my-bq caden in:2 out:1 401012 FCD Rec Trk: 78 SAN ANTONIO Site 1 TS-SZ:24/07/91 12:18:11.8 TS-DISP:24/07/91 12:18:22.1 TimDur:00:06:54.9 te stepada CD: RBans CDflags: RB Op-CD: Out Ans R1 IAR-CD: MF#15 CD#23 Wnk #1/Delay Dial:0.26 PostDD:5.0 SZ->CarrWnk:0.2 SndrTime:2.4 CarrConn: 00:07:04.9 ADDR: MF W KP 956194280205 ST UCRTraps 1 ain sigirl  $r: 1$  IC:000 stion ot tfla:EM ex-ab my-ba caden in:2 out:1

4010i2 FCD Rec Trk: 73 SAN ANTONIO Site l TS-SZ:24/07/91 12:21:38.2 TS-DISP:24/07/91 12:21:54.9 TimDur:00:03:26.4 CD: RBans CDflags: RB Op-CD: Out Ans R1 IAR-CD: MFfl9 CDf24 Wnk #1/Delay Dial:0.23 PostDD:4.2 SZ->CarrWnk:0.2 SndrTime:2.4 carrconn:oo:o3:42.9 ADDR: MF W KP 953058542501 ST a:n sig:rl r: 1 IC:000 st:on ot tflg:EM ex-gb my-bg caden in:2 out:l SITE 01 24/07/91 12:28:27 S3\_1A 4010i2 FCD Rec Trk: 7 SAN ANTONIO Site l TS-SZ:24/07/91 12:25:12.5 TS-DISP:24/07/91 12:25:26.3 TimDur:oo:oo:oo.o CD: NOdisp CDflags: Energy Op-CD: Out Unans Rl IAR-CD: ABANDONED CALL MF# 6 CD#l3nodata Wnk #1/Delay Dial:0.25 PostDD:l3.6 SZ->CarrWnk:0.2 SndrTime:2.4 CarrConn:00:00:13.6<br>ADDR: MF W KP ADDR: MF W KP 956027926010 ST a:n sig:rl r: l IC:000 st:on ot tflg:EM ex-gb my-bg caden in:2 out:l SITE 01 24/07/91 12:28:33 SJ 1A 401012 FCD Rec Trk: 34 SAN ANTONIO Site l TS-SZ:24/07/91 12:25:30.9 TS-DISP:24/07/91 12:25:38.6 Timour:oo:oo:o5.o CD: LB CDflags: Energy LB Op-CD: Out Unans Rl IAR-CD:

MF#l3 CD#lB Wnk #1/Delay Dial:0.24 PostDD:6.6 SZ->CarrWnk:o.2 sndrTime:2.4

CarrConn:00:00:12.5<br>ADDR: MF W KP

ADDR: MF W KP 952138517949 ST<br>UCRTraps 1 a:n sig:rl r: l IC:000 st:on ot tflg:EM ex-gb my-bg caden in:2 out:l

#### FCD B2 MACTOMAL

4010i2 FCD Rec Trk: 140 NETZA PD U Site J TS-SZ:24/07/91 12:18:41.2 TS-DISP:24/07/91 12:18:42.l TimDur:oo:oo:oo.o CD: NOdisp CDflags: Op-CD:<br>Out Unans R2M TAR-CD: A R2M . TAR-CD: ABANDONED CALL FwdMF420 BwdMF421 sz->lDig:0.4 LDIG\_to\_1DISP: 0.0 SndrTime:0.8<br>Fwdsig: MF 79779<br>Bwdsig: MF 21111 FwdSig: MF 79779<br>
BWdSig: MF 21111<br>
ADDR: MF 91579779 ID: MF<br>
UCRTraps 1<br>
a:n sig:r2m r: 1 IC:000 st:on ot<br>
caden in:2 out:2<br>
caden in:2 out:2

4010i2 FCD Rec  $Trk$ : 127 NETZA PD U Site  $3$ TS-SZ: 24/07 /91 12: 18: J2. O TS-DISP.: 24/07/9.1 TimDur:oo:oo:2J.J CD: Ans CDflags: Op-CD: Out Ans R2M !AR-CD: FwdMF#l4 BwdMF#l5 CD#l8nodata sz->lDig:o.2 LDIG to lDISP: J.2 SndrTime:l.'9 FwdSig: MF \_7973S292 Bwdsig: MF 211111131<br>ADDR: MF 9157973529 ADDR: MF 9157973529 ID: MF UCRTraps 1<br>UCRTraps 1 ain sig:r2m f: 1 I 사항 보이 a:n sig:r2m r: 1 IC:000 st:on ot<br>tflg:CR2 ex-gb my-gb r: 1 IC:000 st:on ot **caden in:2 out:2** 

ال المالية التي <mark>53</mark><br>مناسب المالية المالية

401012 FCD Rec Trk: 145 NETZA PD U Site 3 TS-SZ:24/07/91 12:15:03.l TS-DISP:24/07/91 12:15:21.5 TiaDur:00:04:20.9 CD: RBans CDflags: RB INTRdig\_TO Op-CD:<br>Out Ans R2M IAR-CD:<br>FwdMF# 7 BwdMF# 8 CD#10 Sz->1Dig:0.2 LDIG\_to\_1DISP:10.0 SndrTime:1.7<br>FwdSig: MF 79713612 FwdSig: MF<br>BwdSia: MF BwdSig: MF 211111131<br>ADDR: MF 9157971361 ADDR: MF 9157971361 ID: MF<br>UCRTraps 1<br>a:n sig:r2m r: l IC:000 st:on ot<br>tflg:CR2 ex-gb my-gb my-gb caden in:2 out:2 4010i2 FCD Rec Trk: 124 NETZA PD U Site 3 TS-SZ:24/07/91 12:20:34.2 TS-DISP:24/07/9l 12:20:52.6 TimDur:OO:OO:l9.0 CD: RB CDflags: Energy RB INTRdig\_TO Op-CD: CD: COLORED: OUT R2M IAR-CD: DIDN'T ANSWER FwdMFfl5 BwdMF#l6 C0#20 Sz->lDig:0.4 LDIG to lDISP:ll.4 SndrTime:l.7 FwdSig: MF 765ll272 **BwdSig: MF 211111131**<br>ADDR: MF 9157651127 ADDR: MF 9157651127 ID: MF UCRTraps l a:n sig:r2m tflg:CR2 ex-gb my-gb caden in:2 out:2 r: l IC:ooo st:on ot 4010i2 FCD Rec Trk: 149 NETZA PO U Site 3 TS-SZ:24/07/91 12:21:53.4 TS-DISP:24/07/91 12:21:55.2 Timour:oo:oo:oo.o CD: NOdisp CDflags: Op-CD:<br>Out Unans R2M IAR-CD: A R2M IAR-CD: ABANDONED CALL FwdMFfl4 BwdMF#l5 Sz->lDig:0.2 LDIG\_to\_1DISP:\*\*.\* SndrTime:1.7<br>FwdSig: MF 797686a2 **FwdSig: MF \_797686a2**<br>BwdSig: MF \_211111134 **BwdSig: MF** 211111134<br>**ADDR: MF** 9157976860 ADDR: MF 9157976860 ID: MF<br>UCRTraps l<br>a:n sig:r2m r: l IC:000 st:on ot<br>tflg:CR2 ex-gb my-gb flg:CR2 ex-gb my-gb tflg:CR2 ex-gb my-gb<br>caden in:2 out:2

Con el fin de desplegar los registros de llamada FCD<br>generados en cualquiera de los puertos ó decodificadores de<br>la terminal 4010 se utiliza el siguiente comando de operación: la terminal 4010 se utiliza el siguiente comando de

COMANDO PCR

- Impresión de registros (PCR, print call records)

Este comando se utiliza para seleccionar un grupo de, ya sea puertos (troncales) ó decodificadores. La información generada se envia automáticamente a la consola del operador.

Por medio de este comando se pueden detectar fallas ya sea<br>en troncales o aún en decodificadores mismos de la terminal.

Parámetros- del comando:

PCR ([ -addj -delate] (puertojdecodificador) rango]

- -add : Añade un rango de puertos<br>ó decodificadores al-grupo ó decodificadores al grupo **seleccionado**
- -delete : Borra un rango de puertos ó decodificadores al grupo **seleccionado**
- port Indica si el rango será de puertos
- decoder : Indica si el rango será de decodificadores
- rango Rango de número de secuencia de puertos ó decodificadores. Por ejemplo, para elegir los puertos ejempio, para elegii lus puer<br>1, 2 y 3 se introduce el<br>siguiente comando:

Ejemplo:

PCR -add port 1-J

Respuesta del comando:

PCR \*

Si el comando es introducido sin parámetros, aparecerá una lista de todos los puertos y decodificadores observados.

#### 4.3.- Reportes Estadisticos.

Antes de poder leer un reporte, se debe estar en la<br>posibilidad de interpretar la información contenida en el positivado de ricelares en la incurso de reportes existentes. En la parte final, se trabajará con el comando utilizado en la impresión de dicha información.

La terminal 4010 tiene la capacidad de generar 5 tipos básicos de reportes. Cada uno de estos maneja la información de modo diferente dentro de su estructura. A continuación se **detalla cada uno de esos reportes.** 

#### TIPOS DE REPORTES

Antes de comenzar a discutir en detalle los tipos de reportes generados por la 4010, se debe hablar de los contadores utilizados para recolectar la información (datos) para los reportes de datos estadisticos.

#### Activo y Pasivo

**Un par de contadores, uno activo y otro pasivo, almacenan la**  información para cada tipo de reporte. Los contadores<br>activos son actualizados por cada registro de llamada **procesado. Los contadores pasivos son contadores que**  recibieron la información hasta alguna hora predeterminada del dia, por ejemplo al medio dia y a la media noche, **lftomento en el que su conteo se "congeló". La información nueva es entonces enviada a los contadores activos.** 

En horas predeterminadas del día ó de la semana los **contadores activos se "congelan" y se vuelven entonces pasivos, es decir, ya no reciben nuevos conteos. Al mismo tiempo, los contadores pasivos son limpiados (puestos en ceros) y entonces se vuelven activos.** 

**Este intercambio de activo a pasivo** *y* **viceversa es hecho**  automáticamente en horas predeterminadas del dia. Estos valores se pueden encontrar en la tabla de personalidad 27. **Existe un modo para hacer este intercambio de modo manual, y** es por medio del comando FSD (Flip SOR Data).

# Reportes de datos estadisticos

Este módulo de software es el primero en manejar el registro de llamada completo. Es el que examina cada registro e **incrementa el grupo de contadores. Cuando se requiere, estos contadores se obtienen en forma de reporte.** 

Hay cinco tipos de reportes estadisticos:

- i) Unidad
- ii) Troncal
- iii) Decodificador
	- iv) Disposición de llamada
	- v) Alarmas

El operador es el que especifica el tipo de reporte qenerar por medio de un comando.

#### **Reportes de datos estadisticos**

**Este módulo de software es el primero en manejar el registro**  de llamada completo. Es el que examina cada registro e **incrementa el grupo de contadores. Cuando se requiere, estos contadores se obtienen en forma de reporte.** 

Hay cinco tipos de reportes estadisticos:

- i) Unidad
- ii) Troncal
- iii) Decodificador
	- iv) Disposición de llamada
	- v) Alarmas

El operador es el que especifica el tipo de reporte *generar por medio de un comando*.

Ejemplo de Reporte de datos estadísticos por UNIDAD

Network Analysis Terminal Model 4010

Statistical Data Report by Unit (active data)

Set Start: 24/07/91 01:00:22 Set Duration: 11:33:31

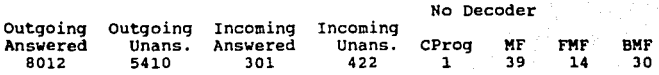

n si laise pact

Attemp time connect time

2493552 2291081

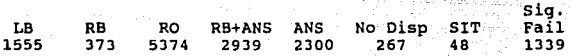

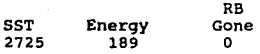

La siquiente es una lista de los diferentes campos dentro del reporte y su utilización:

Outgoing Answered: Número total de llamadas salientes que fueron contestadas

Outgoing Unanswered: Esta es la cuenta total de todas las llamadas salientes que no fueron contestadas

Incominq Answered: Total de llamadas entrantes que fueron contestadas

Incoming Unanswered: Cuenta total de las llamadas entrantes que no fueron contestadas

No Decoder Available: Este campo da la cuenta total de todas las ocasiones en que no hubo decodificador disponible. Las cuentas se clasifican en:

<u>CProg</u>: Progreso de llamada. Si un decodificador no estuvo<br>disponible para verificar los tonos de progreso de una

**llamada, se incrementara una cuenta que sera colocada en este campo .** 

The control of the says of the a di kacamatan Sumania.<br>Kabupaten Sumania

Coin: NO USADO

#### DTMF: NO USADO

**H.[: Mul ti-frecuencia. Si un decodificador no estuvo**  disponible para verificar alguna señalización del tipo MF se **incrementará una cuenta que será colocada en este campo.** 

**Attempt Time: Este es el tiempo transcurrido desde la toma**  de la troncal hasta la desconexión. El tiempo esta medido en **segundos.** 

Connect Time: Este es el tiempo transcurrido desde la **está .medido en segundos.**  contestación de la llamada hasta la desconexión. El tiempo

**Dispositions: Las siguientes son las disposiciones con las**  que trabaja la 4010. Cada columna da la cuenta total de esa **disposición durante el tiempo transcurrido desplegado en el reporte.** 

~: **Linea ocupada. También conocida como abonado ocupado.** 

RB: Retorno de llamada. La 4010 detectó el ciclo de retorno de lamada.

RO: Congestión. Equipo ocupado.

B.lliAI:§: Retorno de llamada con contestación. La llamada **fue contestada cuando menos con un ciclo de retorno de**  llamada detectado.

Alli!.• Llamada contestada. La llamada fue contestada antes de **que la terminal detectara cuando menos un ciclo de retorno**  de llamada.

~: **sin disposición. Ya sea que la 4010 no recogió ningUn tono de disposición ó bien lo recibió pero no pudo asociarlo con ninguna disposición .** 

<u>SIT</u>: Tono de información especial. Usualmente este es un<br>mensaje dado al abonado llamante informando porqué su<br>llamada no pudo ser completada.

~: **Las siguientes son las banderas con las que trabaja**  que se habilitaron las banderas durante el tiempo<br>transcurrido desplegado en el reporte.

Sig Fail: Falla en la señalización. Si no hubo pulso de **reconocimiento, los digitos hacia adelante no serán enviados**  y la bandera será habilitada.

SST: Transición de supervisión corta. La troncal debe<br>permanecer activa un mínimo período de tiempo para que sea<br>catalogada como toma de troncal. La bandera de SST será<br>activada para cualquier detección menor a ese período

**Energy:** Si se detecta alguna señal dentro del ancho de banda de voz, 300 - 3000 Hz nominalmente, resultará en la<br>banda de voz, 300 - 3000 Hz nominalmente, resultará en la<br>habilitación de la bandera de energia.

# Tell Fraud: NO USADO

RB Gone: Si se detectó retorno de llamada para después<br>desaparecer, y la llamada no fue contestada ó el abonado<br>llamante no colgó, la bandera de RB Gone será puesta a su<br>valor de activa.

## **ljemplo 4• ••porte 4• 4ato• ••ta4iaticoa por TROMCAL**

Network Analysis Terminal Model 4010

spiger

Statistical Data Report Trunk Usage (active data)<br>Set Start: 04/09/91 01:00:22 Set Duration: 18:08:00

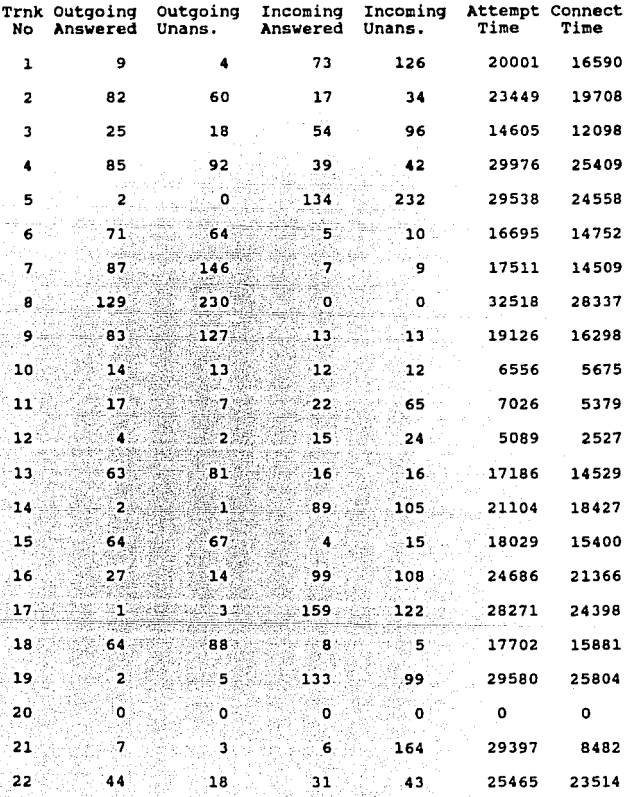

 $\begin{array}{c} \begin{array}{c} \text{1} & \text{1} \\ \text{61} & \end{array} \end{array}$ 

الموالس لمكاسبة بموارقها كتحتب

**A** ~ontlnua~ión **se enlistan de los diferentes campos del**  reporte y su uso:

**Outgoinq Answered: cuenta total de llamadas salientes que fueron contestadas** 

**outgoina Uoanswered: Número de llamadas salientes que no**  fueron contestadas.

**Incominq Answered: Esta es la cuenta total de todas las llamadas entrantes que fueron contestadas** 

Incoming Unanswered: cuenta final de todas las llamadas **entrantes que no fueron contestadas.** 

**Call Record Segments: Esta sección es utilizada para<br>llamadas de larga duración. Los segmentos pueden ser<br>programados de cualquier longitud en la tabla de<br>personalidad 27. Los segmentos para una llamada de 24 horas** podrian ser listados como:

Primero: 0 - 8 hrs. El registro de llamada es<br>generado, pero la llamada todavia está en progreso.

Medio: a - 12 y de 12 -16 hrs. El segmento medio **podr1a generar dos conteos.** 

Final: 16 - 24 hrs. Ya que el último segmento fue menor de 24 hrs en longitud, el segmento final podria generar sólo un conteo.

<u>Attempt Time</u>: Este es el tiempo transcurrido desde la toma<br>de la troncal hasta la desconexión. El tiempo está medido en<br>segundos.

Connect Time: Este es el tiempo transcurrido desde la contestación de la llamada hasta la desconexión El tiempo está medido en segundos.

# **Ejemplo de Reporte de datos estadisticos por DECODIFICADOR**

Network Analysis Terminal Model 4010

Statistical Data Report by Decoder (active data) Set start: 04/09/91 01:00:22 Set Duration: 18:09:19

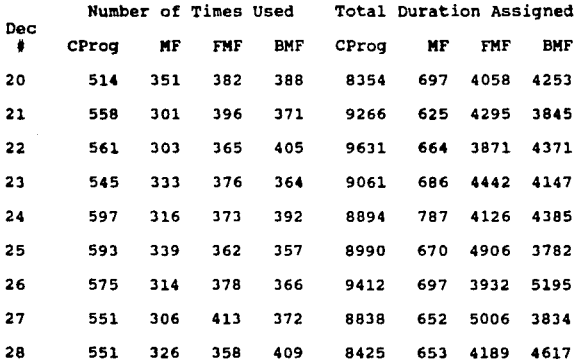

# Valid Tone/Data Detected

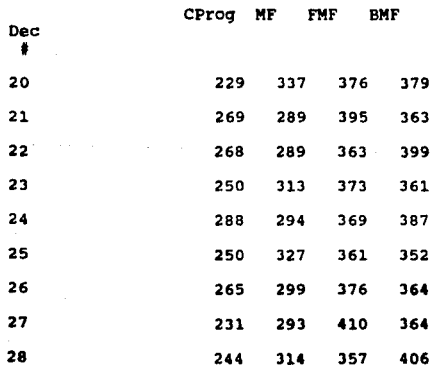

د.<br>المواصل بالجمهورية الجمهورية المتحدة الم

The car of

 $\mathcal{C}^{\mathcal{C}}(\mathcal{C})$  and the condition  $\mathcal{C}^{\mathcal{C}}(\mathcal{C})$ 

Los diferentes campos utilizados en este tipo de reporte son:

Dec #: Numero de decodificador. Este número puede variar dentro del rango de 1 - 32.

Number of Times Used: Este da el conteo total de cuantas <u>Number of Times Used</u>: Este da el conteo total de <mark>cuantas</mark><br>veces CProg, DTMF, y MF fueron utilizadas en cada decodificador.

Total Duratíon Assigned: Aquí se almacena la cuenta de<br>cuantos segundos (cuenta total en duración) CProg, DTHF y<br>MF fueron utilizadas en cada decodificador.

<u>Valid Data Detected</u>: En el presente campo se observa cuantas<br>veces CProg, DTMF y MF fueron utilizadas en cada<br>decodificador cuando hubo presencia de datos válidos.

Este reporte es utilizado principalmente para detectar fallas y verificar que los decodificadores asignados estén trabajando propiamente.

# Ejemplo de Reporte de datos estadísticos por DISPOSICION DE LLANADA

# Network Analysis Terminal Model 4010

Statistical Data Report Trunk Disposition (active data)<br>Set Start: 04/09/91 01:00:22 Set Duration: 18:10:09

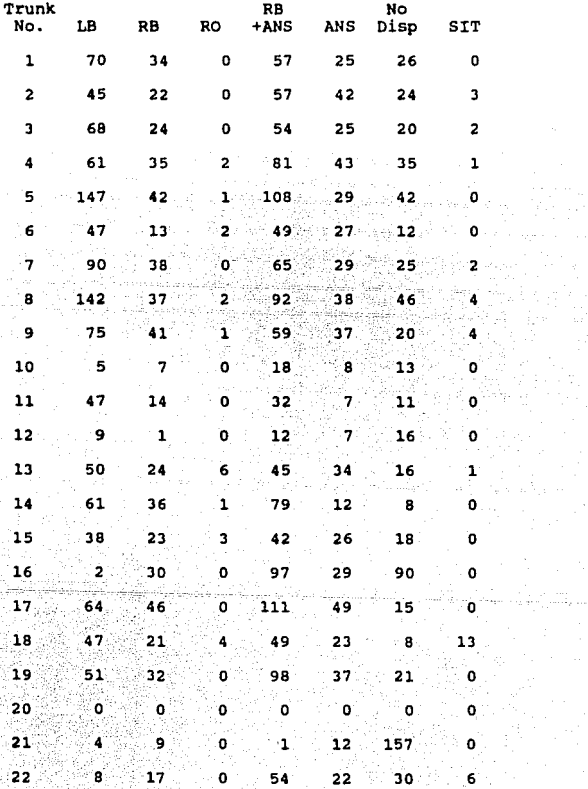

 $\epsilon \rightarrow \omega$  ) 65

**Para este tipo de reporte se tienen los campos siguientes:** 

Trunk No.: Número de troncales. Este múmero puede caer dentro del rango 1 - 150.

**Dispositions: Las siguientes son las disposiciones con las**  que trabaja la 4010. Cada columna da la cuenta total de esa disposición durante el tiempo transcurrido desplegado en el reporte.

LB: Linea ocupada. También conocida como abonado ocupado.

RB: Retorno de llamada. La 4010 detectó el ciclo de retorno de llamada.

BQ: Congestión. Equipo ocupado.

 $\mathcal{F}_{\mathcal{F}}$ 

RB+ANS: Retorno de llamada con contestación. La llamada fue ~~~;~~~~~~ **cuando menos con** unJ~ **ciclo de retorno de llamada** 

Ami: Llamada contestada. La llamada fue contestada antes de **que la terminal detectara cuando menos un ciclo de retorno** de llamada.

No Dísp: Sin disposición. Ya sea que la 4010 no recogió<br>ningún tono de disposición ó bien lo recibió pero no pudo **asociarlo con ninguna disposición.** 

**§1T**: Tono de información especial. Usualmente este es un<br>mensaje dado al abonado llamante informando porqué su<br>llamada no pudo ser completada.

~: Las siguientes son las banderas con las que trabaja la 4010. Cada columna da la cuenta total de las ocasiones en que se habilitaron las banderas durante el tiempo transcurrido desplegado en el reporte.

sig Fail: Falla en la señalización. Si no hubo pulso de **reconocimiento, los digitos hacia adelante no serán enviados** y la bandera sera habilitada.

**\$\$T: Transición de supervisión corta. La troncal debe permanecer activa un minímo periodo de tiempo para que sea** catalogada como toma de troncal. La bandera de SST será activada para cualquier detección menor a ese periodo.

Energy: Si se detecta alguna señal dentro del ancho de banda de voz, 300 - 3000 Hz nominalmente, resultará en la<br>habilitación de la bandera de energía.

# Toll fraud: NO USADO

R<u>B Gone</u>: Si se detectó retorno de llamada para después<br>desaparecer, y la llamada no fue contestada ó el abonado<br>llamante no colgó, la bandera de RB Gone será puesta a su valor de activa.

 $\mathbb{R}^{n \times n}$
Bjemplo de Reporte de datos estadisticos por ALARMA

>pad 1·10 a 1

Network Analysis Terminal Model 4010

Statistical Data Report by T1 PCB (active cata)<br>Set Start: 17/10/90 00:00:20 Set Duration: 06:00.51

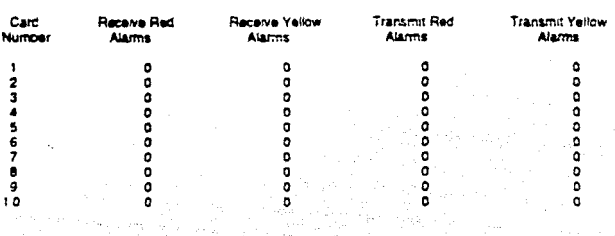

Este tipo de reporte se utiliza para una tarjeta completa de la terminal que asocia ciertas troncales, en lugar de cada una de ellas. Asi se tiene que hay un total de 10 tarjetas agrupando al total de 150.

La siguiente es una lista que incluye a todos sus campos, además de mencionar su utilización:

Card Number: Este numero puede estar dentro del rango l - 10

Receive Red Alarm: Si se reciben datos corrompidos de la central remota, entonces se indicara por medio de una alarma roja.

Receive Yellow Alarm: Si datos corrompidos son recibidos en la central remota, entonces se indicará por medio de una alarma amarilla.

Transmit Red Alarm: Si se transmiten datos corrompidos de la central local, entonces se indicará por medio de una alarma roja.

Transmit yellow: Alarm :sí datos corrompidos son transmitidos desde la central remota, entonces se indicará por medio de una alarma amarilla.

El comando utilizado para desplegar todos reportes que<br>incluyen los datos estadisticos recolectados por la 4010 en<br>una serie de reportes es el siguiente:

# COMANDO PSD

- Impresión de datos estadisticos (PSD, print statistical data)

Parámetros del comando:

# PSD nnn d xx

Descripción de parámetros:

nnn : Representa un número ó un rango que depende número puede estar dentro del rango l a 150 para identificar los numeres de troncales a incluir en el reporte.

Si se requiriera un reporte por decodificador, el número podria caer dentro del rango de 1 hasta 32 tenga disponible en la terminal) para identificar el numero de decodificadores incluidos en el reporte.

Para el reporte por unidad, este parámetro es<br>igual a 1: mientras que para un reporte por<br>alarmas varia entre l y 10.

Finalmente, para datos estadisticos por<br>disposición de llamada, este parametro toma el<br>nümero de la troncal que se desee observar.

d: Representa el grupo de contadores a ser<br>visualizados - el activo y el pasivo o inactivo.<br>Los contadores activos, como ya se mencionó son<br>los que se incrementan actualmente. Por otro lado, el juego de inactivos es el que sus valores fueron "congelados" a cierto momento del dia, y son los que contienen las cuentas acumuladas durante un periodo fijo previo.

 $d = 1$  ó 0 para inactivo<br>= A ó 1 para activo

xx Representa el tipo de reporte estadistico a ser generado.

 $xx = TRUNK$ = DECODER genera reporte por troncal genera reporte por decodificador

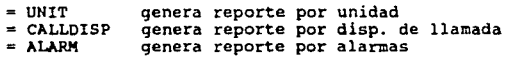

Los valores que puede tomar xx pueden ser abreviados escribiendo solamente la inicial de la selección.

Por Ejemplo:

PSD 1-24 A T

es el comando que debe ejecutarse para obtener un reporte por troncal incluyendo las troncales l a la 24, y el grupo de contadores de donde se obtendrán los datos será el activo

Respuesta del comando:

Para referencia de posibles respuestas ver las páginas anteriores. Como pudo observarse, la impresión de los reportes es muy parecida y sólo es necesario saber interpretarlos.

Respuesta a un error:

Existen tres posibles respuestas de error: Número de troncal erróneo, Número de decodificador erróneo y Número de disposición de llamada erróneo.

Aplicación del comando:

Por medio de este comando se pueden aislar y analizar fallas en troncales, decodificadores, etc.

4.4.- Reportes de análisis instantáneo.

Este reporte se utiliza para identificar el criterio con el que se seleccionarán los registros de llamada a ser analizados para producir los reportes de análisis instantáneo (IAR). También, por medio del comando apropiado,

El IAR despliega los valores totales de un grupo de contadores fijos que son los que llevan las cuentas de los eventos encontrados bajo el criterio definido.

A un juego de estos contadores fijos se le conoce como<br>"celda". Existen hasta 250 celdas que pueden ser utilizadas<br>para almacenar los eventos ocurridos.

Cada una de estas celdas puede almacenar los eventos de<br>registros de llamada que tengan características únicas, lo<br>cual quiere decir que existen hasta 250 tipos diferentes de<br>reportes de análisis instantáneo que pueden ser

Si algún registro de llamada reúne las características preestablecidas, puede ser enrutado a alguna celda ó a un grupo de celdas en particular. Un grupo de celdas es el conjunto de las mismas a donde se almacena un registr

Los registros de llamada que son procesados por IAR pueden<br>ser seleccionados por clave lada, prefijo, si es número de<br>origen de hasta 10 digitos, ó si es número de destino de<br>hasta 10 digitos.

cuando un registro de llamada es enviado a una celda para su procesamiento, se llevan a cabo las siguientes cuentas:

- l. Del número total de intentos de llamada
- 2. Del número total de llamadas completadas
- J. Del tiempo total de los intentos
- 4. Del tiempo total de las completadas
- 5. De las disposiciones de llamada
- 6. De las banderas de disposiciones de llamada

7. Del número total de los registros de llamada<br>enviados al archivo correspondiente desde esta<br>celda.

**Estos contadores deben alcanzar su valor máximo y permanecer**  ahi, aun sin importar sí más registros de llamada llegan a **ser procesados a la celda.** 

Los contadores en una celda pueden ser limpiados (puestos en ceros) utilizando el comando IAR. Por otro lado, con este **mismo comando se pueden borrar registros de alguna celda en** particular enviados al archivo.

A continuación se muestra una imprétsión de un Reporte de Análisis Instantáneo ( Instant Analysis Report) de la terminal 4010. Las definiciones de todos los detalles de<br>este reporte vienen explicadas en el capítulo siguiente, con<br>la finalidad de tener una interpretación adecuada del **reporte.** 

Ejemplo de impresión de IAR Reporte de Análisis Instantáneo

TIME OF REPORT 24/07/91 12:41:08 SJ\_lA DISPLAYING INSTANT ANALYSIS REPORT CELL NUMBER - 0002<br>CELL\_SELECTION - TRUNK CELL\_SELECTION - TRUNK 091, 092, 093, 094, 095, 096, 097,<br>,098, 099, 100, 101, 102, 103, 104, START/STOP TIME - to TOTAL ATTEMPTS/COMPLETIONS - 24,248 / 10,085

TOTAL TIME OF ATTEMPTS/COMPLETIONS -

3,556,386 SEC / 3,059,200 SEC

DISPOSITION COUNTS:

TOTAL  $= 24245$ 

a sing

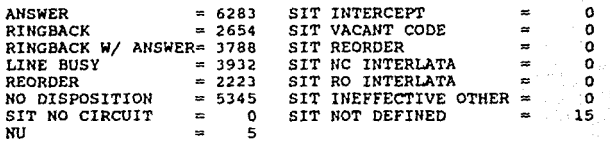

FLAG COUNTS:

TOTAL = 16924

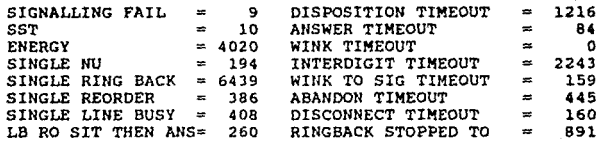

TIME DISPOSITIONS:

TOTAL= 7950

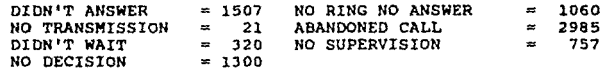

# CALL\_RECORDS SENT TO FILE: TOTAL = 24245

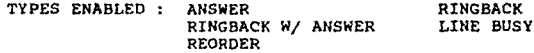

#### Comando IAR

El resultado de la ejecución de este comando es variable. La respuesta depende de la parte paramétrica introducida al mismo. De cualquier modo, que haya sido las respuestas siempre terminan con "IAR\*".

Respuesta de error:

IAR?, seguido por un texto de error. Un mensaje de advertencia es desplegado al comienzo del reporte IAR si los contadores de la celda no han sido puestos en ceros antes de la hora de comienzo de trabajo.

Formato del comando y descripción de algunos parámetros:

IAR (-CELL rango ¡-on!-off] (-T<hora de inicio><hora de fin>]]

> rango - un solo número ó un par de números<br>separados por un guión, con el segundo número<br>mayor que el primero, indicando el rango sobre el que se aplicará el parámetro indicado.

Con este comando, dependiendo la opción, se habilita ó deshabilita el rango de celdas especificado. Si se determina hora de inicio y fin, el comando se ejecutará durante ese<br>período: si no se determina, el comando se ejecuta inmediatamente.

IAR (-PRINT rango ( -COUNT | -REC 11

-COUNT imprime sólo reporte IAR

-REC Imprime sólo registros FCD

Si esta línea de comando es introducida, se imprimirán los<br>datos recolectados en el rango de celdas especificado. Si<br>ninguno de los argumentos, -COUNT ó -REC, son declarados, entonces para el rango especificado se imprime un reporte<br>IAR basado en el contenido de los contadores seguido por los<br>registros FCD cuyos datos incrementaron los contadores de la<br>celda.

74

5. AJIALISIS DEL TRAFICO TELEfOllICO DE: *U.* RED TELEFO!IICA NACIONAL.

# 5.1 Introducción

**Como se expresó en el Capitulo l, las telecomunicaciones son**  necesario, asi como importante, obtener toda la información posible respecto de su status actual y no solo eso, sino también analizarla para poder detectar los puntos donde se debe mejorarla. De este modo, se tendrá una idea de hacia de hacia de hacia de hacia de hacia de hacia de dicha mejoria.

El trabajo efectuado por el SAO es básico dentro de la **categorización de los datos, pero quizá la parte más importante es el análisi5** *e* **interpretación de los mismos. En**  este capitulo *se* analizará y expondrá la interpretación de los datos generados por el SAO descritos en el cápitulo **anterior.** 

Una vez más, nos apoyaremos en los datos obtenidos de los<br>SADs trabajando en trafico normal en las centrales San Juan<br>y Tulancingo de TELMEX.

**5. 2 Análisis/ interpretación de los datos generados por el**  SAO.

# DESCRIPCION DEL FORMATO FCD

En la siguiente tabla se describe cada uno de los campos del registro detallado de llamada, tomando el ejemplo de una troncal que maneja el protocolo de señalización R2.

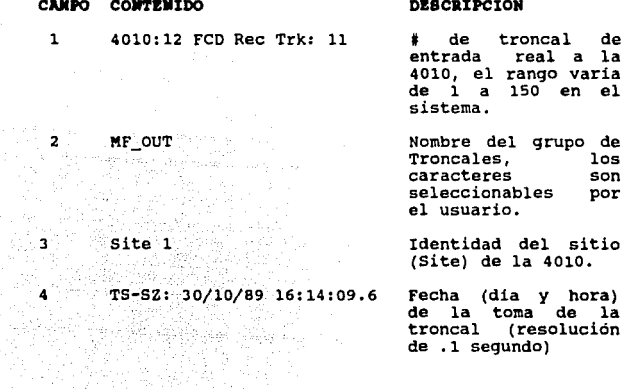

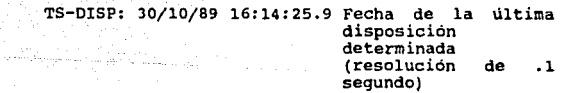

5

ta (1972)<br>Shine Heel (1984)

6

7

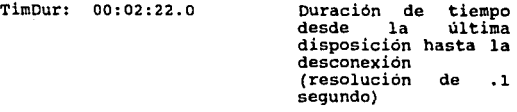

CD:RBans **Disposición** real detectada

76

### CAMPO COMTENIDO

#### R CDflags: RB

9 Op-Cd:

10 Out ans 11 R2

12 IAR\_CD:

13 FwdMF #5

14 BwdMF #6

# DZSCllIPCIOM

Lista las banderas<br>de disposición de de disposición de<br>llamada que se llamada que<br>detecten.

Resultado de que el operador inserte la disposición<br>escuchada con escuchada con las<br>características del caracteristicas del<br>monitor de audio. En este ejemplo no se<br>insertó una<br>disposición.

Dirección de llamada y resultado general.

Protocolo de señalización<br>detectado. Si no se puede determinar el tipo de señalización utilizando las<br>selecciones de Base de Datos de troncal<br>y el análisis de la secuencia de dígitos aparecerá UNK SIG" (señalización que no es reconocida)<br>este campo.

Disposición de IAR<br>asociada con la asociada con llamada.

Número de<br>decodificador para<br>asignado para asignado para capturar los digitos MF 11 hacia adelante".

Nllmero de decodificador asignado para capturar los digitos MF "hacia atrás".

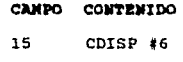

16 sz->lDig: 0.2

17 LDIG\_TO\_lOISP: l.2

# 18 Sndr Time: a.2

19 Fwdsig: MF

20 8a5485911

21 Bwdsig: MF

22 Bwdsig : MF 111111536

# **DESCRIPCION**

**Número de**  receptor asignado capturar los para **tonos** de progreso de de progreso de<br>llamada.

Duración en tiempo<br>transcurrido en **transcurrido en** intervalos de 200 **ms, desde la toma de** la troncal hasta la primer detección de señal R2 *s*eñal<br>interregistro.

Tiempo transcurrido<br>en intervalos de 200<br>ms desde la<br>detección de la detección de la<br>última señal R2  $u$ ltima señal interregistro hasta **el momento de**  detección de primera disposición.

Representa el tiempo **transcurrido desde la toma de troncal,**  hasta el último digito recibido. Esta duración tiene **una resolución de .1**  segundo.

Tipo de digitos de llamada "hacia **adelante" que fueron recolectados.** 

Digitos de llamada R2 "hacia adelante" **recolectados.** 

Tipo de digitos de llamada hacia atrás **recolectados.** 

Digitos de llamada R2 hacia atras **recolectados.** 

78

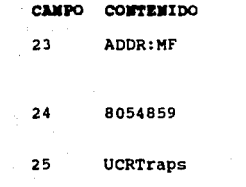

26 sig:r2<br>26 sig:r2<br>26 sig:r2 化整理机

a Santa

st: en it<br>St: en it<br>Ast: en it

tflg:

**DESCRIPCION** 

Tipo de digitos del abonado b **recolectados.** 

Digitos del abonado b recolectados.

Trampas que atraparon ese registro de llamada. Los **números** vAlidos de trampa son 1-16.

Los parametros descritos por la<br>tabla de tabla de<br>personalidad 29 personalidad 29<br>aparecen en este **aparecen** en este campo **comenzando con**  sig:. Aqui se indica la especificación de la **selección** de **señalización. "r2"**  indica que **existe** la senalización en la troncal.

Este campo indica la condición operativa<br>de esta troncal. La de esta troncal. La<br>troncal se encuentra<br>"activada" y las<br>llamadas de salida<br>tienen un protocolo de terminación (ot).

Banderas para la Información de Tipo<br>de Troncal. Este campo entrega información extra sobre el tipo de troncal. En este<br>ejemplo, la troncal<br>se identifica como<br>una troncal CCITT una troncal CCITT<br>N5.

ex-gb

my-bg

**caden in:2** 

out:J

# **DESCRIPCION**

Condiciones Activa y Pasiva de las entradas E o X. La entrada E se utiliza **en normas de**  señalización R1. La<br>entrada X se utiliza en la norma CCITT #5. "g" indica el<br>nivel de la bateria. nivel de la bateria. En este ejemplo, la entrada Y está activa al nivel de la bateria **e inactiva al nivel de**  tierra.

condiciones Activa y Pasiva de las entradas **M** o Y. La entrada M se utiliza **en normas de**  señalización R1. La<br>entrada Y se<br>utiliza en la norma entrada en la norma<br>ejemplo, la entrada<br>**M** está activa al<br>nivel de la bateria nivel de la bateria e inactiva al nivel de tierra.

Número de selección de cadencia ( 1-4) **para los tonos de**  disposición para las llamadas entrantes.

**Número de selección**  para los tonos de disposición para las llamadas salientes. Reporte De Análisis **Instantáneo** 

TIME OF REPORT 24/07/91 12:41:08 SJ\_lA DISPLAYING INSTANT ANALYSIS REPORT CELL NUMBER - 0002<br>CELL SELECTION - TRUNK CELL\_SELECTION - TRUNK 091, 092, 093, 094, 095, 096, 097, 098, 099, 100, 101, 102, 103, 104, START/STOP TIME - to TOTAL ATTEMPTS/COMPLETIONS - 24,248 *¡* l0,085

TOTAL TIME OF ATTEMPTS/COMPLETIONS -

3,556,386 SEC / 3,059,200 SEC

DISPOSITION COUllTS:

TOTAL = 24245

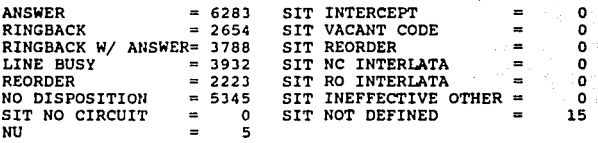

FLAG COUNTS:

TOTAL = 16924

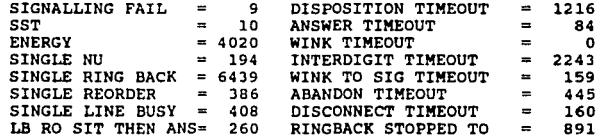

TIME DISPOSITIONS:

TOTAL = 7950

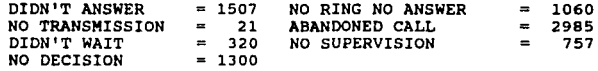

CALL\_RECORDS SENT TO FILE: TOTAL = 24245

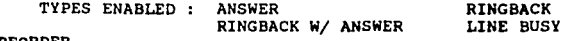

REORDER

A continuación se enlista la interpretación de cada uno de<br>los campos que componen este reporte:

- Abandoned Call: Se detectó una disposición de RB ó de colgado en un intervalo menor a 12 **segundos.**
- Abandoned Timeout: Esta bandera indica que el **tiempo de espera por una respuesta**  dentro del estado de procesamiento de las disposiciones de LB/RO/SIT ha finalizado. Este valor está especificado en la tabla 27.
- **Answer Detección: de contestación sin detección de el numero minimo de ciclos de retorno** de llamada.
- **Answer Timeout: Esta bandera indica que el tiempo**  de espera de contestación ha expirado.
- Didn't Answer: Detección de la disposición de RB en un intervalo superior a 24 **segundos.**
- Didn't Wait: Disposición de RB detectada por un<br>intervalo mayor a 12 segundos, pero<br>menor ó igual a 24. intervalo mayor a 12 segundos, pero
- Disconnect Timeout: La habilitación de la bandera indica que el tiempo que la comunicación **permaneció en el estado de desconexión,**  excedió el valor minimo fijado para **que se considere definitiva la desconexión. Este valor se localiza**  dentro de la tabla 27.
- Disposition Timeout: Esta bandera indica que el tiempo de espera para una disposición válida finalizó. Del mismo modo, este valor se puede localizar dentro de la valor se puede localizar dentro de la<br>tabla 27.
- Energy: La bandera habilitada indica que señal dentro del rango de ancho de banda de voz fue detectada por el decodificador de tono digital para disposición de llamada y que dicha señal no satisfizo ningún criterio para señales de disposición de llamada válidas.

Interdigit Timeout Esta bandera indica que el tiempo de espera entre digitos ha excedido el valor máximo. El valor de este campo es expresado en la tabla 27.

silvers of the

- LB, RO, SIT Then answer: Con esta bandera<br>habilitada sabemos que alguna de las<br>disposiciones mencionadas fue<br>determinada y que la contestación a la<br>llamada fue detectada después. Esta<br>situación es una error, ya que estos<br>t
- Line Busy: El numero minimo de ciclos de linea Line Busy: El numero minimu de ci
	- No Decision: Una disposición de cuelgue del abonada con bandera de energia habilitada en un intervalo mayor a 12 **segundos.**
	- No Disposition: La fase de señalización fue<br>
	completa y no se detectó ninguna<br>
	disposición definida antes de que<br>
	finalizara el temporizador asignado,<br>
	cuyo valor se encuentra en la tabla 27.
	- No ring No answer: Disposición de cuelgue del abanado con la bandera de energia deshabilitada en cierta intervalo.
- No Supervisian: Sin supervisión en un cierto intervalo de tiempo (normalmente 30 segundos sin importar si la bandera de first more company of the energia está o no habilitada.
	- No Transmission: Sin supervisión en un intervalo<br>menor al de No Supervisión (normalmente menor ó igual a 24 segundos), pero ahora<br>sólo contemplando el caso de bandera de energia deshabilitada.
	- Rearder: El numero minimo de detección de ciclos de congestión fue detectado.

Ring Back: El numero minimo de cicles de retorno de llamada fue detectado.

- Ring Back Stcpped te: Esta bandera indica que la disposición de RB fue detectada *y* después cesó, *y* la disposición de contestación no fue detectada dentro del intervalo de tiempo señalado por el temporizador Ring Back Gone.
- Ring Back with Answer: El numero minimo de ciclos de retorno de llamada fue detectado, **seguido por una contestación.**
- Signalling Fail: Esta bandera indica que fue detectada algún tipo de falla dentro de la fase de señalización.
	- Single Line Busy: Esta bandera indica que al **menos fue detectado un ciclo de línea**  ocupada. Algún valor dentro de alguna tabla de personalidad indica cuantos **ciclos de linea ocupada deben ser**  detectados para decidir que la llamada **tuvo como respuesta la disposición de**  11 amada ocupada.
	- Single Reorder: La habilitación de esta bandera indica que se detectó cuando menos un ciclo del tono de congestión por medio ciclo del tono de congestión por medio<br>del decodificador de tonos.
	- Single Ring Back: con el valor de activa, esta bandera indica que se detectó cuando **menos una vez el tono de retorno de**  llamada. Existe un valor minimo de detecciones para considerar que hubo disposicion de RB.
	- SIT No Circuit: Anuncio por medio de SIT de indisposición de circuitos.

SIT Intercept: Llamadas contestadas por SIT

SIT Vacant Code: NO USADO

# SIT Reorder: Anuncio por medio de SIT de **congestión.**

SIT NC Inter-LATA: NO USADO

SIT RO Inter-LATA: 110 USADO

SIT Ineffective Other: NO USADO

SIT not Defined: SIT no identificado

SST: Transición de supervisión corta. La troncal debe permanecer activa un minimo periodo de tiempo para que sea catalogada como toma de troncal. La bandera de SST será activada para cualquier detección menor a ese periodo.

Toll Fraud: NO USADO

- Wink Timeout: cuando expira el tiempo de espera para una señal de reconocimiento se activa esta bandera.
- Wink to signal Timeout: Esta bandera indica que el tiempo de espera para alguna cadena<br>de señalización después de haber señalización después de haber<br>bido un reconocimiento ha recibido un finalizado.

85

# INTERPRETACION DE ALARMAS

La interpretación de alarmas rojas y amarillas se basa en la<br>tabla expuesta más adelante. Para mejor comprensión de los<br>detalles mencionados en el Reporte Estadístico por Alarmas,<br>se tiene la siguiente figura (5-2-1):

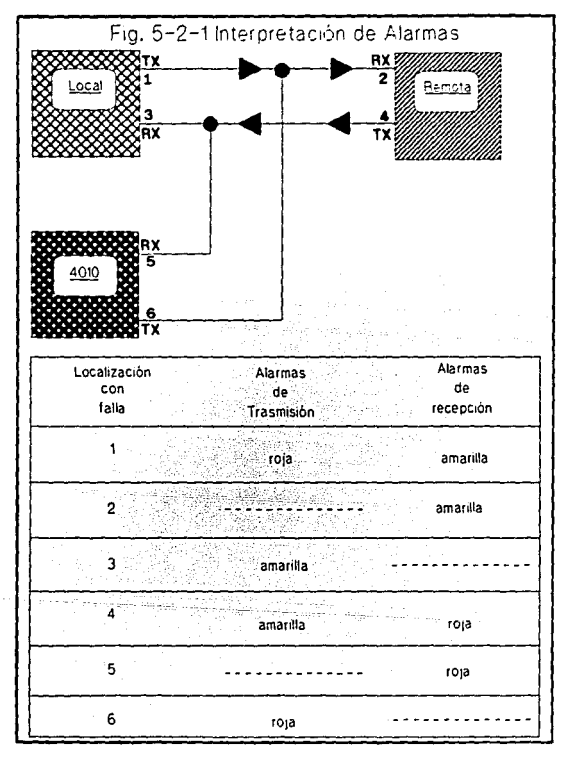

86

Ahora se explicará la información sobre los mensajes de<br>error, LEDs de visualización de error y señales de alarmas generadas por la 4010.

#### Detección de errores

**Se detectan los errores mediante varias rutinas de software.**  un código de 4 bytes y lo coloca en una "cola de error". Los 2 bytes más significativos no se definen especificamente. Su contenido varia dependiendo de la condición de error. Les 2 bytes menos significativos contienen un código dependiendo<br>de la condición de error particular.

Cuando un código de error está en lista, la 4010 automáticamente ejecuta una tarea para tratamiento del se incrementa cuando ocurre un error. El valor en el **contador se compara con un nümero umbral. Si el número de ocurrencias del error es iqual o mayor que el nümero de umbral, se puede reportar el error.** 

**Reportes de error** 

or angels is made of a after

新しい<br>「大学

**se pueden reportar errores mediante uno o más de los siguientes métodos:** 

- l. Se envia un mensaje de diagnóstico al archivo de mensajes de Error/Diagnóstico.
- 2. Se envia un mensaje de error a la consola del **operador.**
- J. Los LEOs de la tarjeta TPU (la cual se compone de 8 LEDs) se encienden indicando el tipo de error detectado.
- 4. El LEO indicador de falla se enciende en la orilla del tablero del circuito impreso apropiado.
- s. Se activa el relé de alarma critica.
- 6. Se activa el relé de alarma mayor.

7. Se activa el relé de alarma menor.

#### Relés de alarma

Existen tres relés de alarma localizados en la terminal.<br>Cada relé tiene un led asociado a él, que se enciende cuando eadar est ciencia en condición de alarma. Los leds de la<br>tarjeta indican alarma crítica, mayor y menor. El indicador<br>de alarma crítica es una combinación del indicador de darma crítica es una combinación del indicador led controles y leds de error en la unidad de fuente de alimentación (PSU, Power Supply Unit)).

Cada código de error generado por la 4010 puede hacer que se<br>active uno de los relés de alarma. Los códigos de<br>condiciones de error que necesitan atención inmediata se<br>asignan generalmente al relé de alarma crítica. Los có asignar a los relés de alarma mayor ó menor. Los códigos de<br>error para consultas o que son sólo de información no se<br>asignan a ningún relé de alarma.

Se pueden cambiar las prioridades de los códigos de error.<br>Para ello consulte la sección relativa a la Tabla de<br>Personalidad.

El relé de alarma critica se puede reinicializar presionando el botón de la misma en la tarjeta de alarma PSU. Todos los relés de alarma pueden reinicializarse emitiendo el comando RAR (Reinicializar Relés de Alarma) a través de la consola del operador.

#### 1. FORMATO DE ALARMA

El gabinete de alarma de la PSU tiene 4 LEDs para indicar condiciones de alarma. La figura 5-2-2 ilustra la localización de los LEDs y controles para la unidad digital.

El LED de alarma crítica se enciende cuando se activa el<br>relé de la misma. El siguiente LED, el de alarma de la<br>fuente de alimentación, se enciende en respuesta a<br>condiciones de sobrecarga o de carga baja de la fuente de<br>a

Existen 8 LEDs en la PCB (Printed Circuit Board) TPU marcados con DO hasta 07 (ver figura 5-2-2). Estos LEDs muestran el código de error genérico, el cual indica el tipo de error.

 $\pi_{\rm{max}} = \sigma_{\rm{max}} = \sigma$  .

**Los 8 LEOs tienen los siguientes valores binarios:** 

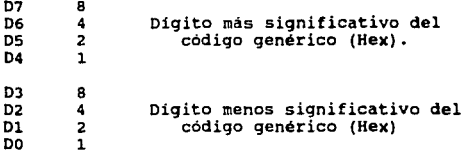

# Indicadores de falla

Cuando existe una falla hardware, el indicador de falla de<br>dícha PCB se enciende. Todos los indicadores de falla están<br>localizados en la orilla frontal (el lado de la PCB que no<br>tiene conectores), a tres pulgadas de la par

En los siguientes PCBs se encuentran los indicadores de falla:

l. TPU 4/16.

- **2. Memoria no volátil.**
- 3. Controlador de tono. 4. FIFO.

5. Detector Delta.

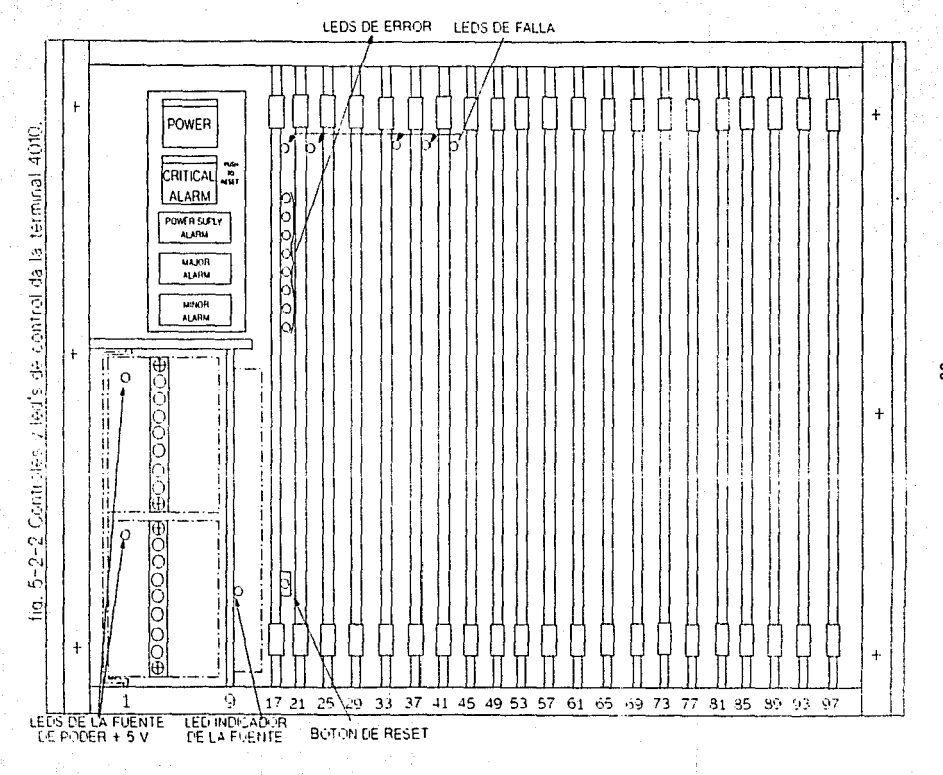

္ဂ

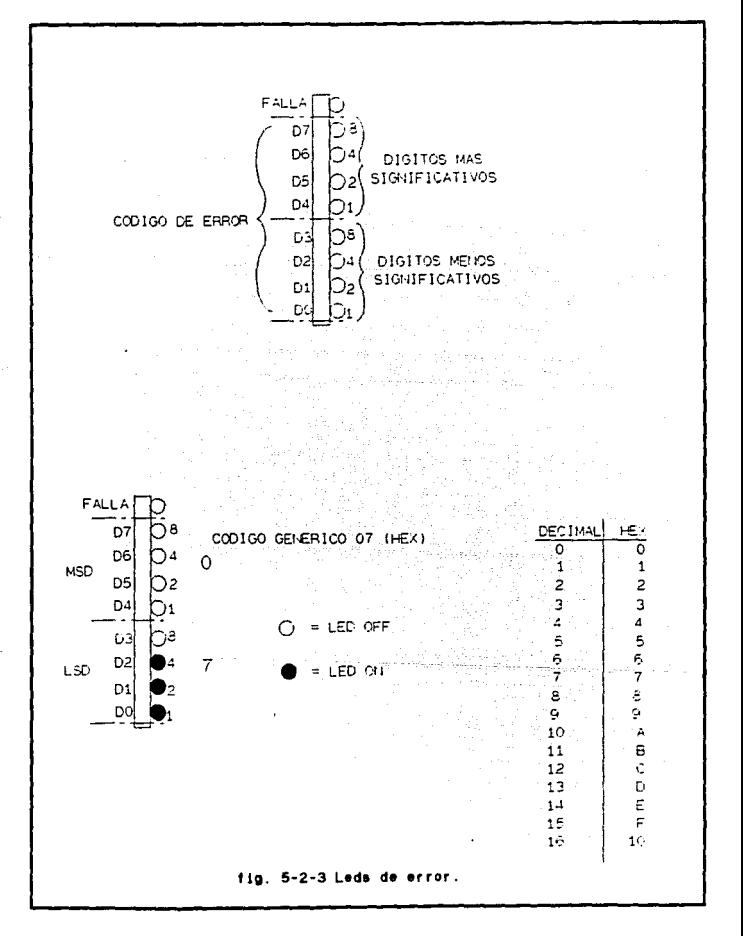

91

#### **Mensajes de error**

La mejor manera de localizar fallas de funcionamiento en la 4010 es examinando los mensajes de error. Se generan comunicaciones y de condición del sistema. También se comunicaciones y de condición del sistema. También se generan mensajes para indicar condiciones de buffer lleno o de sobrepaso de la capacidad.

#### Memoria temporal para errores (BUFFER)

Los mensajes de error se dirigen al teletipo local o PC en<br>la consola del operador conforme se generan. También se les coloca en el archivo de Error/Diagnóstico para utilizarse como un historial de los últimos 128 mensajes de error.

#### **Limite de mensaje de error**

Con el objeto de evitar cualquier sobrepaso de la capacidad **de la memoria temporal, se limita el número de mensajes de**  diagnóstico que se envian a la consola del operador. Dentro de cualquier periodo de una hora, se puede limitar un **mensaje de error a un número particular de eventos por hora: normalmente 40. cuando se alcanza este limite se genera un mensaje de sobrepaso para señalar que los mensajes de este**  tipo serán suprimidos durante el resto de esa hora.

**Si ocurren 4 de dichos sobrepases en el curso de una hora,**  se inhiben todos los mensajes de diagnóstico durante el **resto de esa hora. Este evento se marca con un mensaje de**  diagnóstico final.

**La cuenta de error para todos los errores puede reinicializarse a cero por medio de un comando RAR. Algunos mensajes de error o de alarma no se restringen mediante este**  limite de 4 por hora.

#### Lista de espera

La lista de espera está contenida en un área de memoria en<br>la Tarjeta de Memoria no Volátil. En ella se almacena el<br>código de los últimos errores que han ocurrido en la 4010,<br>así como la fecha y hora de cada uno. La capaci lista es de 32 códigos de error.

si se agota la capacidad de la lista, se comenzará a sobreescribir los errores nuevos en lugar de los viejos. Los primeros errores que se sobreescribirán son los más viejos.

En caso de reinicialización del sistema es posible consultar **la lista de espera para examinar los eventos que ocasionaron** 

la falla. El formato del mensaje de error para el puerto de mantento se muestra en la figura 5-2-4. Junto comunidad en la figura 5-2-4.<br>algunos mensajes de error tipicos. Cada mensaje ocupa una

a laki 201

Para cada mensaje de error se maneja un código de 4 digitos dos bytes). Los primeros dos digitos se conocen con el<br>nombre de código genérico. Cada código genérico representa<br>un grupo de errores con características comunes. Por<br>ejemplo, se utiliza el código genérico 01 para la<br>inici están a la izquierda de los códigos genéricos se retiran<br>antes de desplegar el código en la consola del operador.

Los Ultimas dos digitos se conocen con el nombre de código especifico. Ellos identifican una razón más especifica para el error o alarma. Por ejemplo, si el código genérico es 01 y el código especifico es 01, el código combinado indica que hubo una reinicialización por re-encendido. Si el código genérico es Ol y el código especifico es 03, significa que la reinicialización se debió a que venció el periodo de Temporización Sanitaria en la tarjeta TPU.

Un mensaje de error contiene la identificación del sitio (01 hasta 99) que se localiza en la tarjeta TPU. El numero de la unidad sigue a la identidad del sitio. El nümero de unidad por omisión es OO.

La fecha y hora a la que se detectó el error vienen a<br>continuación. En el campo de fecha se enlistan dia, mes y<br>año, en ese orden.

El campo que aparece a continuación contiene un texto en inglés que explica el código de error. Este campa contiene un máximo de 19 caracteres ASCII.

El último campo es un campo de información complementaria. Puede usarse para dar información adicional acerca del código de errar. El valor original es 0000. Formato General

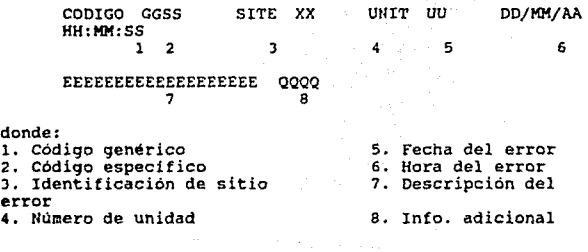

fig. s-2-4 Formato de los Mensajes de Error *y* Diagnóstico

MYESTBAS DE SALIDAS:

**COOE 101 SlTE Of UWll 00 01J01J70 00;00:00 POWElt C\* usn <sup>0000</sup>**

**ctr>E 2221 SllE 01 urn 00 i21011e1 11:0C:OZ RM OEVICE FllL \2fC** 

**ctDE 1701 SllE º' urn 00 '27/02/1!17 1'::30:15 COOl'TEI JHltESMDl.D CoFC7** 

94

# 6. CRITERIOS DE EVALUACION DE LA RED TELEFONICA

# **6.1 Introducción**

En este capítulo se utilizará la interpretación de datos<br>vertida en el capítulo anterior con el fin de establecer<br>algunos criterios que pueden apoyar la toma de decisiones<br>respecto a las posibles mejoras en los parámetros dentro de la red telefónica que a su vez puedan redundar en el incremento de la calidad del servicio ofrecido a los **usuarios.** 

**Como se podrá observar, la cantidad de datos es muy grande, y para poder manejarla adecuadamente, esto es, sin caer en situaciones que en un momento dado serian repetitivas, se** hablará de algunos criterios basados sólo en parte de los **datos. Lo anterior no implica que tales criterios sean incompletos, en realidad sólo se está tomando un porcentaje de datos menor del que normalmente se recomienda dentro de** los estándares TELMEX.

**Para su desarrollo se retomará la información generada por los SADs trabajando en tráfico real. Como ya se mencionó,**  uno de elefónico de el Centro de Leonico dentro de TELMEX (central AXE). El otro está<br>Iocalizado en la Central de Larga Distancia Nacional e<br>Internacional Tulancingo en Tulancingo, Hgo. 6.2 Posibles mejoras a los parametros de interés

Algunos de los parámetros de mayor interés dentro de la red telefónica son:

- i) Porcentaje de llamadas completadas
- ii) Porcentaje de llamadas no completadas por:
	- a) Abonado B ocupado
	- b) Congestión en la red
	- e) Hardware tanto de centrales como de red en mal estado
	- d) Fallas en el software de las centrales
	- e) Tiempos totales de utilización de circuitería
	- f) Tiempos de facturación

Cabe aclarar que es posible generar alguna base de datos o algün algoritmo diseñado en algün lenguaje de programación donde se haga el vaciado de toda la información generada por el SAO, de este modo se podria obtener alguna impresión de los analisis estadisticos mencionados en los puntos i) y ii).

Otra situación muy importante a considerar es que el SAO 4010 con el que se ha venido trabajando, sólo supervisa 150 (ciento cincuenta) troncales, cuando una central de larga distancia, dependiendo su importancia, puede manejar hasta 200,000 (doscientas mil !!) troncales aproximadamente.

Dicho lo anterior, se debe entonces colocar los resultados obtenidos como una muestra que proporcione tan sólo porcentajes aproximados del comportamiento real de la central, y por consiguiente de la red telefónica. Con el fin de aproximar estos resultados lo más posible a la realidad, se podría sugerir, en primera instancia, supervisar cuando menos el 10 % del total de troncales.

En ese sentido, también se pueden sugerir dos posibles soluciones a la situación planteada en el párrafo anterior. La primera consiste en colocar tantos equipos como hagan falta en cada central con el fin de supervisar el porcentaje de troncales mencionado, lo que obviamente supondrá una inversión económica muy fuerte.

La segunda consiste en supervisar con el equipo existente ciertas troncales de ciertas vías, quizá los intereses de tráfico más importantes, durante un cierto periodo de tiempo y después cambiar la supervisión hacia otras troncales de otras vias. Ese cambio podra ser secuencial ó tal vez a criterio del Jefe de central en turno.

Una última situación a mencionar es que las troncales pueden manejar el formato analógico ó el formato digital. Esto sugiere el hecho de que el operador del equipo debe saber interpretar errores que se puedan generar en ambas situaciones.

Estos errores pueden ser "comunes" ó especificas al formato que se esté trabajando. Por ejemplo, uno de los errores comunes que podría mencionarse es que una central esté<br>transmitiendo con error y por consiguiente ni el SAD ni la<br>central destino podrán interpretar las señales en cuestión.<br>Como puede notarse esa situación es indiferente que se trabaje con cualquiera de los formatos.

Un tipo de error especifico seria el hecho que dentro del trabajo en fonnato digital, las centrales estén fuera de sincronia. Aun cuando las centrales transmitan y reciban los patrones adecuados, es evidente que no podrán establecer ninguna comunicación.

Es patente entonces que el técnico encargado de la operación del equipo debe estar adecuadamente capacitado para interpretar estas situaciones.

**6. 3 Principales criterios para el incremento de la calidad**  del servicio

se continuara ahora con la semblanza de algunos de los mas **importantes criterios que permitan a las personas a cargo de**  la eficiencia telefónica llevar a cabo su **apropiadamente. A continuación se enlistan los mismos:** 

- i) Porcentaje de operación (porcentaje de llamadas completadas respecto del total de intentos de llamada)
- ii) Tiempo de facturación (respecto del tiempo total de uso de la circuiteria)

iii) Tiempo promedio de llamada

iv) Localización de fallas

- a) Hardware
- b) Software
- V) Tráfico que cursa por la central
	- a) Entrante
	- b) Saliente

Se menciona que un parámetro importante, que da origen al<br>primer criterio de operación, es el que se refiere a el<br>porcentaje de llamadas completadas. Primero se debe tomar en<br>cuenta cuál es el porcentaje del total de tronc cuenta cuál es el porcentaje del total de troncales<br>supervisadas de la central en cuestión. Después, del total de registros de llamada generados, se obtienen los registros<br>de llamada cuya disposición haya sido llamada contestada, de llamada cuya disposición haya sido llamada contestada, **esto es, llamada facturable. Para esto, se puede utilizar la**  información del reporte estadistico por unidad. Al sumar los **totales de llamadas salientes contestadas** *ó* **no mas el total**  de llamadas entrantes contestadas o no se obtiene el NUMERO TOTAL DE INTENTOS que se llevaron a cabo durante el periodo expresado por el reporte.

**Dentro de estándares de operación TELMEX, entre un 53 a un 58 % aproximadamente de llamadas completadas es considerado como normal. cualquier porcentaje arriba de este valor es considerado como buena. Para obtener este dato se suman el total de llamadas completadas tanto salientes como entrantes**  y se obtiene el porcentaje respecto del nümero total de **intentos.** 

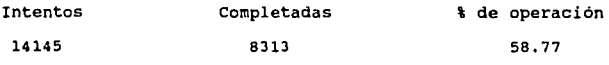

Respecto de las llamadas no completadas (5832) debrá hacerse<br>un planteamiento del problema utilizando información de otro<br>reporte, como por ejemplo del reporte por disposición de llamada.

**Otro criterio de operación importante es el tiempo de**  ocupación de los circuitos *y* el tiempo promedio por llamada. Volviendo al reporte por unidad se tiene que:

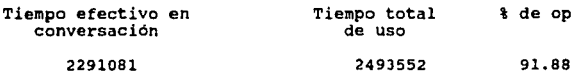

Lo cual indica que el 91.88 del tiempo total de uso de los circuitos es facturable. Por otro lado, si se tiene un total de 8313 llamadas completadas el tiempo promedio por llamada **es: 4.59 min lo cual es considerado un buen promedio.** 

Considérese ahora la situación de que se quiere detectar **fallas como las mencionadas en el punto ii} de la sección anterior. De entrada se pueden buscar datos que sean** completamente diferentes al promedio mostrado por el total. **Esto puede ser hecho por una simple inspección visual.** 

**se puede pues, tomar una porción del reporte estadistico por**  troncales mostrado en el capitulo 4.

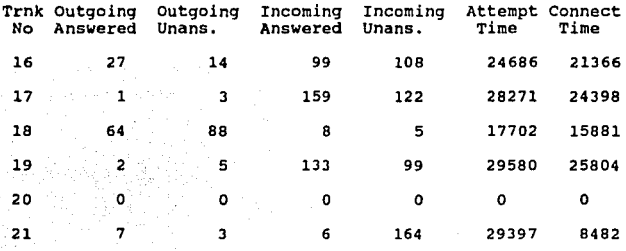

En primera instancia aparece a simple vista el dato de la troncal 20. El hecho de que tenga esos datos puede implicar **varias cosas. De entrada debe verificarse si la troncal fue**  previamente deshabilitada, ya sea por mantenimiento o por alguna otra razón, por el operador de la central. Si ese es **el caso, esa es la explicación a los valores mostrados. AUn**  asi, se tiene la situación de que se está perdiendo capacidad de supervisión al tener conectada al SAO dicha troncal.

Si el caso es que no fue deshabilitada por el operador se debe verificar inmediatamente la situación hardware del circuito que controla a la troncal. Si la verificación muy probablemente existe algún error en el software de manejo de troncales por parte de la central.

Una última situación que debe contemplarse, es la posibilidad de que incluso la circuiteria del SAO mismo se encuentre en mal estado.

Después se tienen casos como los de las troncales 17 y 19<br>las cuales parecen tener problemas con las llamadas las cuales parecen tener problemas con las llamadas entrantes. Primeramente se debe mencionar que es posible que se tenga poco tráfico de entrada por esas troncales. Lo que se debe hacer entonces es revisar la base de dato troncales declarada en el SAO y verificar qué vias son supervisadas por dichas troncales. La experiencia indica que supervisadas por dichas troncales. La experiencia indica que<br>vias como la de Cuba, por ejemplo, tienen una cantidad minima de tráfico.

Otro posible problema seria el hecho de que la central origen tuviera problemas para enrutar sus llamadas<br>salientes, recuerdese que el tráfico saliente para la<br>central origen es el tráfico entrante para la<br>destino. Entonces lo que se debe hacer es ponerse en<br>contacto con el Je contacto con el Jefe de la central origen y explicarle la<br>situación detectada.

Para el caso de la troncal 18 se debe hacer un análisis parecido al anterior, sólo que ahora será en sentido inverso, ya que son llamadas salientes de troncales supervisadas por el SAO en nuestra central de origen.

Por último se pllede hablar de tiempos de uso. Para el caso de la troncal 21, por ejemplo, se tiene un tiempo de utilización facturable mucho menor respecto del tiempo de utilización total de la misma.

Esa situación se explica al observar el total de llamadas completadas contra el total de no completadas. De cualquier cuanto a eficiencia se refiere. Un posible criterio aqui seria revisar si las centrales, ya sea origen o destino, están teniendo liberaciones prematuras de las comunicaciones por alguna razón, que seguramente seria algún temporizador manejado por software.

Otro criterio importante de trabajo, es el de complementar la información. Lo anterior implica el hecho de combinar información entregada por un reporte con los datos entregados por otros, o tal vez la comparación entre la información que se le dió como entrada al SAO con la que proporciona de salida.

**A continuación se tiene parte de la información de la base**  de datos de la terminal en la central Tulancingo y una **porción de un reporte de análisis instantáneo de la misma**  central.

El objeto de conjuntar la información tiene el fin de observar el comportamiento de la vias Tulancingo-México. La Cd. de México es considerada como interés de tráfico de alta prioridad por todas las zonas en las que esta dividido el pais. Por esa razón la ciudad tiene varias centrales de larga distancia, algunas de esas centrales son la AKE, ubicada en el centro Telefónico San Juan, la central Estrella y la central Morales.

**De acuerdo a la base de datos se tiene de la troncal:** 

- 91 a la 94 se supervisa MEXICO AKE (AKE San Juan)

- 95 a la 99 se supervisa MEXICO\_ES (Estrella)

- 100 a la 104 se supervisa MEXICXO\_MO (Morales)

**De acuerdo al reporte de análisis instantáneo se tiene:** 

Troncales: 091, 092, 093, 094, 095, 096, 097, 098, 099, lOO, **101, 102, 103, 104,** 

Total intentos/completadas  $\sim$  24,248 / 10,085

Tiempo total de intentos/completadas: 3,556,386 /J,059,200 **en segundos.** 

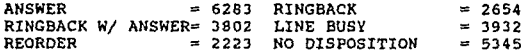

Esta parte del reporte nos muestra los totales de la información obtenida por Tulancingo respecto del trabajo de sus troncales 91 a la 104 con destino a las centrales en la Cd. de México. Aquí se puede observar lo siguiente:

Aproximadamente el 42 % del total de llamadas fué completado, porcentaje bajo respecto del total entregado en el Reporte Estadistico por Unidad.

- Aproximadamente el 86 % del total de tiempo de uso de los **circuitos es facturable.** 

**Para darle su debida validez a la información anterior, compárese con la información obtenida del Reporte por Unidad**  (pág. 98).

El porcentaje del reporte por unidad, al que llamaremos Pt, representa al total de las llamadas completadas que cursaron por Tulancingo sin importar el origen y/o destino. El **porcentaje obtenido del reporte de análisis instantaneo, al que llamaremos** Pm, **representa al total de llamadas**  completadas desde/hacia la Cd. de México.

Lo primero que se debe señalar es el hecho de que el Pm es<br>menor que Pt, lo cual implica que existen otras vias cuyo<br>porcentaje de llamadas completadas desde/hacia Tulancingo<br>son muy buenos. El problema reside en encontrar desde/hacia la Cd. de México está teniendo problemas. **Para completar la información, y probablemente encontrar el problema, se pueden utilizar los datos obtenidos en los**  reportes por troncal *y* por disposición de llamada.

As1 se podr1a seguir tomando la información vertida en cada **uno de los reportes para detectar los puntos a mejorar dentro de la red. Lo importante en este sequimento, es no perderse entre todos los datos generados por el SAO, sino**  más bien ubicarlos adecuadamente bajo la explicación de qué **es cada uno de ellos para asi poder elaborar un panorama completo de análisis e interpretación del comportamiento**  real de la red telefónica de larga distancia.

**Resumiendo, se podria tener un gran número de criterios de operación y mejoramiento de la red telefónica. El punto**  importante es saber dar el peso adecuado a los datos **encontrados en los reportes. Para eso se debe tomar en**  cuenta la cantidad de tráfico que cursa por la central en cuestión, los intereses de tráfico y el porcentaje de **troncales supervisadas.** 

**En base a lo anterior, es conveniente conocer datos tales**  como los totales de llamadas completadas *y* no completadas *<sup>y</sup>* **los tiempos de utilización de circuitos y facturación, entre otros.** 

**La conveniencia radica en que con el manejo apropiado de los datos, se puede discernir entre cosas como ofrecer más lineas al usuario que tiene un gran porcentaje de llamadas entrantes que terminan en una disposición de abonado B ocupado, o situaciones en qtie se detecta un alto porcentaje de congestión en la red por falta de circuitos hacia determinadas vias o llamadas que no se completaron por**  fallas en el hardware de la red.

**cualquiera que sea el caso, la desición irá en el sentido de elevar la calidad del servicio ofrecido a los usuarios, que**  es probablemente el mejor índice sobre el desarrollo de las **telecomunicaciones en el pais.** 

# 7. CONCLUSIONES Y COMENTARIOS

La introducción de nuevas tecnologias en telecomunicaciones están provocando el equivalente a lo que en tiempos pasados fue la Revolución Industrial. La diferencia entre aquélla *<sup>y</sup>* esta revolución está basada en el valor de la información misma y no en la potencia mecánica desarrollada. Lo anterior está dando lugar a una nueva y creciente era de la humanidad, era a la que bien podriamos llamar la Era de la Sociedad de la Información.

Años atrás, los servicios de telecomunicaciones en muchos paises del mundo, incluido el nuestro, eran suministrados casi exclusivamente por un monopolio estatal. Esta situación estaba dada por tres razones principalmente:

i) Los servicios podían ser proporcionados por un sólo proveedor en forma más económica y eficiente.

ii) Se les veia como un monopolio "natural". Las telecomunicaciones eran consideradas como servicios públicos que debian brindarse a todos de manera equitativa *y*  uniforme.

iii) Quizá el más importante de todos era el hecho de que estos servicios formaban parte de una infraestructura vital para la seguridad nacional y además uno de los elementos que coadyuvan al funcionamiento de la economia.

Es claro que en los últimos tiempos estos argumentos han sido cuestionados duramente en todos estos países. Se ha señalado que, contrariamente a lo que se menciona, la<br>competencia puede estimular la generación de una mayor<br>cantidad de servicios a menor costo para el consumidor así<br>como la asignación eficiente de recursos en el mercado

se afirma además que los intereses de los usuarios no estan debidamente protegidos bajo el control estatal *y* que podrian otro lado, un mercado competitivo de telecomunicaciones no<br>comprometería la seguridad nacional sino más bien estimularia el cambio tecnológico, la innovación de productos y reducción de precios, todo lo cual se traduciria en crecimiento económico y garantia del interés nacional.

Así pues, esta situación ha cambiado por la propia situación eternológica y por la necesidad de aumentar la eficiencia, la<br>calidad y el ritmo de expansión de los servicios. El<br>desarrollo tecnológico ha abierto la posibilidad de ofrecer<br>una diversidad de servicios que no necesariamen una diversidad de servicios que no necesariamente tiene que<br>prestar el operador de la red telefónica. La introducción de la tecnologia digital *y* el uso de la fibra óptica permiten conducir por la red telefónica no sólo señales de voz, sino
también datos e imagen, lo que hace posible la presentación<br>de una gran variedad de nuevos servicios.

La tendencia general favorece el establecimiento de una Red Digital de Servicios Integrados (ROS!) *y* la promoción de la competencia entre las empresas que ofrecen nuevos servicios complementarios ó de teleinformática en interconexión con la<br>red básica.

Dentro de este trabajo se enunciaron criterios con los que<br>se puede comenzar a analizar algunas situaciones respecto<br>del comportamiento de la red. Este análisis puede arrojar<br>como resultados las bases sobre las que se coni Telefónica actual.

En nuestro Pais, el área encargada de las telecomunicaciones<br>se enfrenta a problemas de gran magnitud dado el desarrollo<br>tan desequilibrado que se ha tenido en los últimos años.<br>Mientras que por un lado se adquieren tecnol national en areas como la transmisión de datos via<br>satélite, por otro se presentan ineficiencias en servicios<br>tradicionales, pero igualmente necesarios e importantes,<br>como la telegrafía, el correo y las comunicaciones<br>tele

Los medios masivos de comunicación, debido a la introducción de las nuevas tecnologias experimentan una gran expansión y diversificación. Por ejemplo, el aprovechamiento de la<br>diversificación. Por ejemplo, el aprovechamiento de la<br>puedan llegar a cualquier parte del territorio sin importar<br>puedan llegar a cualquier parte del territorio sin i

Así como las redes de telecomunicación se han digitalizado para interconectar centrales telefónicas computarizadas, ante de este capacita da soporte, es el aportado vía SADs que efectúan la tarea de procesamiento de la inf encargado de la operación *y* mantenimiento a la red.

Por otro lado, uno de los factores que influyó en el escaso<br>desarrollo de las telecomunicaciones es la falta de recursos<br>canalizados a la investigación y desarrollo en general.

Nuestro país no estuvo en la posibilidad, sobre todo en la<br>última década, de desarrollar las telecomunicaciones al

ritmo que requeria el avance tecnológico mundial, y<br>fundamentalmente nuestro propio crecimiento. Las<br>telecomunicaciones no pudieron hacer nada frente a una<br>creciente demanda debido a los controles presupuestales en<br>un pano

Los servicios no podian proporcionarse con la calidad y diversidad que exigian las necesidades de nuestros desarrollo, menos aUn acercarse a los niveles de eficiencia, productividad y precios del mercado internacional.

El rezago afectó a la red telefónica, pero también a casi todos los componentes esenciales del sistema de<br>telecomunicaciones. En ese sentido, la reducida telecomunicaciones. En ese sentido, la reducida investigación y desarrollo aunada a la falta de personal realmente capacitado, puede atribuirse a la poca coordinación de esfuerzos por parte del sector educativa, los centros de investigación, la industria y los prestadores de servicios. Todo lo anterior constituyen limitantes muy<br>graves para alcanzar el desarrollo de productos y servicios<br>que permitan satisfacer la demanda interna y, por que no,<br>incluso penetrar en los mercados internacional

Los gigantes de la<br>telecomunicaciones están sensación de dinamismo y la una masiva reestructuración. industria mundial de las despertando. Hay una nueva industria está en el umbral de

Es evidente que las nuevas tecnologías están reduciendo<br>costos, mejorando la calidad e impulsando nuevos servicios. costos, mejorando la calidad e impulsando nuevas de esas nuevas tecnologias para lograr la compatibilidad y simultaneidad con otros servicios de comunicación.

Mientras tanto, las telecomunicaciones penetran crecientemente en todos los sectores de la economia mundial. El uso de las telecomunicaciones ha sido más intenso en las industrias de servicios, tales como finanzas, que son los sectores de más rapido crecimiento, pero la manufactura también se ha vuelto más dependiente de las telecomunicaciones.

Pero el proceso se cumple sólo en parte y los frutos en<br>términos de precios más bajos, elección más amplia y mejor servicio sólo se tendrá por completo durante la década de

Las telecomunicaciones constituyen una infraestructura indispensable para la modernización industrial y para abrir mayores oportunidades de desarrollo social al conjunto de comunidades dispersas en el extenso territorio de México.

Por un lado, se requieren los mas modernos servicios de telecomunicaciones para la transmisión de voz, datos e

imagen que apoyan la competitividad de nuestras empresas e industrias en el comercio exterior; por otro, se debe hacer frente a la necesidad de ampliar la cobertura de servicios para que éstos lleguen a un mayor numero de personas. Lo<br>anterior por que, como se sabe, las telecomunicaciones son<br>servicios publicos básicos para el desarrollo económico y social del pais.

El desarrollo tecnológico ha abierto la posibilidad de<br>ofrecer múltiples servicios que se prestan en forma ofrecer múltiples servicios que se prestan<br>independiente del operador de la red telefónica. independiente del operador de la red telefónica. En nuestro pais las telecomunicaciones han continua expansión y modernización, sin embargo, estado en el actual desarrollo económico y social requiere de un ritmo más<br>desarrollo económico y social requiere de un ritmo más

Todo lo anterior es posible comenzando con detalles tan importantes como un mayor apoyo a la industria nacional de nes telecomunicaciones, un mejoramiento sustancial en los<br>planes de estudio y en el vinculo Escuela-Industria además<br>de estar al tanto de las nuevas tecnologías de vanguardia<br>como fibras ópticas, microprocesadores, etc.

Cada día es más patente que la información es uno de los<br>principales insumos requeridos por los procesos productivos y un apoyo fundamental para las actividades comerciales y los servicios en general. Se necesita disponer de grandes volúmenes de información de datos y de capacidad para transmitirla a puntos distantes con rapidez y confiabilidad, por tanto, no se debe retrasar mas el desarrollo de una infraestructura y servicios semejantes a los de paises de mayor desarrollo para que nuestras relaciones comerciales<br>sean más provechosas.

Sin duda que aún hay mucho por realizar acerca del desarrollo de las telecomunicaciones, y aún cuando la información que esta tesis pueda aportar sobre el analisis de la Red Telefónica es sólo una pequeña parte, contiene los elementos base con los que se puede apoyar la toma de decisiones que lleven a un incremento cualitativo del servicio y a los criterios que permitan aproximarse a su máximo desarrollo.

## 8.- APENDICE I

# operación del SAO

El sistema 4010 incluye un conjunto de comandos que pueden<br>ser introducidos a través de la consola de operador. Es a<br>través de estos comandos que se puede operar a la terminal<br>4010. Por ejemplo, existen comandos para obser registros de llamada, modificar las tablas de personalidad, reinicializar el sistema 4010, establecer un despliegue de reportes, definir la captura de llamadas *y* los **contadores/acumuladores y las peticiones de impresión de**  datos.

Todos los comandos se introducen a través de una PC o de un<br>dispositivo terminal de teletipo, que se conectan como<br>consola de operador. La conexión entre la PC o el<br>dispositivo de teletipo y el sistema 4010, se hace a trav de un cable que se conecta directamente al puerto de<br>mantenimiento o al puerto host. Esta conexión puede hacerse<br>también a través de la red telefónica usanto un par de<br>modems, donde uno es conectado al dispositivo del oper el otro se conecta al puerto de mantenimiento o al puerto<br>host del sistema 4010.

El puerto usado para introducir comandos, depende de la<br>ubicación de la consola de operador. El puerto de<br>mantenimiento es la interface para la consola del operador.<br>El puerto host es la interface hacia la computadora maes

**En los siguientes párrafos se describen los comandos básicos**  del sistema 4010.

- Abrir puerto (OPP, open port)

Descripción

Este comando se utiliza para abrir el puerto que accesar por medio de la consola del operador. se quiere **puede ser tanto el de mantenimiento ó el host ya**  que ambos **como se pueden trabajar con la consola del operador, mencionó anteriormente.**  accesar por medio de la consola del operador. El puerto

Una vez que el puerto está abierto, la 4010 aceptará todos **los comandos para observar el contenido de archivos, cargar**  programas y tablas, ejecutar comandos de impresión ó **cualquier otro de los comandos utilizados por el sistema.** 

**Este es el comando que debe ser utilizado antes de enviar cualquier otra cosa al sis tema, con excepción del comando**  HELP. El código de seguridad del puerto se omite si éste no está definido en la tabla 2.

**Parámetros del comando : OPPssssss** 

Descripción de parámetros:

OPP Open Port

ssssss Código de seguridad del puerto

Respuesta del comando:

4 0 01 0000 00 00 DATE TIME (comando exitoso)

OPP \*

**Respuesta a un error: Invalid password** 

Este mensaje indica que se omitió el código de seguridad de **puerto o que se introdujo incorrectamente.** 

**No requiere clave de acceso.** 

- Ayuda (HELP)

Este comando lista la sintaxis y las descripciones **comandos disponibles. Con este comando se permite al**  de los saber cuáles son los comandos disponibles en el sistema<br>4010. comandos disponibles. Con este comando se permite al usuario

Parámetros del comando: No requiere

Respuesta del comando:

Si este comando es ejecutado después de abrir puerto, sólo aparecerán en pantalla aquellos comandos que no requieren<br>password para ser ejecutados. Si por el contrario, se<br>ejecuta después de ejecutar los comandos OPP y PSW,<br>aparecerán todos los comandos, tanto los que no requieren password como los que si lo requieren.

**Respuesta a un error: ninquna** 

- Clave de acceso (PSW, password)

Descripción

**El comando PSW se usa para introducir la clave de acceso a** puerto local, esto debe ser realizado antes de intentar **ejecutar cualquiera de los comandos que la requieran.** 

**Parámetros del comando: No requiere.** 

Respuesta del comando:

Password : Introducir los cuatro caracteres ASCII que<br>representan la clave de acceso al puerto local. Los<br>caracteres se deben introducir exactamente igual a como<br>fueron introducidos inicialmente en las tablas del sistema<br>4

PSW \*

Se ha introducido la clave de acceso correcta y todos los **comandos que requieren clave de acceso se pueden ejecutar.** 

**El sistema saltará la indicación "Password:", cuando no hay**  ninquna clave de acceso definida para un puerto local.

**Respuesta a un error:** 

Invalid password la clave de acceso no es compatible con la definida en las tablas del sistema 4010.

Sólo requiere abrirse puerto para ejecutar el comando.

- Nuevo password (NPW, new password)

**Descripción** 

NPW define o cambia la clave de acceso para un puerto local. **La nueva clave de acceso se hace efectiva cuando se cierra**  el puerto (CLP) y se reabre otra vez (OPP).

Parámetros del comando: No requiere.

Respuesta del comando

**El usuario debe introducir una cadena de cuatro caracteres** ASCII para definir la nueva clave de acceso. Entonces el sistema 1410 responderá con:

NPW \*

Esta respuesta indica que la clave de acceso nueva ha sido aceptada y sera efectiva la siguiente vez que el puerto sea abierto.

**Respuesta a un error** 

La siguiente respuesta a un error será impresa si no se ha introducido una clave de acceso válida con el comando PSW

> $\mathbf{A}$ O 01 JOdl 00 00 DATE TIME

invalid password

La ejecución de este comando requiere que previamente se dé la clave de acceso original, si es que el sistema lo tiene definido.

- Desplegar hora/dia (DTM, display time)

Descripción

La ejecución de este comando se usa para determinar si la fecha y hora del sistema 4010 son correctos ya que esta información se despliega en la consola del operador.

Parámetros del comando: No requiere.

Respuesta del comando: TIME *=* OD/MM/YY HH:MM:SS

Donde:  $DD = dia$ <br> $MR = mes$  $YY = a\bar{b}$  $HH = hora$ <br>MM = minutos  $SS = sequndos$ 

**Respuesta a un error: ninguna** 

Este coaanda sólo requiere que se abra el puerta para poder **ser** ejecutado.

-Establecer hora/dia (STM, set time)

Descripción

El comando STM ajusta la hora del sistema 4010. La tabla de personalidad 2 proporciona un valor limite, el cual es la diferencia del tiempo en segundos que puede tener el ajuste. mayor del limite: sin embargo escribe un mensaje al archivo de diagnóstico/error que indica que la diferencia en tiempo excede el limite permitido.

Parámetros del comando: dd mm yy hh mm ss

Descripción de parámetros:

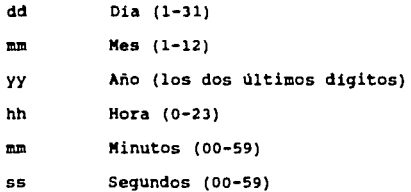

Respuesta del comando: J

TIME = 25/02/88 09:18:00

Esta respuesta indica que el ajuste hora/dia ha sido exitoso y despliega la hora/dia introducida.

> $\overline{\mathbf{3}}$ TIME = 25/02/88 09:18:00

CODE 206 SITE 01 UNIT 00 25/02/88 TIME SET>STMDIFF 0000

Esta respuesta indica que se ha ajustado exitosamente la hora (3) y despliega la hora/dia introducidos, en la<br>siguiente linea. La tercer linea es un mensaje de error que<br>se genera cuando al establecer la hora se excede la<br>

## Respuesta a un error

Si se introduce una fecha inválida, se rechazan los datos de entrada, y se restablece el dia /hora del sistema

Su ejecución requiere de la clave de acceso.

-Desplegar código CLLI (DCC, display CLLI code)

**Descripción:** 

Este comando despliega el código CLLI (Identificación de<br>Lenguaje Común). El código CLLI es un campo de texto que se **usa para identificar la ubicación del sistema. Este consiste de 16 caracteres que se imprime junto con los mensajes de respuesta del sistema.** 

**Parámetros del comando: No requiere.** 

**Respuesta del comando:** 

J 00 CLLI\_CODE

**Respuesta a un error: Ninguna** 

Sólo requiere abrirse el puerto para ejecutar este comando.

-Establecer código CLLI (SCC, set CLLI code)

**Descripción:** 

El comando SCC se usa para cambiar o crear el código CLLI<br>(Identificación de Lenguaje Común) para el sistema 4010. El<br>código CLLI puede ser un conjunto cualquiera de 16<br>caracteres alfanuméricos o espacios en blanco.

Parámetros del comando: SCC00(16 CHAR CLLI)

Descripción de parámetros:

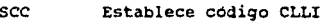

00 Este valor es una constante.

l6\_CllAR\_CLLI Introducir hasta 16 caracteres **alfanuméricos o espacios en blanco.** 

No hay espacios entre los parámetros

Respuesta del comando:

4 O 01 0000 00 00 29/09/90 19:34:25 16\_CllAR\_CLLI

scc •

Esta respuesta indica que se ha definido o modificado exitosamente el código CLLI. La fecha *y* hora del cambio preceden al código.

# Respuesta a un error: scc ?

La linea del cocando tiene un error de sintaxis.

cuando ocurre esta respuesta no hay cambio en el código CLLI. La siguiente linea despliega el código CLLI actual.

La ejecución de este comando requiere la clave de acceso.

## -cerrar puerto (CLP, close port)

Descripción:

**Este comando desconecta el modem (regresa al estado de "colgado") en la red. El acceso al puerto se prohibe hasta que el comando OPP se ejecuta.** 

**Este comando se usa para terminar el enlace de comunicación con el sistema 4010** *y* **funciona automáticamente cuando el**  enlace de comunicación se desconecta (se "corta" llamada).

**Parámetros del comando: No requiere dado que solo se puede abrir un puerto a la vez.** 

Respuesta del comando:

4 yy 0000 00 00 26/01/65 03:32:00

CLP \*

**Donde:** = indica la función de administración de archivo.

YY <sup>=</sup>identidad de la ubicación.

0000 Código de error, normalmente 0000 indica que no hay condición de error.

26/01/65 = Fecha en la que se ejecutó el comando.

03:32:00 **Hora en que se ejecutó el comando.** 

**Respuesta a un error:** 

4 O 01 30d3 00 00 Date Time

port closed

(El sistema solo puede cerrar un puerto que ha sido abierto).

**La ejecución del comando no requiere de la clave de acceso.** 

- **Visualización de Memoria Restringida** (VRM, **view restricted**  memory)

Descripción:

de

la

El comando VAA despliega el contenido de una tabla en la terminal del operador. El comando se restringe para visualizar las tablas: 2 de Selecciones de Personalidad del Sistema Operativo, 3 de Códigos de diagnóstico de severidad de alarmas y manejo de las mismas, 27 de Selecciones de aplicación de la 4010, 39 de Reconstrucción de dígitos, 29 **de Base de datos de las troncales.** 

**Parámetros del comando:** 

VRM -P|-S|-N| (type table number table offset datalength)

Descripción de parámetros:

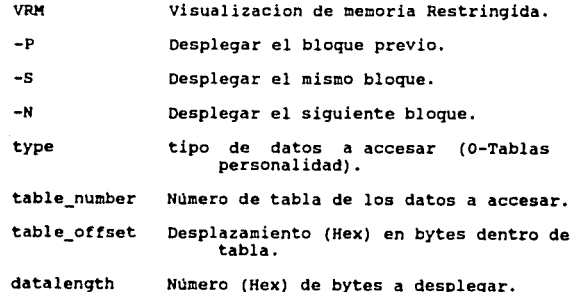

**Respuesta del comando:** >VRM O 2 O 10

3 O 01 0000 00 00 01/01/70 00:58:00 TRAINING

BYTE 1 2 3 4 5 6 7 8 9 10 11 12 13 14 15 16 O: 2054 5221 494E 494E 4720 2020 2020 2020 TRAINING

VRM \*

La primera linea es la linea de entrada de comando. La entrada mostrada abajo esta requiriendo de la Tabla 2, dirección 0000 (el inicio de la Tabla), los primeros 16 bytes de datos a ser desplegados.

La segunda linea, es la linea de respuesta estándar que **muestra que el comando fue exitoso, la fecha, la hora, y el**  código de CLLI de la 4010. VRM en la tercera linea, confirma **la completa ejecución del comando.** 

La linea de abajo de los datos no aparece en una impresión de salida de resultados, pero se inserta aqui para mostrar la ubicación de los 16 bytes de datos, por cada byte son dos digitos.

La quinta línea en la muestra, es el contenido actual de la<br>Tabla 2 que comienza en la dirección cero. La dirección aparece a la derecha de los dos puntos. a la derecha están los 16 bytes de información almacenados en esas direcciones<br>y al la extrema derecha se encuentran los caracteres cuyo<br>código ASCII es almacenado como números hexadecimales.

> 20 HEX = space<br>54 HEX = T 52 HEX = R<br>41 HEX = A<br>49 HEX = I **4E HEX = N<br>49 HEX = I 4E** HEX 47 HEX N  $54$  HEX = T 52 HEX =  $R$ 41 HEX =  $A$  $49$  HEX = T  $47$  HEX = G

Los códigos hexadecimales restantes son espacios.

# **Respuesta a un error:**

La respuesta al error es el nombre del comando seguido de la forma correcta.

Aplicaciones del comando:

Es más conveniente desplegar el contenido de la tabla 29, TDB. El código CLLI es más fácil de desplegar usando el comando occ que con el comando VRM a pesar de que estos datos son parte de la Tabla 2.

El comando VRM está implementado de tal manera, que es<br>posible leer las entradas de la tabla que no son muy<br>necesarias bajo operación normal. Este comando es también<br>muy útil para visualizar los cambios que se hacen a las<br>

**Requerimientos de clave de acceso:** 

Ninguna. Sólo se requiere de OPP.

فكالاختيار فيتعددت

- carga de Memoria Restringida (LRM, load restricted memary)

**Descripción:** 

**Comando con el que se cargan los datos en las tablas de** personalidad de la 4010. Después de hacer los cambios a las tablas de personalidad se puede usar el comando UPDATE para **hacer los cambios efectivos y reinicializar el sistema.** 

Parámetros del comando: LRM,uu,tt,aaaa,##.dddd...

Descripción de parámetros:

- LRM: La carga de memoria<br>refiere a las tablas<br>almacenadas en el sistema de memoria restringida-se<br>us tablas de personalidad<br>en el sistema 4010.
- **uu Este numero es siempre 00 en el sistema**  4010.
- tt Introducir el número de la tabla a modificar. Las tablas de personalidad **numeradas son: 2, J, 27, 39 y 29.**
- aaaa Introducir el número hexadecimal que<br>representa la dirección del byte de datos a<br>cambiar, contar desde el inicio de la linea<br>en la que aparece la entrada; El primer<br>byte es el byte cero, sumar el número byte es el byte cero. Sumar el número<br>hexadecimal al número de línea para un desplazamiento correcto. Recuerde que cada byte es un número de dos digitos.
- ft Introducir el valor hexadecimal que representa el número de bytes a cambiar.
- dddd Introducir el valor(es) hexadecimal a agregar en la tabla.

Respuesta del comando: LRM \*

Esta respuesta indica que se ha modificado exitosamente la tabla.

### **Respuesta a un error:**

**Las respuestas posibles a un error comandos sequidos por un texto que**  comandos seguidos por un texto que identifica el parámetro<br>inválido o la forma del comando que lista la sintaxis<br>correcta. Las respuestas posibles a un error son los nombres de los

Aplicaciones del comando:

Este comando se usa para realizar modificaciones limitadas a<br>una tabla.

Requerimientos de clave de acceso: Si.

- SET

### Descripción:

Este comando se usa para desplegar y modificar parámetros del sistema accesibles por el operador en las tablas de personalidad.

Parámetros del comando: SET (variable name[= value]

Descripción de parámetros:

**variable\_name Nombre del texto a ser accesado.** 

Indica que se asignará un nuevo valor al parámetro.

value lluevo valor del parámetro.

### Respuesta del comando:

Si sólo se introduce el comando SET, se imprimirá una lista de todos los parámetros accesibles con este comando, sus<br>valores actuales y sus rangos permisibles.

**Respuesta a un error:** 

La respuesta a un error es el nombre del comando seguido por<br>un texto que identifica el error de sintaxis o el parámetro<br>inválido y la manera correcta.

Aplicaciones del comanda:

Este comando hace mas fácil el acceso y los cambios de la tabla de personalidad 27.

**Requerimientos de clave de acceso:** SI.

- Actualización (UPDATE)

**Descripción:** 

Este comando se usa para actualizar las tablas de personalidad con los cambios que se han introducido con el **comando LRM.** 

Parámetros del comando:

UPDATE CPROGIFILESYSITELCOIFIDECODERS

**Carl Book Reports** 

Descripción de parámetros:

CPROG. - Este parámetro actualiza las tablas de personalidad **sin reiniciar la 4010. Este es el paré.metro normalmente usado para ejecutar las actualizaciones de las tablas para los parámetros de la tabla que no cambian inmediatamente**  los parámetros de la tabla que no cambian inmediatamente después de que se introduce el comando LRM.

FILESYS.- Este parámetro actualiza las tablas de para asistir a los programadores y no es muy común su uso.

TELCOIF. - Este parámetro actualiza la tabla de personalidad **27, después de que la selección de "Configuración**  /Aplicación de la Interface Telco" ha sido cambiada.

DECODERS.- Este **27 , después**  parámetro actualiza la tabla de personalidad **de que la selección del "Nl.imero de**  Decodificadores de Tono Disponibles en la Unidad" ha sido cambiado.

Respuesta del comando:

UPDATE CPROG: UPDATE OPTION CPROG EXECUTED EXECUTION CODE O

UPDATE FILESYS: Esta opción actualiza el sistema de **archivos reiniciándola unidad. Favor de . confirmar el**  reinicio del sistema (Y o n):

> y UPDATE OPTION CPROG EXECUTED EXECUTION CODE O

n FILE SYSTEM NOT UPDATED

**Respuesta a un error:** 

Se imprime un texto que identifica el error de sintaxis o<br>parámetro inválido o forma correcta.

**Aplicaciones del comando:** 

Las tablas de personalidad se cargan cuando la 4010 es inicializada y cargada por primera vez o cuando las tablas de personalidad son halladas corrompidas mientras el sistema **esta siendo inicializado y cargado.** 

**Muchas de las selecciones de las tablas de personalidad**  complies toward lugar inmediantamente sin haber recargado<br>el sistema. El reinicio de la unidad también actualiza las<br>tablas, aunque esto no es necesario cuando se utiliza el<br>comando UPDATE.

**Este comando requiere de clave acceso.** 

**Se hablará de por Ultimo de tres comandos muy Utiles para la**  filosofia de trabajo de la Terninal de Análisis de Red 4010.

**El primero de estos comandos será el referente a trampas para los registros de llamada para después continuar con el comando necesario para trabajar con la reconstrucción de diqitos. Finalmente, se discutirá el área de aplicaciones del comando AUDIO. Cabe señalar que también se incluirán algunos comentarios relativos a la aplicación de estos comandos.** 

l. COMANDO CRT (call record trap)

La trampa para registros de llamada (CRT) permite al operador la captura de registros de detalle de llamada (FCD) **basada en algunos de los campos mismos del FCO. Asi mismo, el operador es el que establece las condiciones de captura ó de no captura, y las acciones posteriores a la misma.** 

La CRTs son muy utiles cuando se trata de aislar problemas **en la red, tales como bloqueo de equipo ó condiciones de**  falla.

**La linea de comando incluyendo sus parámetros es la**  siguiente:

CRT  $[(-)]$ numero de trampa  $[-ON]$   $[-OF]$   $[-CLEAR]$   $[-T]$  hora de comienzo hora de fin]  $[+0]$   $[-0]$   $[+F]$   $[-F]$  [condiciones] [+Ccontadores] [-Ccontadores] -SORTFILE]J

Descripción de parámetros:

Número de trampa.- Es un número decimal comenzando<br>con 1 que identifica a la trampa. Si el número de la<br>trampa está precedido por un signo menos (-), **trampa está precedido por un signo menos (-),<br>significa que las opciones +0, -0, +F, -F y<br>+Ccontadores funcionan cuando la trampa está** habilitada y ésta no capturará registros FCD;de otro **modo, estas funciones operan cuando la trampa**  captura registros FCD.

-ON.- Habilita la trampa por el intervalo de tiempo que se enmarca en "hora de comienzo" y "hora de fin". Si estos valores no son dados, la trampa permanece habilitada todo el tiempo.

-OFF.- Deshabilita la trampa sin destruir sus caracteristicas excepto que limpia los valores de hora de comienzo y fin.

-CLEAR.- Limpia (destruye) las caracteristicas de la trampa y la deshabilita.

-T.- Especifica los valores para las horas de comienzo y fin. Si la opción -ON está activa, la trampa estara habilitada para aquellos registros FCD cuya hora de generación esté entre los valores dados por "hora de inicio y fin.

Para cambiar los valores introducidos por esta<br>opción, sólo se puede hacer por otra opción -T , pero ahora con los nuevos valores. Del mismo modo, esta opción sólo puede ser anulada por -OFF y - CLEAR.

El formato para esta opción es "dd mm yy hh mm ss" con dd para dia, mm para mes, yy para año, hh para<br>hora en formato de 24, mm en minutos y ss en<br>segundos.

+o.- Con esta opc1on se habilita el envio de los reportes al puerto del operador. Si no existe el signo menos antes del número de trampa, los registros capturados habilitan una bandera para indicar que deben ser recuperados posteriormente por medio del tratamiento para registros FCD. Si el signo existe los registros FCD no atrapados habilitan una bandera que indique que deben ser recuperados posteriormente.

-o.- Deshabilita el envio de los reportes al puerto del operador.

**+r.- Envía los reportes al archivo de registros. Si no existe signo cenos antes del nümero de trampa,**  los registros FCD capturados habilitan una bandera **al ser puestos en el archivo. Si existe el signo menos, entonces los no capturados son los que**  habilitaran dicha bandera.

-F.- Deshabilita el envio de los reportes al archivo.

**condiciones Específica las condiciones que un** registro debe cumplir para ser capturado por dicha lista de ecuaciones lógicas con el siguiente formato:

•alpha = condición (logop condición]

donde:

- alpha es un carácter alfabético que puede estar de entre la "A" y que identífica una ezcuación lógica. Estas ecuaciones lógicas no pueden ser referenciadas por mas de una trampa, esto es si la ecuación lógica fue definid trampa 2.
- condición es una condición que evalúa en O ó en l. Si **el resultado es o (cero) entonces la condición es falsa, sí por el contrario es 1 (uno)** , **entonces la condición es verdadera.**
- **contadores Especifica que contadores van a ser** incrementados y en cuánto.

+e Habilita **incrementarse. el contador para: que comience a** 

-e Deshabilita al contador de su trabajo.

-SORTFILE Envia todos los registros capturados por esa trampa al archivo host FCD ordenados **cronológicamente, es decir** *t* **envia primero los que generó primero, y asi consecutivamente.** 

Existen algunos otros comandos referentes a trampas. **mencionar algunos se enlistan los siguientes:** 

#### i) UCACR

**Este es el comanda para crear contadores/acumuladores.**  Existen 200 contadores diferentes a ser utilizados por el cliente en los estudios efectuados por la 4010.

El nombre que se le da a estos contadores es asi9nado por **medio de este comando. Una vez que el nombre es asignado,**  los contadores pueden ser definidos en una trampa. Si este **es el caso, previo a la definición de la trampa, se le debe asignar el nombre.** 

## ii) UCAPRINT

**EL nombre de este comando es Impresión de Valores de contadores del Usuario. Con el uso de este comando se** obtiene el desplegado de una lista de todos los contadores nombrados por el operador por medio del comando UCACR. Una **vez que el contador es nombrada, se considera activo en el sistema sin importar si está en usa ó no.** 

#### iii) UCASET

**Cada contador activo (con un nombre) tiene cinco atributos**  son el valor del contador, el valor de diagnóstico, tipo de umbral, umbral de alarma *y* severidad de alarma. Estos atributos pueden ser modificados con el comando de Establecimiento de. Modos para Contadores del Usuario (UCASET). Cabe hacer notar que sólo un umbral puede ser modificado a la vez.

### iv) UCARM

**Este comando, User Counter Rernoval por su nombre en inglés, borra los nombres de los contadores activos en el sistema.**  renombrados para ser usados en otra función, se pueden hacer **dos cosas uno es renombrarlo con el comando UCASET** *y* **otra es** ir deshabilitandolos conforme el proceso asi lo vaya su9iriendo por medio del comando UCARM.

2. COMANDO RECON (digit reconstruction)

# Reconstrucción de Oigitos

La reconstrucción de digitos es el proceso de tomar un patrón de digitos y transformarlo en otro patrón de digitos más Util. Por ejemplo, una cadena de digitos que comience con 688 podría ser reconstruida como 915 688.

El sistema 4010 utiliza tablas de reconstrucción de digitos, creadas por el usuario y almacenadas en la Tabla de Personalidad 39. Las tablas son utilizadas para adaptar cadenas de dígitos de algUn abonado y crear un registro de llamada. El comando RECON permite al usuario visualizar y crear las tablas de reconstrucción.

Ya que la dirección de una llamada puede indicar algún criterio de reconstrucción diferente, ésta se refiere como entrante ó saliente. Dentro de una llamada entrante ó saliente se puede encontrar una dirección dada possiblemente una cadena de digitos de identidad (ID), que son conocidas como digitos del abonado "b" y digitos del abonado "a" respectivamente, ó bien abonado llamado y<br>abonado llamante.

La reconstrucción de la cadena ID, consiste en anteponer una serie de digitos a la cadena de origen. La<br>reconstrucción de digitos del abonado "b" es determinada por un umbral especificado por el usuario. Dependiendo de el valor de la cuenta de digitos en relación al umbral, alguna cadena ya establecida, será antepuesta a la cadena de digitos terminante.

Ejemplo:

Supóngase que la terminal está conectada a una troncal a la que llamaremos troncal l.

**En una llamada saliente hacia un CALO, si queremos una reconstrucción para abonado "b11 con 5 digít:os,** *y* **la cadena**  que se necesita es la 91681, la tabla quedará como sigue:

#### $91681 < 06 > 5$

*y* entonces se tendrá 9168168682.

**En una llamada entrante, la reconstrucción de dígitos del abonado "b" podría ser como sígue:** 

**915 < 08** > =

Lo que quiere decir que si la cadena de digitos entrante **contiene menos de a digitos, entonces anteponga 915. Si bien, el caso es que la cadena entrante tiene más di9itos, entonces que no le anteponga ningún otro.** 

**Si la cadena entrante es 6882682, entonces la dirección de**  •a• es 9156882682.

**Descripción del comando y sus parámetros:** 

RECON -ij-oj-lJ-h [-a nnnnnn troncal **-bnnnnnn <Xx> =nnnnnn]**  [-trunk]

- -i Llamada entrante
- -o Llamada saliente

**siqnif ica nulo.** 

- -1 Despliegue del contenido de la tabla 39
- -h Despliegue del texto de ayuda
- -a : Reconstrucción de dígitos del abonado "a"
- **-b Reconstrucción de dígitos del abonado "b" nnnnnn: Dígitos utilizados en la reconstrucción a**  ser puestos en la tbl 39. 0-999999 ó ffffff que

XX : Cuenta del que determina la **umbral de digitos, que es la cadena de reconstrucción de la direccíón de "bº**  1-99. Un valor de cero indica no **reconstrucción.** 

-trunk : rango de troncales [inicio)-[fin)

J. COMANDO AUDIO

La unidad de monitoreo de audio (AMU) permite al operador de **la 4010 escuchar los sonidos audibles que tienen lugar en**  troncal. Esta caracteristica puede ser **localmente ó de manera remota. Esta unidad es realmente importante cuando se está verificando la existencia de problemas en vias de la central.** 

El comando AUDIO es el utilizado para supervisar el estado *y* **el control de la AMU. Este comando se usa cuando se requiere, por ejemplo, cuando se requiere alguna validación**  de disposición de llamada, ó bien cuando la unidad acaba de ser instalada.

**Descripción del comando y sus parámetros:** 

AUDIO [-MODE (puertojNEXT [inicio-fin]) [XMT/RCVJJ [-STOP] [-HOLD (onjoff) J [ANSWER (onjoff)] f-VIEWJ f-INSERT (Nodisp/Ans/RBjRBAnsjLB/RO/SIT)J  $F$ -HELP<sub>1</sub>

-MODE: Elige el modo de operación

 $*$  puerto = Un numero decimal que identifica que puerto asignar a la AMU.

 $NEXT = Asigma$  a la AMU al siguiente **puerto donde comience una llamada ó elige un rango opcional de puertos,**  por el puerto dentro del rango por **donde entre la primer llamada, es** el puerto con el que trabajara. **Los valores del rango de inicio y fin son opcionales, si no se inicio y**<br> **fin son opcionales, si no se indica**<br> **valor de inicio, entonces se asume el inicio**<br> **indicado,** entonces se asume el<br> **indicado, entonces se asume el valor máximo.** 

\* **XMT = Se escucharán sólo las señales** del lado de transmisión del puerto.

- \* **RCV = se escucharán sólo las señales** del lado de recepción del puerto. **Si ninguno de los dos parámetros se especifica, entonces se escucharán ambos.**
- STOP : Libera a la AMU de la llamada en **proceso, deja de supervisar troncales y libera a los decodificadores.**
- HOLD : Habilita ó deshabilita la retención de las llamadas **monitoreadas.**
- ANSWER Habilita la contestación del **teléfono de la AMU cuando esté sonando.**
- VIEW Visualiza el registro de llamada **que se tiene debido a la**  retención hecha por -HOLD.
- INSERT: Inserta una disposición de **llamada en el registro retenido ó monitoreado por la opción**  HOLD.

# 9.- BIBLIOGRAFIA

**Telesciences**  4010 Network Analysis System Reference Guide

**Telesciences**  4010 Network Analysis System Training Manual

**TELMEX Planes Fundamentales de Conmutación** 

TELMEX **Planes Fundamentales de Señalización** 

# HEMEROGRAFIA

**García Liñan Salvador "Empresas en crecimiento. ¿Sabemos que necesitamos? El Financiero México D.F. Julio 19, 1991** 

**Velasco Mónica "Telecomunicaciones de México en la Expo-Centenario Articulo Especial"**  El Universal México D.F. Julio 26, 1991

**Cabrera Jorge "Las telecomunicaciones y el crecimiento económico"**  El Financiero México D.F. Julio 31, 1991

**"Telefonía" El financiero México D.F. Agosto 22, 1991** 

**Oominguez Ramirez Sonia**  abastecedor de equipos de **telecomunicación"**  El Economista México D.F. Agosto 26, 1991

**"Piden Ingenieros más apoyo para telecomunicaciones"**  Excélsior México D.F. Agosto 26, 1991

Brito A. Julio "Se reorganiza TELHEX para atender la demanda: Pérez **Simón"**  Excélsior México D.F. Agosto JO, 1991

Ríos Guillermo "Mejoran TEIMEX y ALCATEL-INDETEL con fibra óptica **sistemas de larga distancia"**  El Dia México D.F. Septiembre 2, 1991

"Esfuerzo de TELMEX para lograr altos niveles en<br>telecomunicación, servicio de Larga Distancia a todo<br>el país" Diario de México México D.F. Septiembre 2, 1991

Dixon Hugo (de Financial Times)<br>"La telefonia en el umbral "La telefonía en el umbral de una **reestructuración"**  masiva Excélsior México D.F. Octubre 9, 1991

**Lara Barragán Antonio**  "Debe México expander su red telefónica a un ritmo **de 12 % anual para elevar las líneas por persona"**  El Sol de México México D.F. Noviembre 4, 1991

Gónzalez Atilano **"Se importa el telecomunicaciones" Excélsior México D.F. Noviembre 10, 1991**  65 de tecnología en

Cadena Estrada Alberto "Ha logrado TELMEX abatir rezagos en los servicios **de comunicación"**  Diario de México México D.F. Noviembre 18, 1991